# **Ribbon SBC Core SWe V08.01.00-R000 IOT Cisco Unified Communication Manager PlusNet SIP Trunk TCP Application Note**

Table of Contents

- **[Document Overview](#page-1-0)**
- [Introduction](#page-1-1)
	- [Audience](#page-1-2)
	- [Equipment](#page-37-0)
	- [Topology Configuration](#page-1-3)
	- [Support](#page-2-0)
	- [Third-Party Product Features](#page-2-1)
	- [Verify License](#page-2-2)
- [CUCM 12.0.1 Configuration](#page-2-3)
	- [1. Security Profile](#page-2-4)
	- [2. SIP Profile](#page-3-0)
	- [3. SIP Trunk](#page-7-0)
	- [4. Route Group](#page-10-0)
	- [5. Route List](#page-11-0)
	- [6. Route Pattern](#page-11-1)
- [Ribbon SBC Core Series Configuration](#page-13-0)
- [Test Results](#page-24-0)
- [Conclusion](#page-31-0)
- [Appendix A](#page-31-1)
- [Document Overview](#page-37-1)
- [Introduction](#page-37-2)
	- [Audience](#page-37-3)
	- **[Equipment](#page-37-4)**
	- [Topology Configuration](#page-37-5)
	- [Support](#page-38-0)
	- [Third-Party Product Features](#page-38-1)
	- [Verify License](#page-38-2)
- [CUCM 12.0.1 Configuration](#page-38-3)
	- [1. Security Profile](#page-38-4)
	- [2. SIP Profile](#page-39-0)
	- [3. SIP Trunk](#page-43-0)
	- [4. Route Group](#page-46-0)
	- [5. Route List](#page-47-0)
	- [6. Route Pattern](#page-47-1)
- [Ribbon SBC Core Series Configuration](#page-49-0)
- [Test Results](#page-60-0)
- [Conclusion](#page-67-0)
- [Appendix A](#page-67-1)

# <span id="page-1-0"></span>Document Overview

Use this configuration information to connect a Ribbon Session Border Controller (SBC) with a Cisco Unified Communication Manager (CUCM) system and a PlusNet SIP trunk.

This configuration information is applicable to the Ribbon SBC SWe, SBC 5XX0 series and SBC 7XX0 series.

For more information about the Ribbon SBC, refer to your Ribbon SBC product documentation [http://ribboncommunications.com/](http://ribboncommunication.com/).

## <span id="page-1-1"></span>Introduction

The interoperability compliance testing focuses on verifying inbound and outbound call flows between a Ribbon Core SBC and Cisco Unified Communication Manager (CUCM).

### <span id="page-1-2"></span>**Audience**

This technical document is intended for telecommunication engineers that configure the Ribbon SBC Core aspects of the PlusNet SIP trunk group with the Cisco Unified Communication Manager (CUCM). This configuration requires access to a third-party server and the Ribbon SBC Web browser user interface, Embedded Management Application (EMA). Engineers require a basic understanding of IP routing, SIP, RTP, and TLS to configure and troubleshoot this solution.

### **Equipment**

The following table lists the equipment and software used to complete the tests that a PlusNet SIP trunk requires to connect with Ribbon software.

#### **Table 1:** Equipment

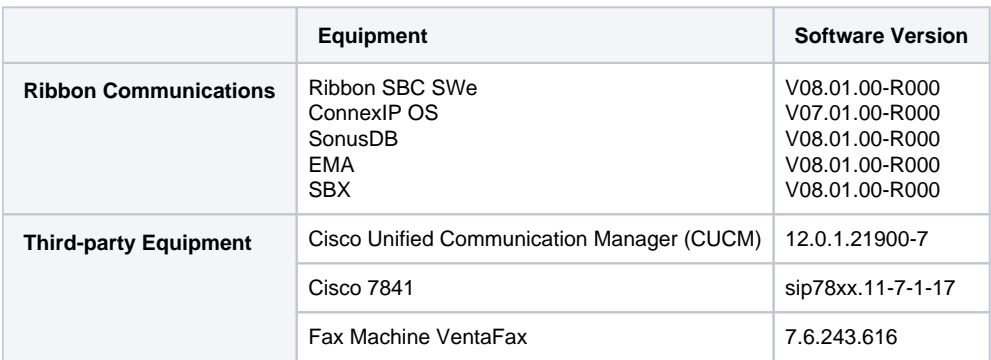

### <span id="page-1-3"></span>**Topology Configuration**

The following topology illustrates the network connection between the Microsoft Skype for Business 2015, Virgin Media network and the Ribbon SBC Core.

**Figure 1:** Topology

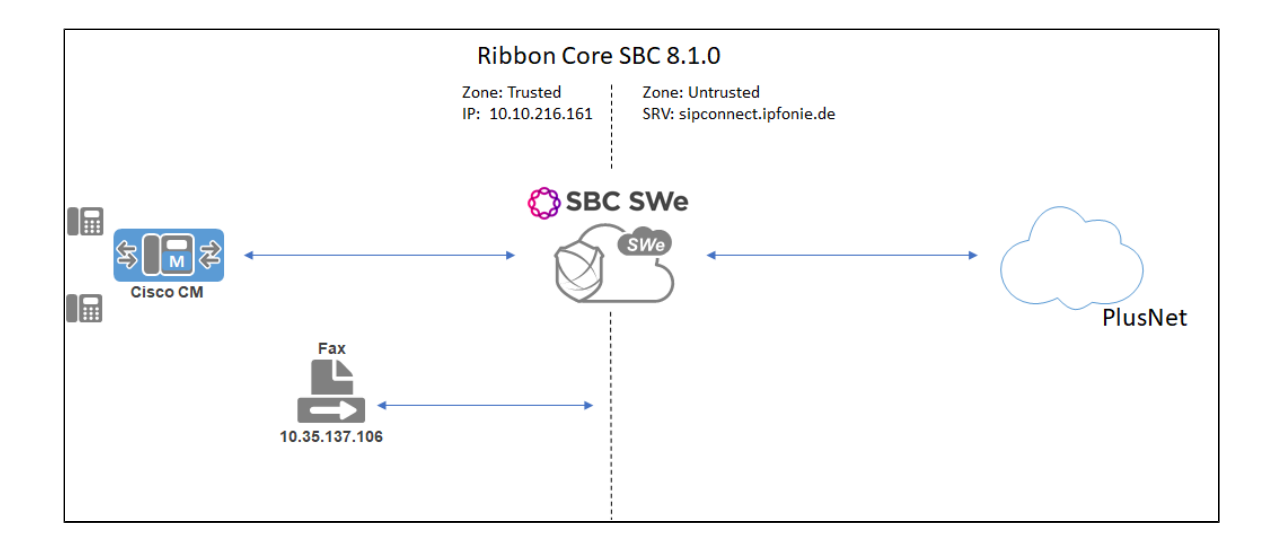

### <span id="page-2-0"></span>**Support**

For issues with connectivity or configuration between Ribbon SBC, PlusNet SIP trunk, and Cisco Unified Communication Manager (CUCM), contact Ribbon Support in either of the following ways:

- Global Support Assistance Center +1-978-614-8589 or +1-888-391-3434 (English language Support)
- Web:<https://ribboncommunications.com/services/ribbon-support-portal-login>

### <span id="page-2-1"></span>**Third-Party Product Features**

We tested the following features between Cisco Unified Communication Manager (CUCM) and PlusNet:

- Basic Calls
- Calling Number Format/Called Number Format
- Call Disconnects
- Call Error Handling
- CLIP/CLIR
- Call Forwarding
- Call Hold
- Conference
- Call Park
- Call Waiting DTMF
- $Fax$
- Long Call

### <span id="page-2-2"></span>**Verify License**

• POL-BASE

# <span id="page-2-3"></span>CUCM 12.0.1 Configuration

The following new configurations are included in this section:

- 1. [Security Profile](#page-39-1)
- 2. [SIP Profile](#page-42-0)
- 3. [SIP Trunk](#page-45-0)
- 4. [Route Group](#page-46-1)
- 5. [Route List](#page-47-2)
- 6. [Route Pattern](#page-48-0)

### <span id="page-2-4"></span>**1. Security Profile**

#### Select **System > Security > SIP Trunk Security Profile**

<span id="page-3-0"></span>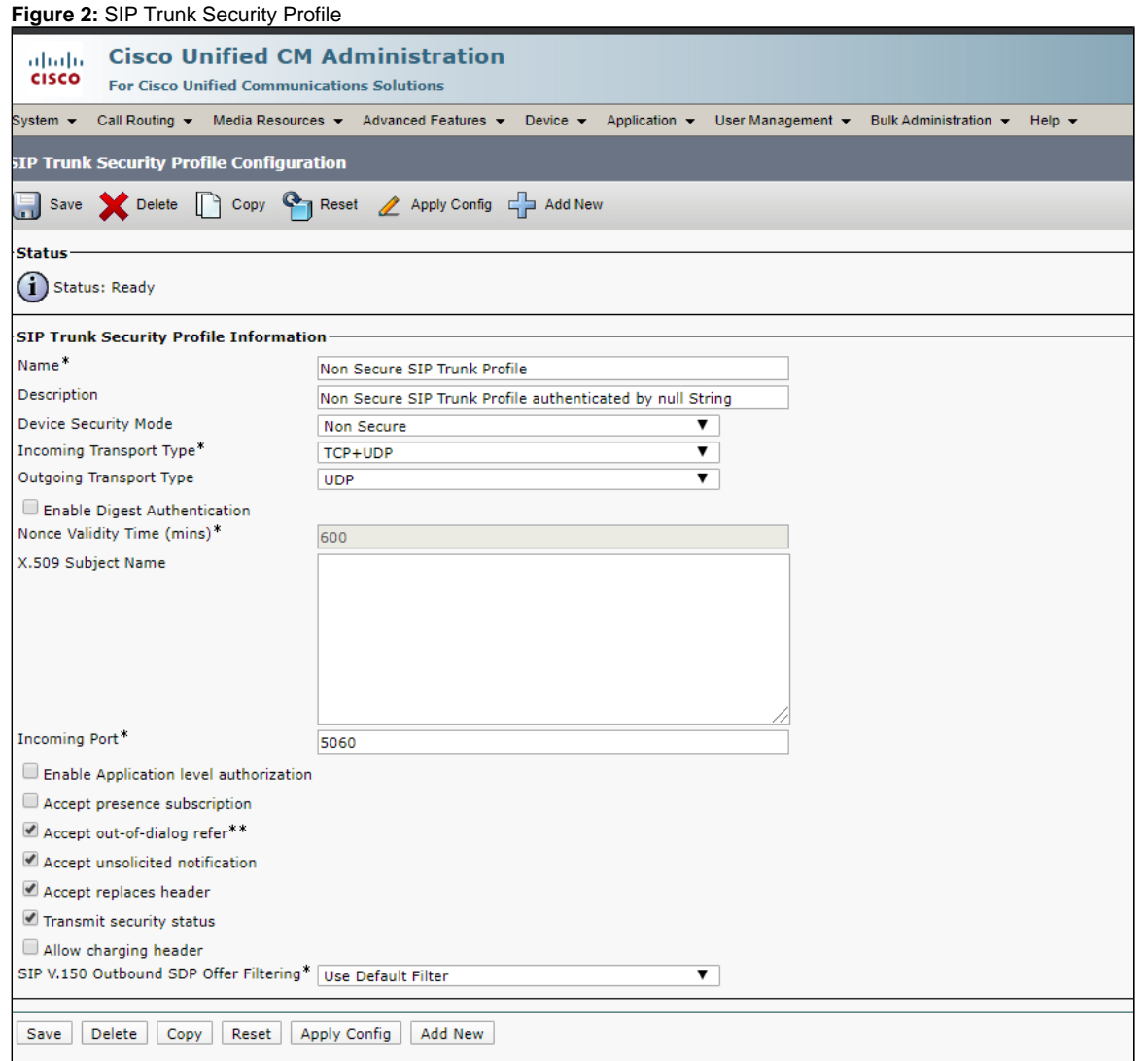

## **2. SIP Profile**

#### Select **Device > Device Settings > SIP Profile**

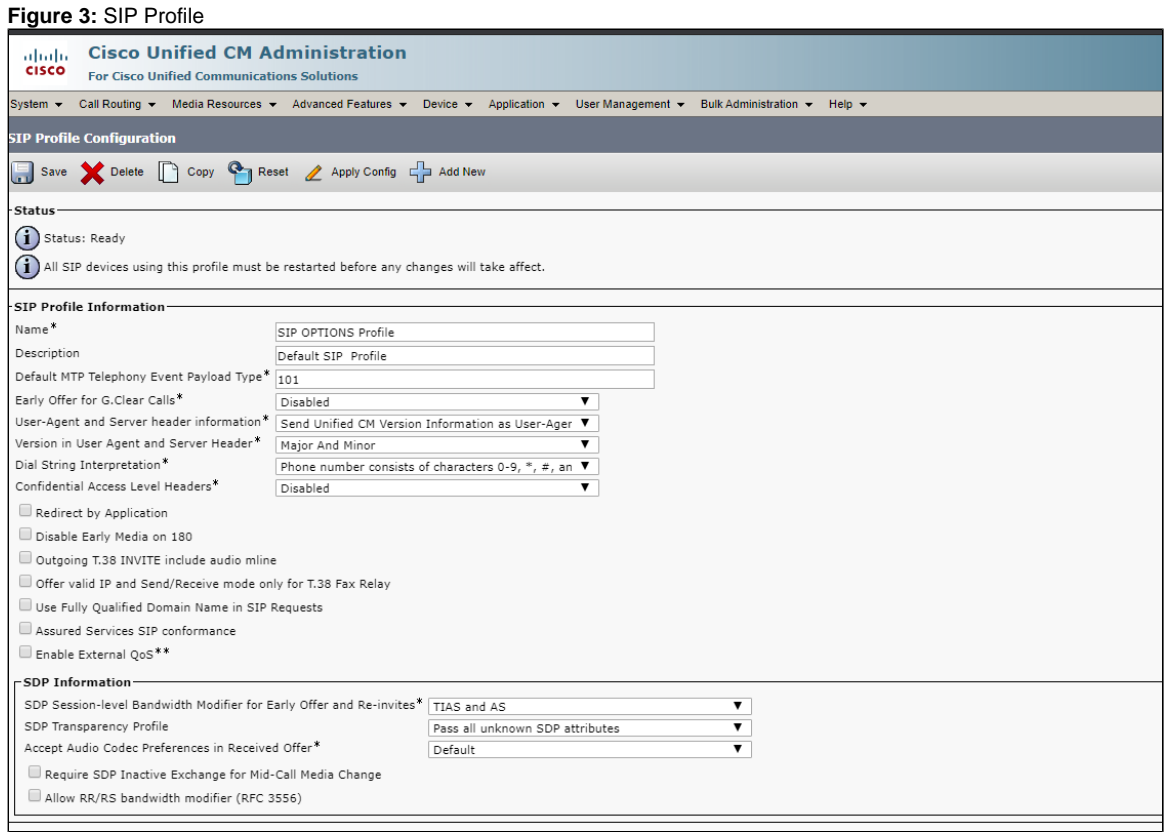

**Figure 4:** SIP Profile1

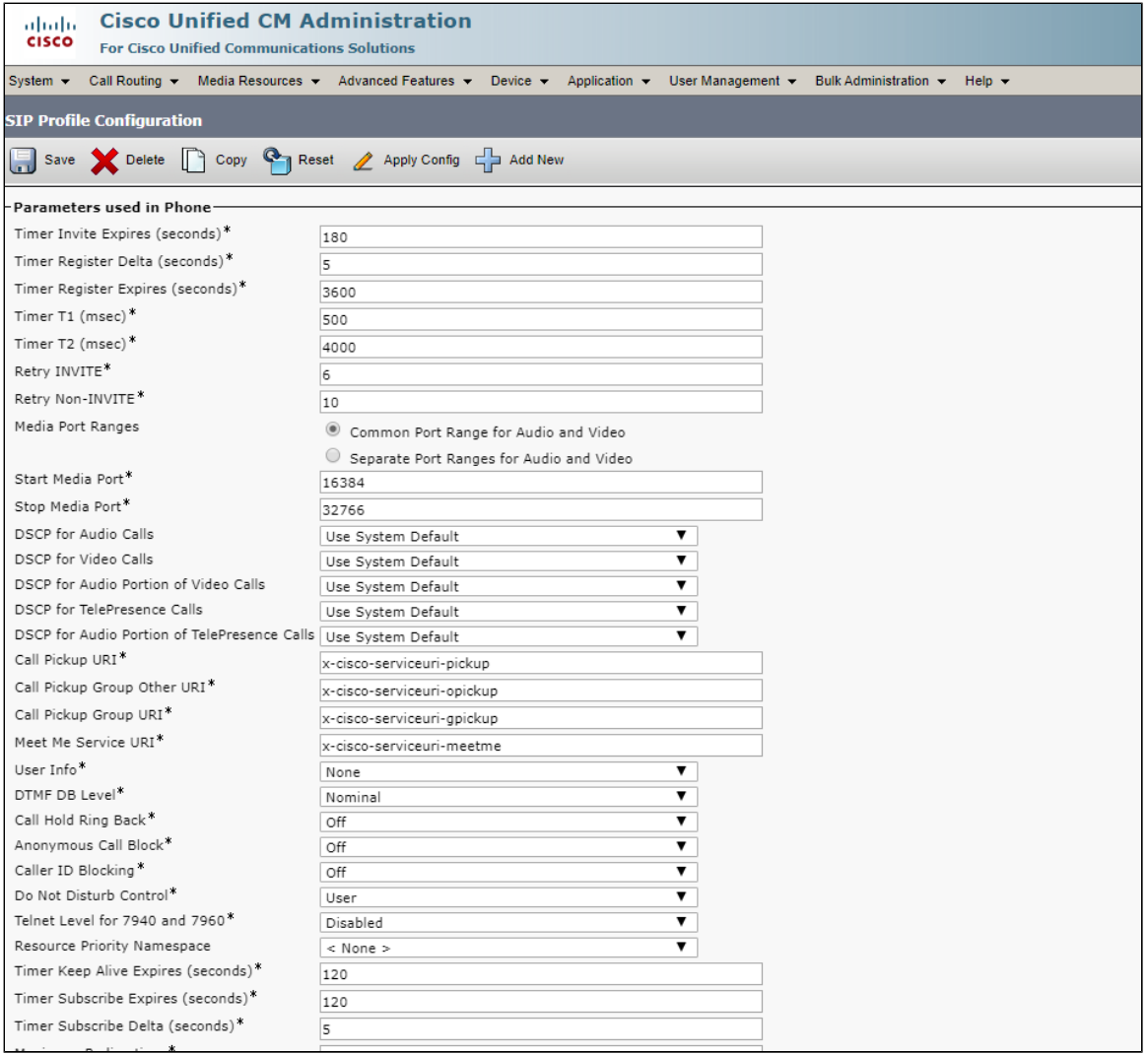

**Figure 5:** SIP Profile2

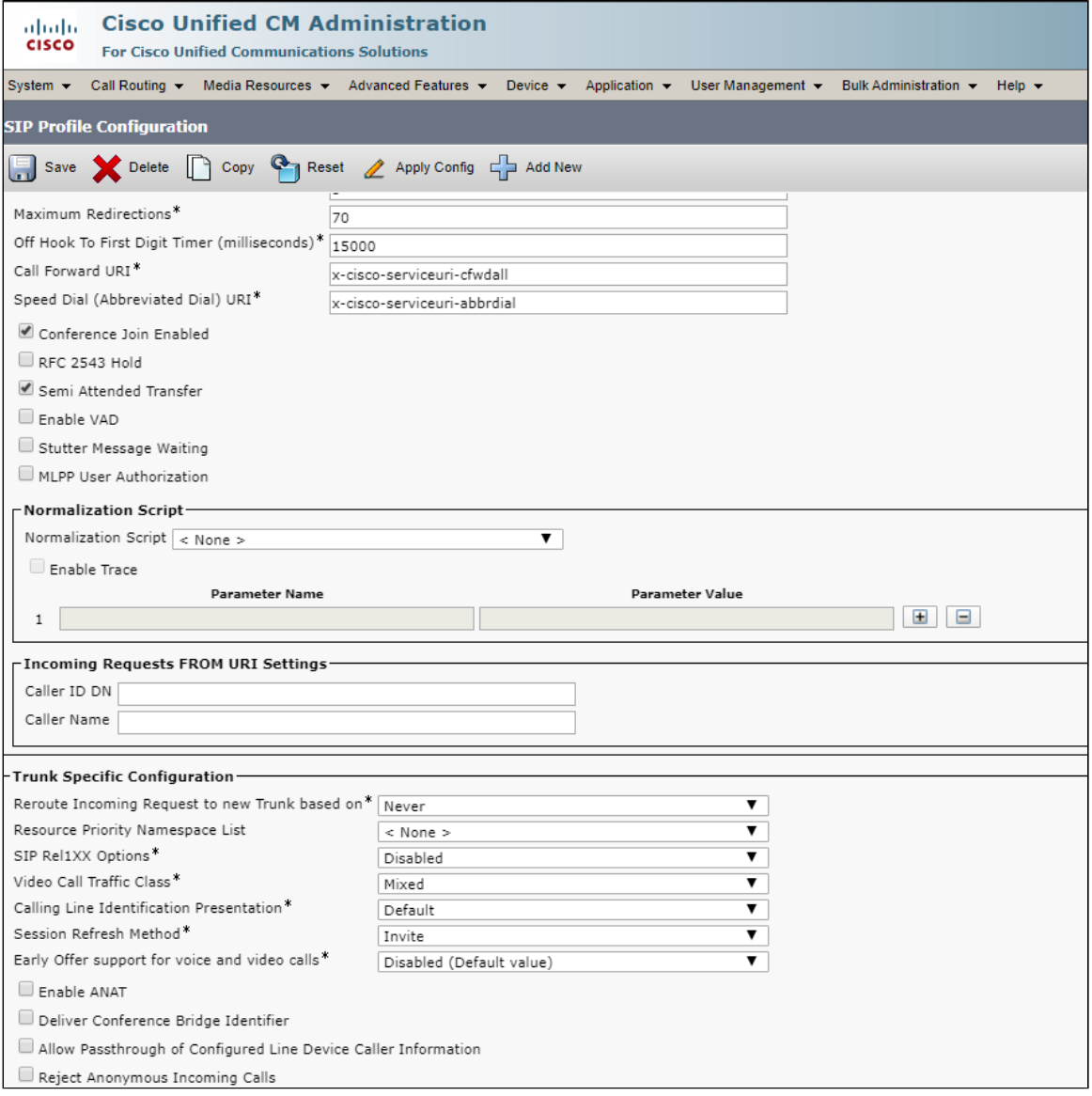

**Figure 6:** SIP Profile3

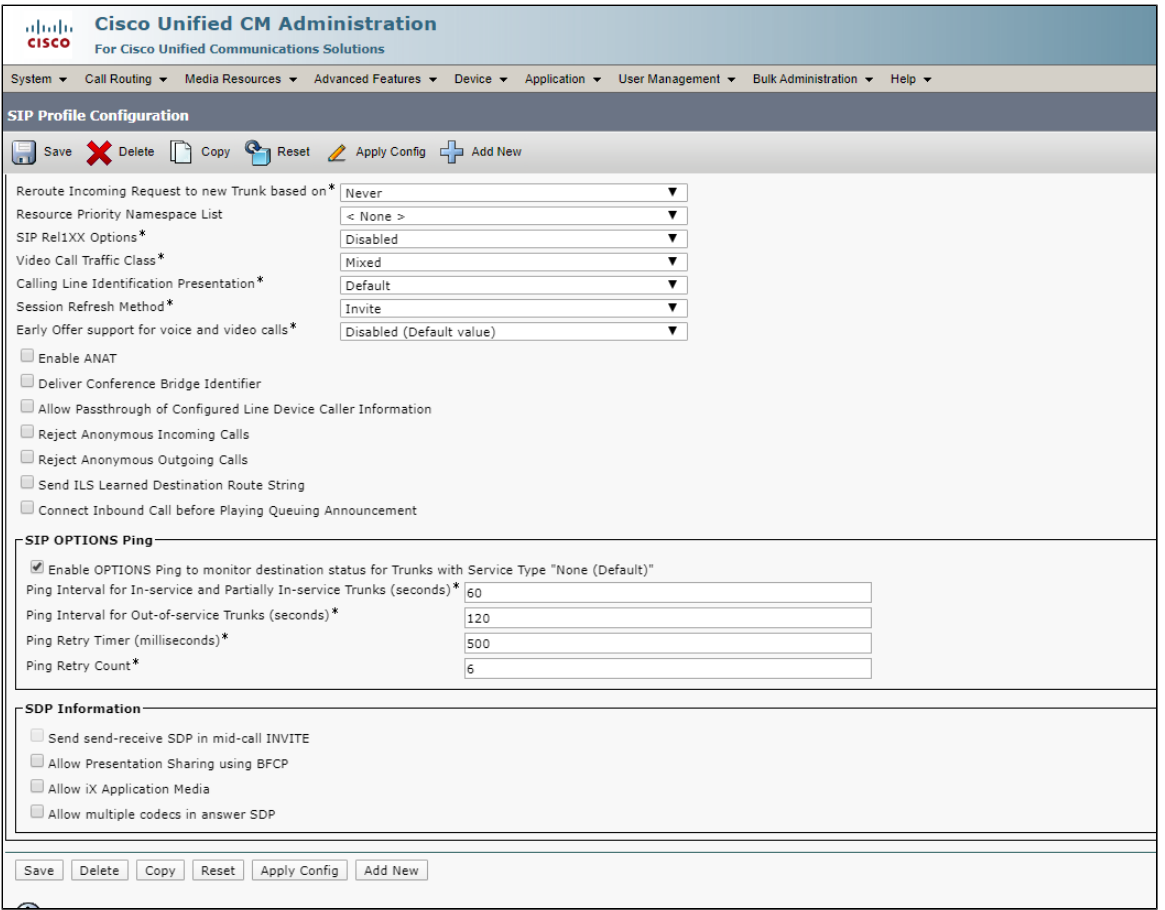

## <span id="page-7-0"></span>**3. SIP Trunk**

Select **Device > Trunk > Add New**

**Figure 7:** SIP Trunk

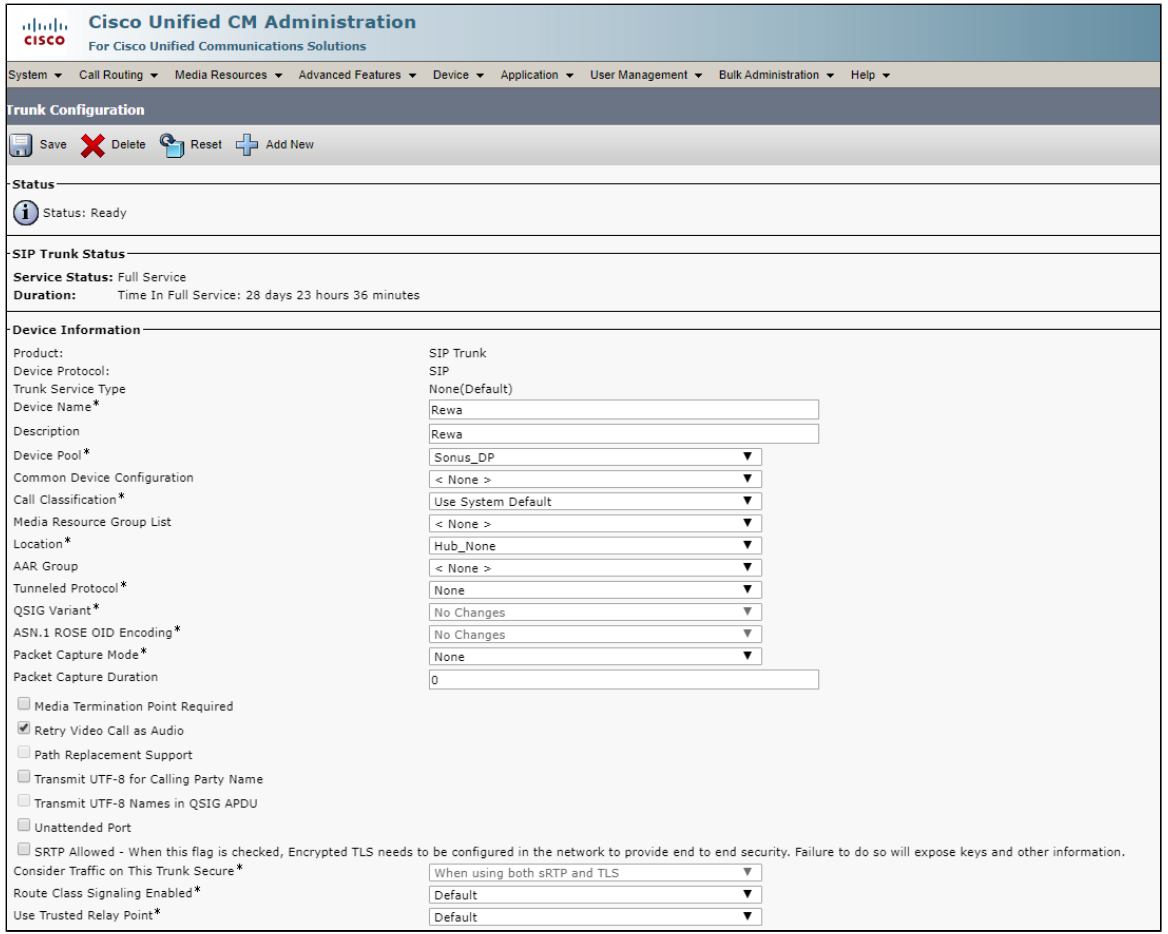

#### **Figure 8:** SIP Trunk1

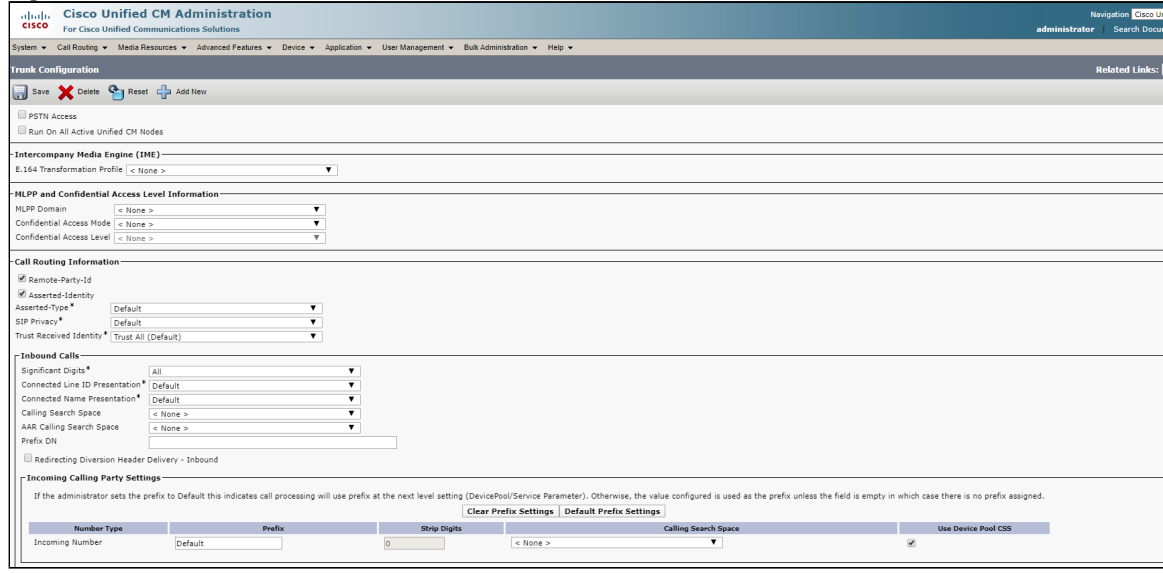

**Figure 9:** SIP Trunk2

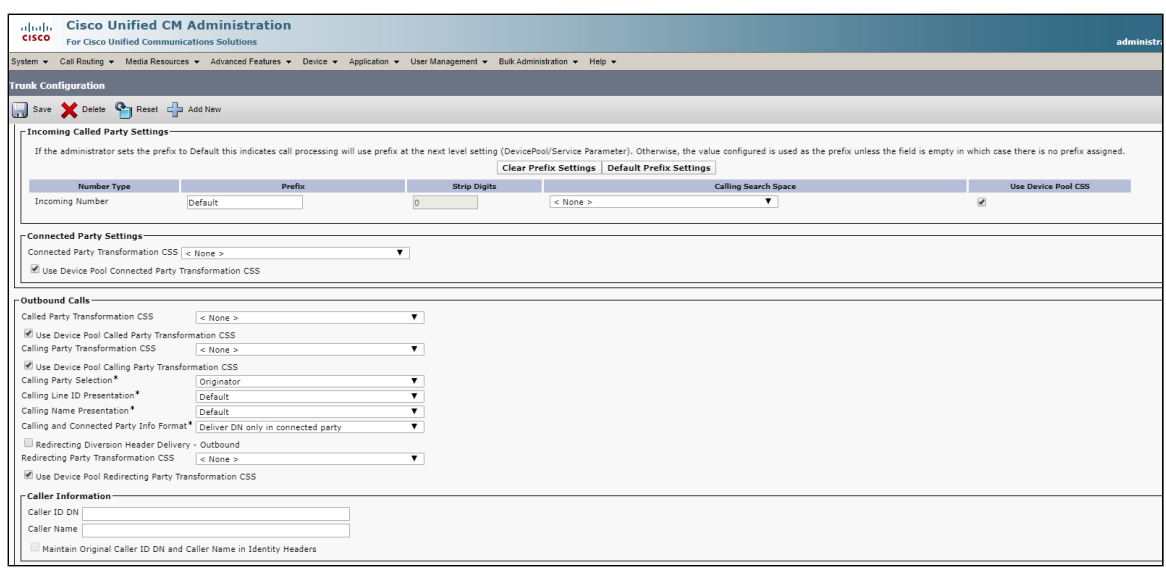

#### **Figure 10:** SIP Trunk3

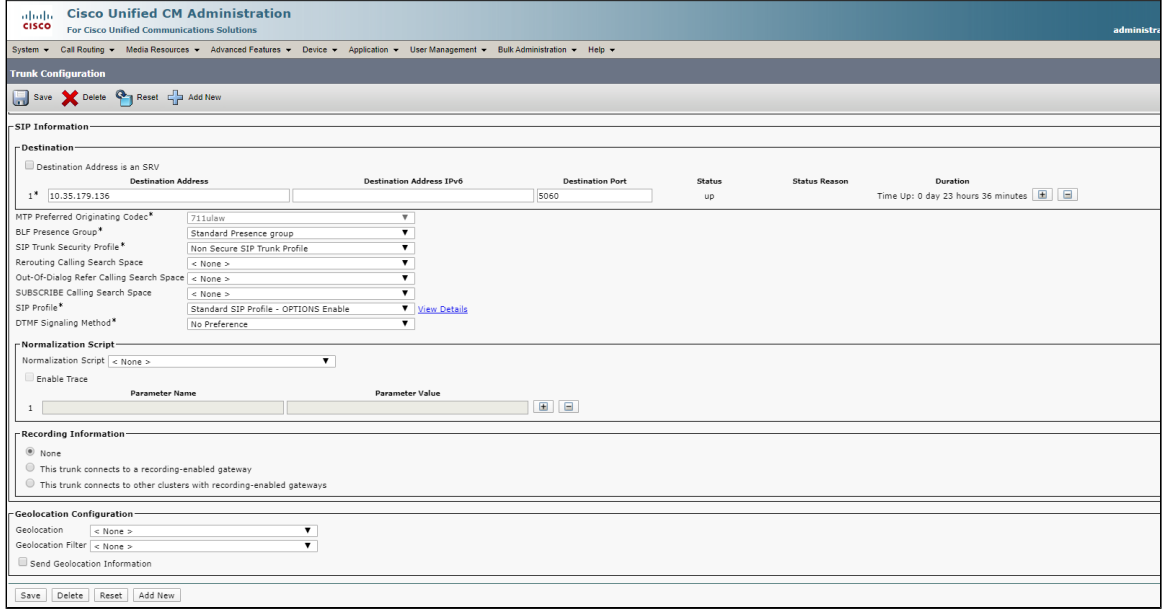

## <span id="page-10-0"></span>**4. Route Group**

Select **Call Routing > Route/Hunt > Route Group > Add New**

#### **Figure 11:** Route Group

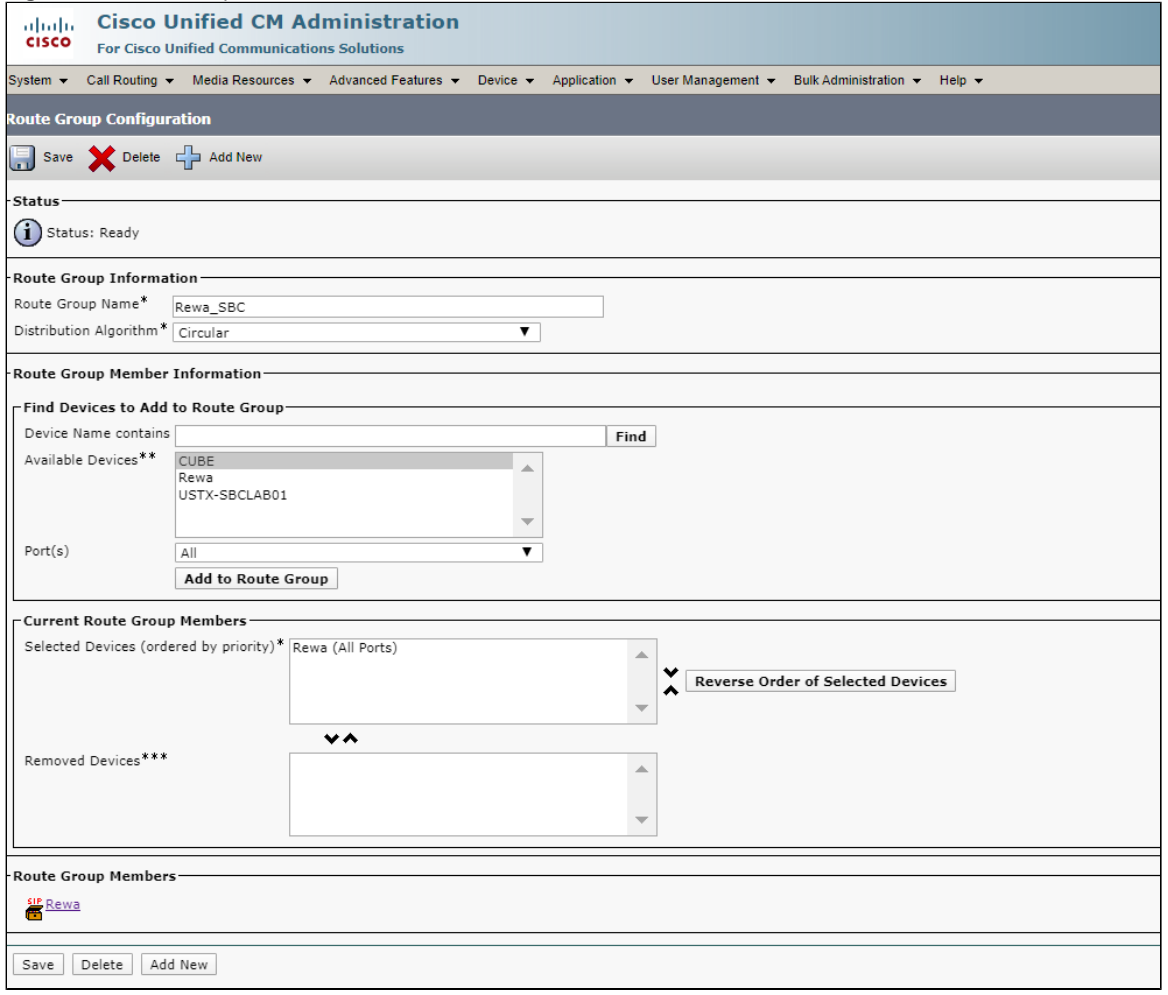

## <span id="page-11-0"></span>**5. Route List**

Select **Call Routing > Route/Hunt > Route List > Add New**

#### **Figure 12:** Route List

<span id="page-11-1"></span>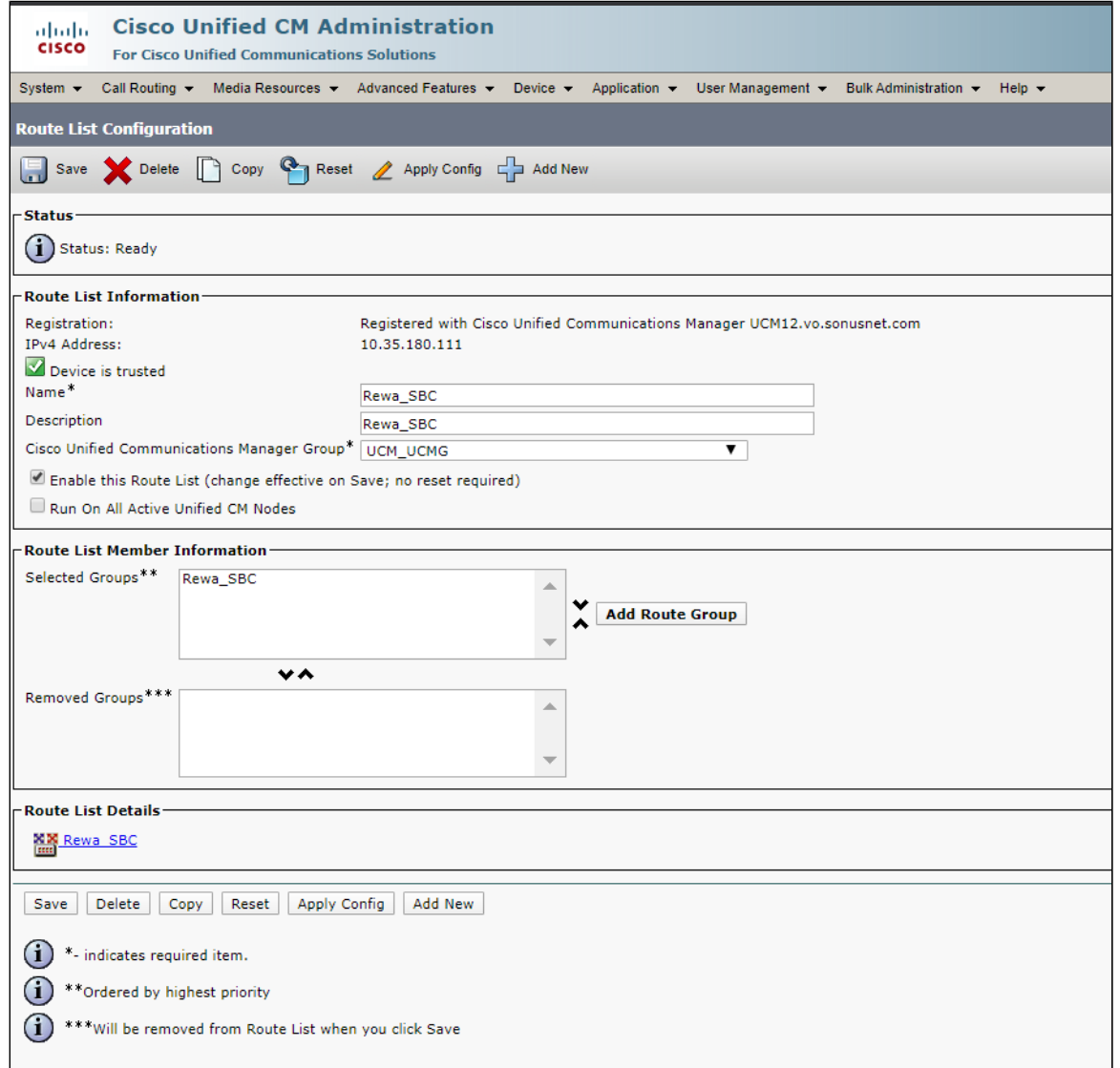

## **6. Route Pattern**

Select **Call Routing > Route/Hunt > Route Pattern > Add New**

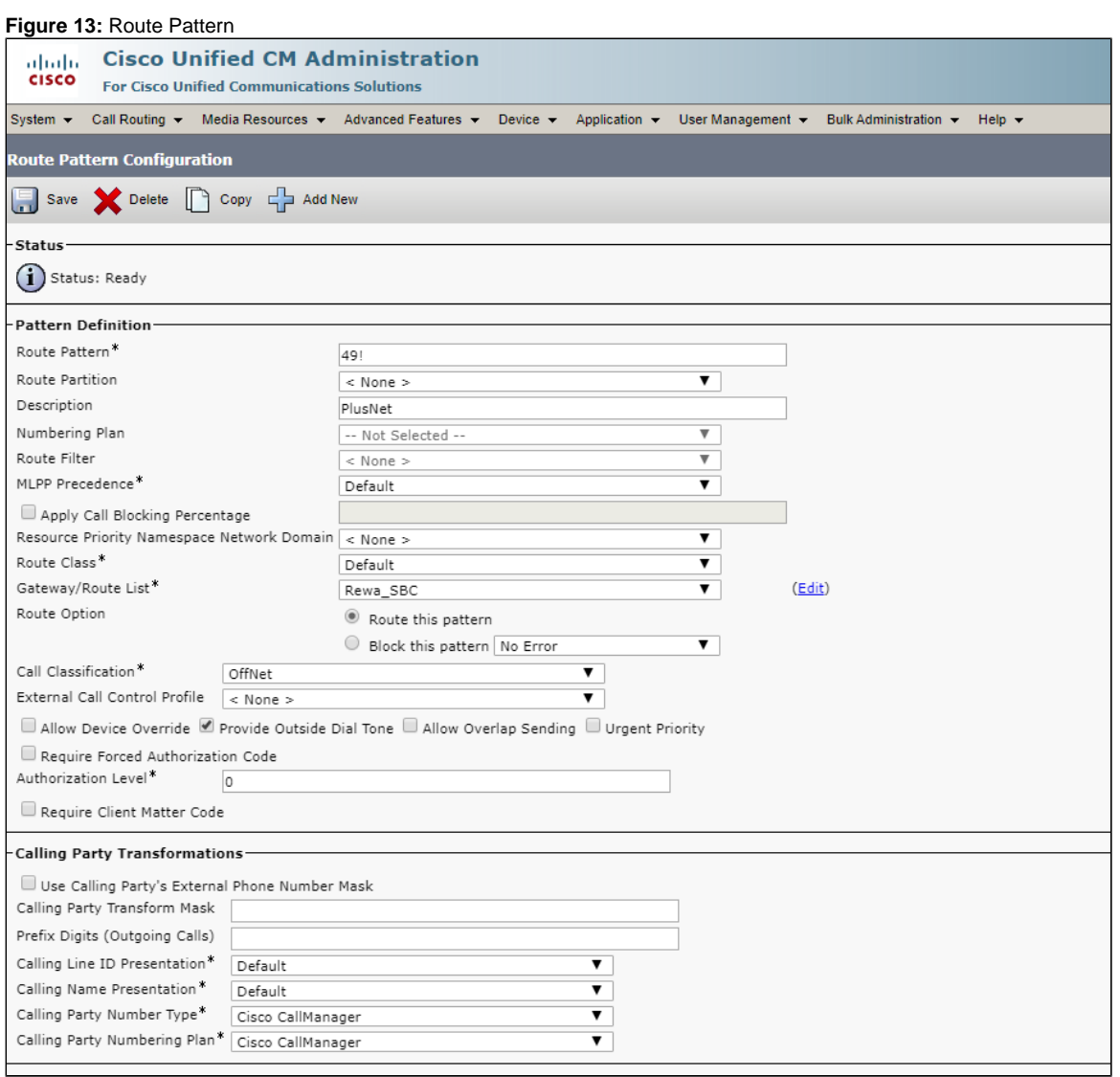

**Figure 14:** Route Pattern1

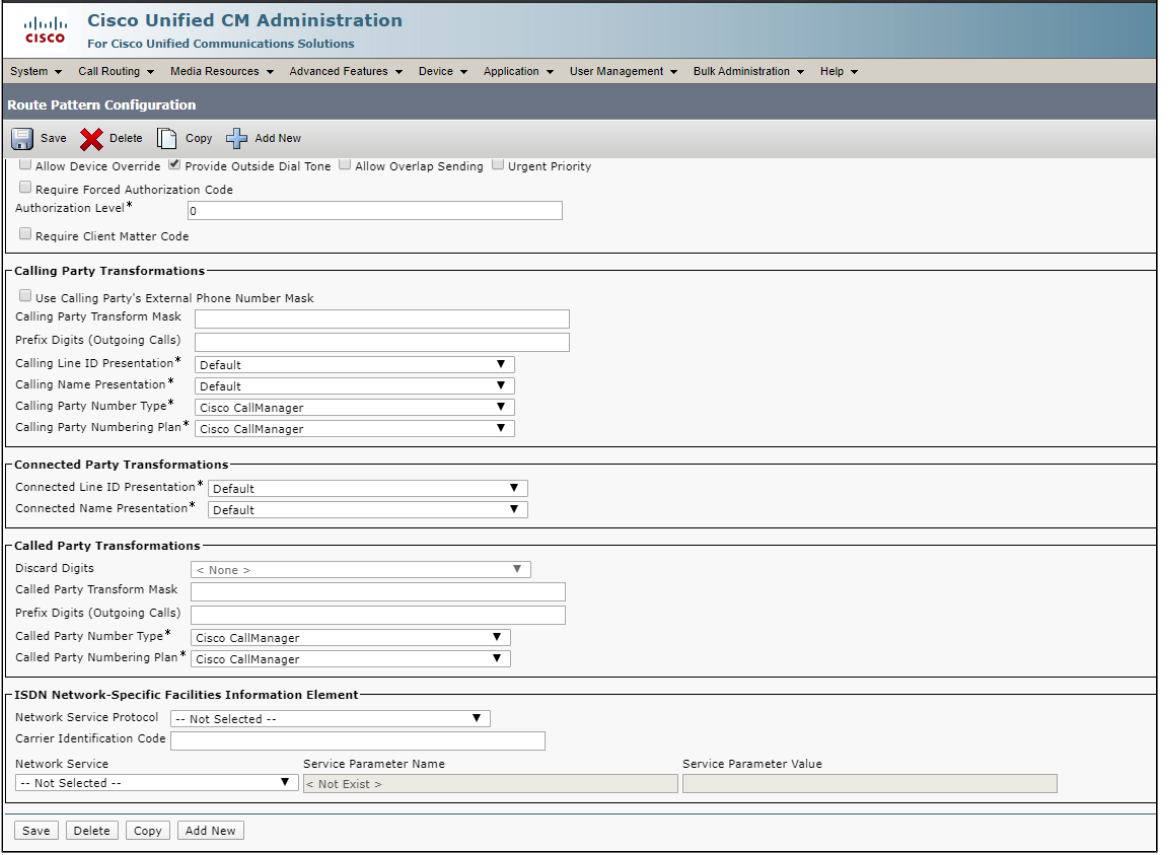

## <span id="page-13-0"></span>Ribbon SBC Core Series Configuration

The follow configuration applies to the SWe, 5xxx and 7xxx series Core SBC. It is included in the Cisco Unified Communication Manager and PlusNet SIP trunk configuration.

```
SBC Core Configuration
configure
#DSP Resources
set system mediaProfile compression 90 tone 10
commit
#Element Routing Priority
set global callRouting routingLabel TO_CUCM overflowNumber
set global callRouting routingLabel TO_CUCM overflowNOA none
set global callRouting routingLabel TO_CUCM overflowNPI none
set global callRouting routingLabel TO_CUCM routePrioritizationType sequence
set global callRouting routingLabel TO_CUCM action routes
set global callRouting routingLabel TO_CUCM numRoutesPerCall 10
set global callRouting routingLabel TO_CUCM routingLabelRoute 0 routeType trunkGroup
set global callRouting routingLabel TO_CUCM routingLabelRoute 0 trunkGroup CUCM
set global callRouting routingLabel TO_CUCM routingLabelRoute 0 ipPeer CUCM
set global callRouting routingLabel TO_CUCM routingLabelRoute 0 proportion 0
set global callRouting routingLabel TO_CUCM routingLabelRoute 0 cost 1000000
set global callRouting routingLabel TO_CUCM routingLabelRoute 0 inService inService
set global callRouting routingLabel TO_CUCM routingLabelRoute 0 testing normal
set global callRouting routingLabel TO_PLUSNET overflowNumber
set global callRouting routingLabel TO_PLUSNET overflowNOA none
set global callRouting routingLabel TO_PLUSNET overflowNPI none
set global callRouting routingLabel TO_PLUSNET routePrioritizationType sequence
set global callRouting routingLabel TO_PLUSNET action routes
set global callRouting routingLabel TO_PLUSNET numRoutesPerCall 10
set global callRouting routingLabel TO_PLUSNET routingLabelRoute 0 routeType trunkGroup
set global callRouting routingLabel TO_PLUSNET routingLabelRoute 0 trunkGroup PLUSNET
set global callRouting routingLabel TO_PLUSNET routingLabelRoute 0 ipPeer PLUSNET
```

```
set global callRouting routingLabel TO_PLUSNET routingLabelRoute 0 proportion 0
set global callRouting routingLabel TO_PLUSNET routingLabelRoute 0 cost 1000000
set global callRouting routingLabel TO_PLUSNET routingLabelRoute 0 inService inService
set global callRouting routingLabel TO_PLUSNET routingLabelRoute 0 testing normal
set global callRouting routingLabel TO_VENTAFAX overflowNumber ""
set global callRouting routingLabel TO_VENTAFAX overflowNOA none
set global callRouting routingLabel TO_VENTAFAX overflowNPI none
set global callRouting routingLabel TO_VENTAFAX routePrioritizationType sequence
set global callRouting routingLabel TO_VENTAFAX action routes
set global callRouting routingLabel TO_VENTAFAX numRoutesPerCall 10
set global callRouting routingLabel TO_VENTAFAX routingLabelRoute 0 routeType trunkGroup
set global callRouting routingLabel TO_VENTAFAX routingLabelRoute 0 trunkGroup VENTAFAX
set global callRouting routingLabel TO_VENTAFAX routingLabelRoute 0 ipPeer VENTAFAX
set global callRouting routingLabel TO_VENTAFAX routingLabelRoute 0 proportion 0
set global callRouting routingLabel TO_VENTAFAX routingLabelRoute 0 cost 1000000
set global callRouting routingLabel TO_VENTAFAX routingLabelRoute 0 inService inService
set global callRouting routingLabel TO_VENTAFAX routingLabelRoute 0 testing normal
commit
#PathCheck Profile
set profiles services pathCheckProfile CUCM_OPTIONS protocol sipOptions
set profiles services pathCheckProfile CUCM_OPTIONS sendInterval 60
set profiles services pathCheckProfile CUCM_OPTIONS replyTimeoutCount 6
set profiles services pathCheckProfile CUCM_OPTIONS recoveryCount 6
set profiles services pathCheckProfile CUCM_OPTIONS transportPreference preference1 udp
set profiles services pathCheckProfile CUCM_OPTIONS transportPreference preference2 tcp
set profiles services pathCheckProfile CUCM_OPTIONS transportPreference preference3 tls-tcp
set profiles services pathCheckProfile CUCM_OPTIONS transportPreference preference4 sctp
commit
set profiles services pathCheckProfile PLUSNET_OPTIONS protocol sipOptions
set profiles services pathCheckProfile PLUSNET_OPTIONS sendInterval 60
set profiles services pathCheckProfile PLUSNET_OPTIONS replyTimeoutCount 6
set profiles services pathCheckProfile PLUSNET_OPTIONS recoveryCount 6
set profiles services pathCheckProfile PLUSNET_OPTIONS transportPreference preference1 udp
set profiles services pathCheckProfile PLUSNET_OPTIONS transportPreference preference2 tcp
set profiles services pathCheckProfile PLUSNET_OPTIONS transportPreference preference3 tls-tcp
set profiles services pathCheckProfile PLUSNET_OPTIONS transportPreference preference4 sctp
commit
#Codecs
set profiles media codecEntry G711_PlusNet codec g711
set profiles media codecEntry G711_PlusNet packetSize 10
set profiles media codecEntry G711_PlusNet fax failureHandling continue
set profiles media codecEntry G711_PlusNet fax toneTreatment faxRelay
set profiles media codecEntry G711_PlusNet fax honorToneDetection disable
set profiles media codecEntry G711_PlusNet modem failureHandling continue
set profiles media codecEntry G711_PlusNet modem toneTreatment none
set profiles media codecEntry G711_PlusNet modem honorToneDetection disable
set profiles media codecEntry G711_PlusNet law deriveFromOtherLeg
set profiles media codecEntry G711_PlusNet dtmf relay rfc2833
set profiles media codecEntry G711_PlusNet dtmf removeDigits disable
commit
set profiles media codecEntry G711_Ventafax packetSize 10
set profiles media codecEntry G711_Ventafax fax failureHandling continue
set profiles media codecEntry G711_Ventafax fax toneTreatment faxRelay
set profiles media codecEntry G711_Ventafax fax honorToneDetection disable
set profiles media codecEntry G711_Ventafax modem failureHandling continue
set profiles media codecEntry G711_Ventafax modem toneTreatment none
set profiles media codecEntry G711_Ventafax modem honorToneDetection disable
set profiles media codecEntry G711_Ventafax law deriveFromOtherLeg
set profiles media codecEntry G711_Ventafax dtmf relay none
set profiles media codecEntry G711_Ventafax dtmf removeDigits enable
commit
set profiles media codecEntry G_722_PlusNet codec g722
set profiles media codecEntry G_722_PlusNet codingRate 64
set profiles media codecEntry G_722_PlusNet packetSize 20
set profiles media codecEntry G_722_PlusNet preferredRtpPayloadType 128
set profiles media codecEntry G_722_PlusNet fax failureHandling continue
set profiles media codecEntry G_722_PlusNet fax toneTreatment none
```

```
set profiles media codecEntry G_722_PlusNet modem failureHandling continue
set profiles media codecEntry G_722_PlusNet modem toneTreatment none
set profiles media codecEntry G_722_PlusNet dtmf relay none
set profiles media codecEntry G_722_PlusNet dtmf removeDigits enable
commit
set profiles media codecEntry G729_PlusNet codec g729a
set profiles media codecEntry G729_PlusNet packetSize 20
set profiles media codecEntry G729_PlusNet preferredRtpPayloadType 128
set profiles media codecEntry G729_PlusNet fax failureHandling continue
set profiles media codecEntry G729_PlusNet fax toneTreatment none
set profiles media codecEntry G729_PlusNet modem failureHandling continue
set profiles media codecEntry G729_PlusNet modem toneTreatment none
set profiles media codecEntry G729_PlusNet dtmf relay none
set profiles media codecEntry G729_PlusNet dtmf removeDigits enable
commit
#PSPs
set profiles media packetServiceProfile PlusNet dataCalls preferredRtpDataPayloadType 56
set profiles media packetServiceProfile PlusNet dataCalls initialPlayoutBufferDelay 50
set profiles media packetServiceProfile PlusNet dataCalls packetSize 20
set profiles media packetServiceProfile PlusNet silenceFactor 40
set profiles media packetServiceProfile PlusNet typeOfService 0
set profiles media packetServiceProfile PlusNet voiceInitialPlayoutBufferDelay 10
set profiles media packetServiceProfile PlusNet peerAbsenceAction none
set profiles media packetServiceProfile PlusNet silenceInsertionDescriptor g711SidRtpPayloadType 13
set profiles media packetServiceProfile PlusNet silenceInsertionDescriptor heartbeat enable
set profiles media packetServiceProfile PlusNet aal1PayloadSize 47
set profiles media packetServiceProfile PlusNet codec codecEntry1 G711_PlusNet
set profiles media packetServiceProfile PlusNet packetToPacketControl transcode conditional
set profiles media packetServiceProfile PlusNet packetToPacketControl codecsAllowedForTranscoding thisLeg ""
set profiles media packetServiceProfile PlusNet packetToPacketControl codecsAllowedForTranscoding otherLeg ""
set profiles media packetServiceProfile PlusNet t38 dataRateManagementType type2TransferOfTcf
set profiles media packetServiceProfile PlusNet t38 ecm ecmPreferred disable
set profiles media packetServiceProfile PlusNet t38 lowSpeedNumberOfRedundantPackets 1
set profiles media packetServiceProfile PlusNet t38 maxBitRate 14.4Kbits_s
set profiles media packetServiceProfile PlusNet t38 numberOfRedundantPackets 1
set profiles media packetServiceProfile PlusNet t38 protocolVersion 0
set profiles media packetServiceProfile PlusNet preferredRtpPayloadTypeForDtmfRelay 128
set profiles media packetServiceProfile PlusNet videoCalls maxVideoBandwith 0
set profiles media packetServiceProfile PlusNet videoCalls videoBandwidthReductionFactor 0
set profiles media packetServiceProfile PlusNet videoCalls ipv4Tos 0
set profiles media packetServiceProfile PlusNet videoCalls ipv6TrafficClass 0
set profiles media packetServiceProfile PlusNet videoCalls ieee8021QVLanCos 0
set profiles media packetServiceProfile PlusNet videoCalls audioOnlyIfVideoIsPrevented enable
set profiles media packetServiceProfile PlusNet qosValues msrpDscp 0
set profiles media packetServiceProfile PlusNet qosValues dtlsSctpDscp 0
set profiles media packetServiceProfile PlusNet qosValues t140Dscp 0
set profiles media packetServiceProfile PlusNet qosValues applicationDscp 0
set profiles media packetServiceProfile PlusNet nonRtpStream maxNonRtpBandwidth 0
set profiles media packetServiceProfile PlusNet audioTransparency unknownCodecPacketSize 10
set profiles media packetServiceProfile PlusNet audioTransparency unknownCodecBitRate 124
set profiles media packetServiceProfile PlusNet mediaPacketCos 0
commit
set profiles media packetServiceProfile VENTAFAX dataCalls preferredRtpDataPayloadType 56
set profiles media packetServiceProfile VENTAFAX dataCalls initialPlayoutBufferDelay 50
set profiles media packetServiceProfile VENTAFAX dataCalls packetSize 20
set profiles media packetServiceProfile VENTAFAX silenceFactor 40
set profiles media packetServiceProfile VENTAFAX typeOfService 0
set profiles media packetServiceProfile VENTAFAX voiceInitialPlayoutBufferDelay 10
set profiles media packetServiceProfile VENTAFAX peerAbsenceAction none
set profiles media packetServiceProfile VENTAFAX silenceInsertionDescriptor g711SidRtpPayloadType 13
set profiles media packetServiceProfile VENTAFAX silenceInsertionDescriptor heartbeat enable
set profiles media packetServiceProfile VENTAFAX aal1PayloadSize 47
set profiles media packetServiceProfile VENTAFAX codec codecEntry1 G711_Ventafax
set profiles media packetServiceProfile VENTAFAX packetToPacketControl transcode conditional
set profiles media packetServiceProfile VENTAFAX packetToPacketControl codecsAllowedForTranscoding thisLeg ""
set profiles media packetServiceProfile VENTAFAX packetToPacketControl codecsAllowedForTranscoding otherLeg ""
set profiles media packetServiceProfile VENTAFAX t38 dataRateManagementType type2TransferOfTcf
set profiles media packetServiceProfile VENTAFAX t38 lowSpeedNumberOfRedundantPackets 1
set profiles media packetServiceProfile VENTAFAX t38 maxBitRate 14.4Kbits_s
```

```
set profiles media packetServiceProfile VENTAFAX t38 numberOfRedundantPackets 1
set profiles media packetServiceProfile VENTAFAX t38 protocolVersion 0
set profiles media packetServiceProfile VENTAFAX preferredRtpPayloadTypeForDtmfRelay 128
set profiles media packetServiceProfile VENTAFAX videoCalls maxVideoBandwith 0
set profiles media packetServiceProfile VENTAFAX videoCalls videoBandwidthReductionFactor 0
set profiles media packetServiceProfile VENTAFAX videoCalls ipv4Tos 0
set profiles media packetServiceProfile VENTAFAX videoCalls ipv6TrafficClass 0
set profiles media packetServiceProfile VENTAFAX videoCalls ieee8021QVLanCos 0
set profiles media packetServiceProfile VENTAFAX videoCalls audioOnlyIfVideoIsPrevented enable
set profiles media packetServiceProfile VENTAFAX qosValues msrpDscp 0
set profiles media packetServiceProfile VENTAFAX qosValues dtlsSctpDscp 0
set profiles media packetServiceProfile VENTAFAX qosValues t140Dscp 0
set profiles media packetServiceProfile VENTAFAX qosValues applicationDscp 0
set profiles media packetServiceProfile VENTAFAX nonRtpStream maxNonRtpBandwidth 0
set profiles media packetServiceProfile VENTAFAX audioTransparency unknownCodecPacketSize 10
set profiles media packetServiceProfile VENTAFAX audioTransparency unknownCodecBitRate 124
set profiles media packetServiceProfile VENTAFAX mediaPacketCos 0
commit
#DNS
set addressContext default dnsGroup DNS1 type none
set addressContext default dnsGroup DNS1 transport udp
set addressContext default dnsGroup DNS1 useConfiguredDnsServer disabled
set addressContext default dnsGroup DNS1 ednsSupport disabled
set addressContext default dnsGroup DNS1 server PRIMARY state enabled
set addressContext default dnsGroup DNS1 server PRIMARY recursionDesired true
set addressContext default dnsGroup DNS1 server PRIMARY ipAddress 8.8.8.8
set addressContext default dnsGroup DNS1 server PRIMARY transportProtocol udp
set addressContext default dnsGroup DNS1 server PRIMARY tcpFallback disabled
set addressContext default dnsGroup DNS1 server PRIMARY priority 0
set addressContext default dnsGroup DNS1 server PRIMARY weight 0
set addressContext default dnsGroup DNS1 server PRIMARY recordOrder priority
commit
#Internal Side Configuration
#IP Interface Group
set addressContext default ipInterfaceGroup IPIG0 ipsec disabled
set addressContext default ipInterfaceGroup IPIG0 ipInterface IPIF0 portName pkt0
set addressContext default ipInterfaceGroup IPIG0 ipInterface IPIF0 ipAddress 10.10.216.161
set addressContext default ipInterfaceGroup IPIG0 ipInterface IPIF0 prefix 26
set addressContext default ipInterfaceGroup IPIG0 ipInterface IPIF0 mode inService
set addressContext default ipInterfaceGroup IPIG0 ipInterface IPIF0 action dryUp
set addressContext default ipInterfaceGroup IPIG0 ipInterface IPIF0 dryupTimeout 60
set addressContext default ipInterfaceGroup IPIG0 ipInterface IPIF0 state enabled
set addressContext default ipInterfaceGroup IPIG0 ipInterface IPIF0 bwContingency 0
set addressContext default ipInterfaceGroup IPIG0 ipInterface IPIF0 bandwidth 0
commit
#IP Static Route
set addressContext default staticRoute 0.0.0.0 0 10.10.216.129 IPIG0 IPIF0 preference 100
commit
#Zone
set addressContext default zone CUCM id 2
commit
#SIP signaling port
set addressContext default zone CUCM sipSigPort 2 ipInterfaceGroupName IPIG0
set addressContext default zone CUCM sipSigPort 2 ipAddressV4 10.10.216.161
set addressContext default zone CUCM sipSigPort 2 portNumber 5060
set addressContext default zone CUCM sipSigPort 2 mode inService
set addressContext default zone CUCM sipSigPort 2 transportProtocolsAllowed sip-udp,sip-tcp
set addressContext default zone CUCM sipSigPort 2 state enabled
commit
#CUCM IP peer
set addressContext default zone CUCM ipPeer CUCM ipAddress 10.35.180.111
set addressContext default zone CUCM ipPeer CUCM ipPort 5060
set addressContext default zone CUCM ipPeer CUCM authentication intChallengeResponse enabled
set addressContext default zone CUCM ipPeer CUCM authentication incInternalCredentials enabled
set addressContext default zone CUCM ipPeer CUCM surrogateRegistration userPart XXXXX
set addressContext default zone CUCM ipPeer CUCM surrogateRegistration authUserName XXXXX
```

```
set addressContext default zone CUCM ipPeer CUCM surrogateRegistration retryTimer 900000
set addressContext default zone CUCM ipPeer CUCM surrogateRegistration regAuthPassword "XXXXX!"
set addressContext default zone CUCM ipPeer CUCM surrogateRegistration state enabled
set addressContext default zone CUCM ipPeer CUCM surrogateRegistration sendCredentials 
challengeForAnyMessageAndInDialogRequests
set addressContext default zone CUCM ipPeer CUCM surrogateRegistration suppressRegRetryAfterAuthFail disabled
set addressContext default zone CUCM ipPeer CUCM surrogateRegistration useNextSurrRegForCall disabled
set addressContext default zone CUCM ipPeer CUCM surrogateRegistration useUserNameAsPAI disabled
set addressContext default zone CUCM ipPeer CUCM surrogateRegistration hostPart sipconnect.ipfonie.de
commit
#Fax IP peer
set addressContext default zone CUCM ipPeer VENTAFAX ipAddress 10.35.137.106
set addressContext default zone CUCM ipPeer VENTAFAX ipPort 5060
set addressContext default zone CUCM ipPeer VENTAFAX defaultForIp false
set addressContext default zone CUCM ipPeer VENTAFAX authentication intChallengeResponse enabled
set addressContext default zone CUCM ipPeer VENTAFAX authentication incInternalCredentials enabled
set addressContext default zone CUCM ipPeer VENTAFAX surrogateRegistration userPart XXXXX
set addressContext default zone CUCM ipPeer VENTAFAX surrogateRegistration authUserName XXXXX
set addressContext default zone CUCM ipPeer VENTAFAX surrogateRegistration retryTimer 900000
set addressContext default zone CUCM ipPeer VENTAFAX surrogateRegistration regAuthPassword "XXXXX!"
set addressContext default zone CUCM ipPeer VENTAFAX surrogateRegistration state enabled
set addressContext default zone CUCM ipPeer VENTAFAX surrogateRegistration sendCredentials 
challengeForAnyMessageAndInDialogRequests
set addressContext default zone CUCM ipPeer VENTAFAX surrogateRegistration suppressRegRetryAfterAuthFail disabled
set addressContext default zone CUCM ipPeer VENTAFAX surrogateRegistration useNextSurrRegForCall disabled
set addressContext default zone CUCM ipPeer VENTAFAX surrogateRegistration useUserNameAsPAI disabled
set addressContext default zone CUCM ipPeer VENTAFAX surrogateRegistration hostPart sipconnect.ipfonie.de
commit
#CUCM IP trunk
set addressContext default zone CUCM sipTrunkGroup CUCM state enabled
set addressContext default zone CUCM sipTrunkGroup CUCM mode inService
set addressContext default zone CUCM sipTrunkGroup CUCM action dryUp
set addressContext default zone CUCM sipTrunkGroup CUCM dryUpTimeout 5
set addressContext default zone CUCM sipTrunkGroup CUCM ucidSupport none
set addressContext default zone CUCM sipTrunkGroup CUCM recordingDNpreference fromHeaderOnly
set addressContext default zone CUCM sipTrunkGroup CUCM policy carrier 0000
set addressContext default zone CUCM sipTrunkGroup CUCM policy country 1
set addressContext default zone CUCM sipTrunkGroup CUCM policy localizationVariant northAmerica
set addressContext default zone CUCM sipTrunkGroup CUCM policy tgIPVersionPreference both-ipv4-and-ipv6
set addressContext default zone CUCM sipTrunkGroup CUCM policy digitParameterHandling numberingPlan CUCM_NP
set addressContext default zone CUCM sipTrunkGroup CUCM policy callRouting elementRoutingPriority DEFAULT_IP
set addressContext default zone CUCM sipTrunkGroup CUCM policy media packetServiceProfile DEFAULT
set addressContext default zone CUCM sipTrunkGroup CUCM policy services classOfService DEFAULT_IP
set addressContext default zone CUCM sipTrunkGroup CUCM policy signaling ipSignalingProfile CUCM_IPSP
set addressContext default zone CUCM sipTrunkGroup CUCM policy featureControlProfile DEFAULT_IP
set addressContext default zone CUCM sipTrunkGroup CUCM policy hpcOversubscription 10
set addressContext default zone CUCM sipTrunkGroup CUCM policy ingress flags 
nonZeroVideoBandwidthBasedRoutingForSip enable
commit
#Fax IP trunk
set addressContext default zone CUCM sipTrunkGroup VENTAFAX state enabled
set addressContext default zone CUCM sipTrunkGroup VENTAFAX mode inService
set addressContext default zone CUCM sipTrunkGroup VENTAFAX action dryUp
set addressContext default zone CUCM sipTrunkGroup VENTAFAX dryUpTimeout 5
set addressContext default zone CUCM sipTrunkGroup VENTAFAX ucidSupport none
set addressContext default zone CUCM sipTrunkGroup VENTAFAX recordingDNpreference fromHeaderOnly
set addressContext default zone CUCM sipTrunkGroup VENTAFAX policy carrier 0000
set addressContext default zone CUCM sipTrunkGroup VENTAFAX policy country 1
set addressContext default zone CUCM sipTrunkGroup VENTAFAX policy localizationVariant northAmerica
set addressContext default zone CUCM sipTrunkGroup VENTAFAX policy tgIPVersionPreference both-ipv4-and-ipv6
set addressContext default zone CUCM sipTrunkGroup VENTAFAX policy digitParameterHandling numberingPlan NANP_ACCESS
set addressContext default zone CUCM sipTrunkGroup VENTAFAX policy callRouting elementRoutingPriority DEFAULT_IP
set addressContext default zone CUCM sipTrunkGroup VENTAFAX policy media packetServiceProfile VENTAFAX
set addressContext default zone CUCM sipTrunkGroup VENTAFAX policy services classOfService DEFAULT_IP
set addressContext default zone CUCM sipTrunkGroup VENTAFAX policy signaling ipSignalingProfile DEFAULT_SIP
set addressContext default zone CUCM sipTrunkGroup VENTAFAX signaling messageManipulation outputAdapterProfile 
REMOVE_PLUS
set addressContext default zone CUCM sipTrunkGroup VENTAFAX policy featureControlProfile DEFAULT_IP
set addressContext default zone CUCM sipTrunkGroup VENTAFAX policy hpcOversubscription 10
```
set addressContext default zone CUCM sipTrunkGroup VENTAFAX policy ingress flags nonZeroVideoBandwidthBasedRoutingForSip enable commit #IP Signaling Profile set profiles signaling ipSignalingProfile CUCM\_IPSP ipProtocolType sipOnly set profiles signaling ipSignalingProfile CUCM\_IPSP commonIpAttributes callTransferFlags handleIpAddressesNotPresentInNetworkSelectorTableNst routeViaTransferringIptg set profiles signaling ipSignalingProfile CUCM\_IPSP commonIpAttributes transparencyFlags pCalledPartyID enable set profiles signaling ipSignalingProfile CUCM\_IPSP egressIpAttributes numberPortabilityAttributes npdiOptions includeNpdiYes set profiles signaling ipSignalingProfile CUCM\_IPSP egressIpAttributes privacy privacyInformation pPreferredId set profiles signaling ipSignalingProfile CUCM\_IPSP egressIpAttributes privacy flags includePrivacy enable set profiles signaling ipSignalingProfile CUCM\_IPSP egressIpAttributes redirect mode acceptRedirection set profiles signaling ipSignalingProfile CUCM\_IPSP egressIpAttributes redirect contactHandling mergeReceivedContacts set profiles signaling ipSignalingProfile CUCM\_IPSP egressIpAttributes sipHeadersAndParameters callForwarding dataMapping diversion set profiles signaling ipSignalingProfile CUCM\_IPSP egressIpAttributes sipHeadersAndParameters includeChargeInformation includeNone set profiles signaling ipSignalingProfile CUCM\_IPSP egressIpAttributes sipHeadersAndParameters sipToHeaderMapping none set profiles signaling ipSignalingProfile CUCM\_IPSP egressIpAttributes sipHeadersAndParameters destinationTrunkGroupOptions includeNone set profiles signaling ipSignalingProfile CUCM\_IPSP egressIpAttributes sipHeadersAndParameters originatingTrunkGroupOptions includeNone set profiles signaling ipSignalingProfile CUCM\_IPSP egressIpAttributes sipHeadersAndParameters generateCallIdUsing doNotUseIngressCallId set profiles signaling ipSignalingProfile CUCM\_IPSP trfParameters preferredMrbUri "" set profiles signaling ipSignalingProfile CUCM\_IPSP trfParameters preferredTrfUri "" #Numbering Plan set profiles digitParameterHandling numberingPlan CUCM\_NP prefixProfile CUCM\_PP set profiles digitParameterHandling numberingPlan CUCM\_NP lengths nationalNumber min 0 set profiles digitParameterHandling numberingPlan CUCM\_NP lengths nationalNumber max 0 set profiles digitParameterHandling numberingPlan CUCM\_NP lengths subscriberNumber min 0 set profiles digitParameterHandling numberingPlan CUCM\_NP lengths subscriberNumber max 0 set profiles digitParameterHandling numberingPlan CUCM\_NP lengths line min 0 set profiles digitParameterHandling numberingPlan CUCM\_NP lengths line max 0 set profiles digitParameterHandling numberingPlan CUCM\_NP lengths exchangeCode min 0 set profiles digitParameterHandling numberingPlan CUCM\_NP lengths exchangeCode max 0 set profiles digitParameterHandling numberingPlan CUCM\_NP lengths areaCode min 0 set profiles digitParameterHandling numberingPlan CUCM\_NP lengths areaCode max 0 #PrefixProfile set profiles digitParameterHandling prefixProfile CUCM\_PP entry + 0 1 31 callType internationalType set profiles digitParameterHandling prefixProfile CUCM\_PP entry + 0 1 31 digitType international set profiles digitParameterHandling prefixProfile CUCM\_PP entry + 0 1 31 natureOfAddress international set profiles digitParameterHandling prefixProfile CUCM\_PP entry + 0 1 31 numberingPlanIndicator none set profiles digitParameterHandling prefixProfile CUCM\_PP entry + 0 1 31 numberLeadingPrefixDigits 1 set profiles digitParameterHandling prefixProfile CUCM\_PP entry + 0 1 31 numberLeadingPrefixDigitsToStrip 1 set profiles digitParameterHandling prefixProfile CUCM\_PP entry + 0 1 31 applyDmRule disable set profiles digitParameterHandling prefixProfile CUCM\_PP entry + 0 1 31 determineArea disable set profiles digitParameterHandling prefixProfile CUCM\_PP entry 0 0 1 31 callType nationalType set profiles digitParameterHandling prefixProfile CUCM\_PP entry 0 0 1 31 digitType unknown set profiles digitParameterHandling prefixProfile CUCM\_PP entry 0 0 1 31 natureOfAddress none set profiles digitParameterHandling prefixProfile CUCM\_PP entry 0 0 1 31 numberingPlanIndicator none set profiles digitParameterHandling prefixProfile CUCM\_PP entry 0 0 1 31 numberLeadingPrefixDigits 0 set profiles digitParameterHandling prefixProfile CUCM\_PP entry 0 0 1 31 numberLeadingPrefixDigitsToStrip 0 set profiles digitParameterHandling prefixProfile CUCM\_PP entry 0 0 1 31 applyDmRule disable set profiles digitParameterHandling prefixProfile CUCM\_PP entry 0 0 1 31 determineArea disable set profiles digitParameterHandling prefixProfile CUCM\_PP entry 1 0 1 31 callType nationalType set profiles digitParameterHandling prefixProfile CUCM\_PP entry 1 0 1 31 digitType unknown set profiles digitParameterHandling prefixProfile CUCM\_PP entry 1 0 1 31 natureOfAddress none set profiles digitParameterHandling prefixProfile CUCM\_PP entry 1 0 1 31 numberingPlanIndicator none set profiles digitParameterHandling prefixProfile CUCM\_PP entry 1 0 1 31 numberLeadingPrefixDigits 0 set profiles digitParameterHandling prefixProfile CUCM\_PP entry 1 0 1 31 numberLeadingPrefixDigitsToStrip 0 set profiles digitParameterHandling prefixProfile CUCM\_PP entry 1 0 1 31 applyDmRule disable set profiles digitParameterHandling prefixProfile CUCM\_PP entry 1 0 1 31 determineArea disable set profiles digitParameterHandling prefixProfile CUCM\_PP entry 2 0 1 31 callType nationalType set profiles digitParameterHandling prefixProfile CUCM\_PP entry 2 0 1 31 digitType unknown set profiles digitParameterHandling prefixProfile CUCM\_PP entry 2 0 1 31 natureOfAddress none

set profiles digitParameterHandling prefixProfile CUCM\_PP entry 2 0 1 31 numberingPlanIndicator none set profiles digitParameterHandling prefixProfile CUCM\_PP entry 2 0 1 31 numberLeadingPrefixDigits 0 set profiles digitParameterHandling prefixProfile CUCM\_PP entry 2 0 1 31 numberLeadingPrefixDigitsToStrip 0 set profiles digitParameterHandling prefixProfile CUCM\_PP entry 2 0 1 31 applyDmRule disable set profiles digitParameterHandling prefixProfile CUCM\_PP entry 2 0 1 31 determineArea disable set profiles digitParameterHandling prefixProfile CUCM\_PP entry 3 0 1 31 callType nationalType set profiles digitParameterHandling prefixProfile CUCM\_PP entry 3 0 1 31 digitType unknown set profiles digitParameterHandling prefixProfile CUCM\_PP entry 3 0 1 31 natureOfAddress none set profiles digitParameterHandling prefixProfile CUCM\_PP entry 3 0 1 31 numberingPlanIndicator none set profiles digitParameterHandling prefixProfile CUCM\_PP entry 3 0 1 31 numberLeadingPrefixDigits 0 set profiles digitParameterHandling prefixProfile CUCM\_PP entry 3 0 1 31 numberLeadingPrefixDigitsToStrip 0 set profiles digitParameterHandling prefixProfile CUCM\_PP entry 3 0 1 31 applyDmRule disable set profiles digitParameterHandling prefixProfile CUCM\_PP entry 3 0 1 31 determineArea disable set profiles digitParameterHandling prefixProfile CUCM\_PP entry 4 0 1 31 callType nationalType set profiles digitParameterHandling prefixProfile CUCM\_PP entry 4 0 1 31 digitType unknown set profiles digitParameterHandling prefixProfile CUCM\_PP entry 4 0 1 31 natureOfAddress none set profiles digitParameterHandling prefixProfile CUCM\_PP entry 4 0 1 31 numberingPlanIndicator none set profiles digitParameterHandling prefixProfile CUCM\_PP entry 4 0 1 31 numberLeadingPrefixDigits 0 set profiles digitParameterHandling prefixProfile CUCM\_PP entry 4 0 1 31 numberLeadingPrefixDigitsToStrip 0 set profiles digitParameterHandling prefixProfile CUCM\_PP entry 4 0 1 31 applyDmRule disable set profiles digitParameterHandling prefixProfile CUCM\_PP entry 4 0 1 31 determineArea disable set profiles digitParameterHandling prefixProfile CUCM\_PP entry 5 0 1 31 callType nationalType set profiles digitParameterHandling prefixProfile CUCM\_PP entry 5 0 1 31 digitType unknown set profiles digitParameterHandling prefixProfile CUCM\_PP entry 5 0 1 31 natureOfAddress none set profiles digitParameterHandling prefixProfile CUCM\_PP entry 5 0 1 31 numberingPlanIndicator none set profiles digitParameterHandling prefixProfile CUCM\_PP entry 5 0 1 31 numberLeadingPrefixDigits 0 set profiles digitParameterHandling prefixProfile CUCM\_PP entry 5 0 1 31 numberLeadingPrefixDigitsToStrip 0 set profiles digitParameterHandling prefixProfile CUCM\_PP entry 5 0 1 31 applyDmRule disable set profiles digitParameterHandling prefixProfile CUCM\_PP entry 5 0 1 31 determineArea disable set profiles digitParameterHandling prefixProfile CUCM\_PP entry 6 0 1 31 callType nationalType set profiles digitParameterHandling prefixProfile CUCM\_PP entry 6 0 1 31 digitType unknown set profiles digitParameterHandling prefixProfile CUCM\_PP entry 6 0 1 31 natureOfAddress none set profiles digitParameterHandling prefixProfile CUCM\_PP entry 6 0 1 31 numberingPlanIndicator none set profiles digitParameterHandling prefixProfile CUCM\_PP entry 6 0 1 31 numberLeadingPrefixDigits 0 set profiles digitParameterHandling prefixProfile CUCM\_PP entry 6 0 1 31 numberLeadingPrefixDigitsToStrip 0 set profiles digitParameterHandling prefixProfile CUCM\_PP entry 6 0 1 31 applyDmRule disable set profiles digitParameterHandling prefixProfile CUCM\_PP entry 6 0 1 31 determineArea disable set profiles digitParameterHandling prefixProfile CUCM\_PP entry 7 0 1 31 callType nationalType set profiles digitParameterHandling prefixProfile CUCM\_PP entry 7 0 1 31 digitType unknown set profiles digitParameterHandling prefixProfile CUCM\_PP entry 7 0 1 31 natureOfAddress none set profiles digitParameterHandling prefixProfile CUCM\_PP entry 7 0 1 31 numberingPlanIndicator none set profiles digitParameterHandling prefixProfile CUCM\_PP entry 7 0 1 31 numberLeadingPrefixDigits 0 set profiles digitParameterHandling prefixProfile CUCM\_PP entry 7 0 1 31 numberLeadingPrefixDigitsToStrip 0 set profiles digitParameterHandling prefixProfile CUCM\_PP entry 7 0 1 31 applyDmRule disable set profiles digitParameterHandling prefixProfile CUCM\_PP entry 7 0 1 31 determineArea disable set profiles digitParameterHandling prefixProfile CUCM\_PP entry 8 0 1 31 callType nationalType set profiles digitParameterHandling prefixProfile CUCM\_PP entry 8 0 1 31 digitType unknown set profiles digitParameterHandling prefixProfile CUCM\_PP entry 8 0 1 31 natureOfAddress none set profiles digitParameterHandling prefixProfile CUCM\_PP entry 8 0 1 31 numberingPlanIndicator none set profiles digitParameterHandling prefixProfile CUCM\_PP entry 8 0 1 31 numberLeadingPrefixDigits 0 set profiles digitParameterHandling prefixProfile CUCM\_PP entry 8 0 1 31 numberLeadingPrefixDigitsToStrip 0 set profiles digitParameterHandling prefixProfile CUCM\_PP entry 8 0 1 31 applyDmRule disable set profiles digitParameterHandling prefixProfile CUCM\_PP entry 8 0 1 31 determineArea disable set profiles digitParameterHandling prefixProfile CUCM\_PP entry 9 0 1 31 callType nationalType set profiles digitParameterHandling prefixProfile CUCM\_PP entry 9 0 1 31 digitType unknown set profiles digitParameterHandling prefixProfile CUCM\_PP entry 9 0 1 31 natureOfAddress none set profiles digitParameterHandling prefixProfile CUCM\_PP entry 9 0 1 31 numberingPlanIndicator none set profiles digitParameterHandling prefixProfile CUCM\_PP entry 9 0 1 31 numberLeadingPrefixDigits 0 set profiles digitParameterHandling prefixProfile CUCM\_PP entry 9 0 1 31 numberLeadingPrefixDigitsToStrip 0 set profiles digitParameterHandling prefixProfile CUCM\_PP entry 9 0 1 31 applyDmRule disable set profiles digitParameterHandling prefixProfile CUCM\_PP entry 9 0 1 31 determineArea disable #External Side SBC Configuration #IP Interface Group set addressContext default ipInterfaceGroup IPIG1 ipInterface IPIF1 portName pkt1 set addressContext default ipInterfaceGroup IPIG1 ipInterface IPIF1 ipAddress 10.10.216.211

set addressContext default ipInterfaceGroup IPIG1 ipInterface IPIF1 prefix 26 set addressContext default ipInterfaceGroup IPIG1 ipInterface IPIF1 mode inService set addressContext default ipInterfaceGroup IPIG1 ipInterface IPIF1 action dryUp set addressContext default ipInterfaceGroup IPIG1 ipInterface IPIF1 dryupTimeout 60 set addressContext default ipInterfaceGroup IPIG1 ipInterface IPIF1 state enabled set addressContext default ipInterfaceGroup IPIG1 ipInterface IPIF1 bwContingency 0 set addressContext default ipInterfaceGroup IPIG1 ipInterface IPIF1 bandwidth 0 commit #IP static route set addressContext default staticRoute 0.0.0.0 0 10.10.216.193 IPIG1 IPIF1 preference 100 commit #Zone set addressContext default zone PLUSNET id 3 set addressContext default zone PLUSNET dnsGroup DNS1 commit #SIP signaling port set addressContext default zone PLUSNET sipSigPort 3 ipInterfaceGroupName IPIG1 set addressContext default zone PLUSNET sipSigPort 3 ipAddressV4 10.10.216.211 set addressContext default zone PLUSNET sipSigPort 3 portNumber 5060 set addressContext default zone PLUSNET sipSigPort 3 mode inService set addressContext default zone PLUSNET sipSigPort 3 state enabled set addressContext default zone PLUSNET sipSigPort 3 recorder disabled set addressContext default zone PLUSNET sipSigPort 3 siprec disabled set addressContext default zone PLUSNET sipSigPort 3 tcpConnectTimeout 5 set addressContext default zone PLUSNET sipSigPort 3 dscpValue 0 set addressContext default zone PLUSNET sipSigPort 3 tlsProfileName defaultTlsProfile set addressContext default zone PLUSNET sipSigPort 3 transportProtocolsAllowed sip-udp,sip-tcp set addressContext default zone PLUSNET sipSigPort 3 sctpProfileName defaultSctpProfile set addressContext default zone PLUSNET sipSigPort 3 tcpKeepaliveTime 0 set addressContext default zone PLUSNET sipSigPort 3 tcpKeepaliveInterval 60 set addressContext default zone PLUSNET sipSigPort 3 tcpKeepaliveProbes 2 set addressContext default zone PLUSNET sipSigPort 3 maskPortforRcb disabled set addressContext default zone PLUSNET sipSigPort 3 maskIpAddressforRcb disabled set addressContext default zone PLUSNET sipSigPort 3 enforceAORMatch disabled set addressContext default zone PLUSNET sipSigPort 3 action force set addressContext default zone PLUSNET sipSigPort 3 tcpUserTimeout 0 set addressContext default zone PLUSNET sipSigPort 3 sipTcpConnectionAgingState enabled commit #IP peers set addressContext default zone PLUSNET ipPeer PLUSNET ipPort 0 set addressContext default zone PLUSNET ipPeer PLUSNET defaultForIp false set addressContext default zone PLUSNET ipPeer PLUSNET policy description "" set addressContext default zone PLUSNET ipPeer PLUSNET policy sip fqdn sipconnect.ipfonie.de set addressContext default zone PLUSNET ipPeer PLUSNET policy sip fqdnPort 0 set addressContext default zone PLUSNET ipPeer PLUSNET policy packetServiceProfile PlusNet set addressContext default zone PLUSNET ipPeer PLUSNET pathCheck profile PLUSNET\_OPTIONS set addressContext default zone PLUSNET ipPeer PLUSNET pathCheck hostName "" set addressContext default zone PLUSNET ipPeer PLUSNET pathCheck hostPort 5060 commit #PlusNet trunks set addressContext default zone PLUSNET sipTrunkGroup PLUSNET state enabled set addressContext default zone PLUSNET sipTrunkGroup PLUSNET mode inService set addressContext default zone PLUSNET sipTrunkGroup PLUSNET action dryUp set addressContext default zone PLUSNET sipTrunkGroup PLUSNET dryUpTimeout 5 set addressContext default zone PLUSNET sipTrunkGroup PLUSNET ucidSupport none set addressContext default zone PLUSNET sipTrunkGroup PLUSNET recordingDNpreference fromHeaderOnly set addressContext default zone PLUSNET sipTrunkGroup PLUSNET policy carrier 0000 set addressContext default zone PLUSNET sipTrunkGroup PLUSNET policy country 1 set addressContext default zone PLUSNET sipTrunkGroup PLUSNET policy localizationVariant northAmerica set addressContext default zone PLUSNET sipTrunkGroup PLUSNET policy tgIPVersionPreference both-ipv4-and-ipv6 set addressContext default zone PLUSNET sipTrunkGroup PLUSNET policy digitParameterHandling numberingPlan PLUSNET\_NP set addressContext default zone PLUSNET sipTrunkGroup PLUSNET policy digitParameterHandling egressDmPmRule AddPlus set addressContext default zone PLUSNET sipTrunkGroup PLUSNET policy callRouting elementRoutingPriority DEFAULT\_IP set addressContext default zone PLUSNET sipTrunkGroup PLUSNET policy media packetServiceProfile PlusNet set addressContext default zone PLUSNET sipTrunkGroup PLUSNET policy services classOfService DEFAULT\_IP set addressContext default zone PLUSNET sipTrunkGroup PLUSNET policy signaling ipSignalingProfile PLUSNET\_IPSP set addressContext default zone PLUSNET sipTrunkGroup PLUSNET policy featureControlProfile DEFAULT\_IP set addressContext default zone PLUSNET sipTrunkGroup PLUSNET policy hpcOversubscription 10 set addressContext default zone PLUSNET sipTrunkGroup PLUSNET signaling authentication authUserPart XXXXXXXXXXX set addressContext default zone PLUSNET sipTrunkGroup PLUSNET signaling authentication authPassword "XXXXXXX" set addressContext default zone PLUSNET sipTrunkGroup PLUSNET signaling authentication intChallengeResponse disabled

set addressContext default zone PLUSNET sipTrunkGroup PLUSNET signaling authentication incInternalCredentials disabled set addressContext default zone PLUSNET sipTrunkGroup PLUSNET signaling messageManipulation inputAdapterProfile PLUSNETDEL set addressContext default zone PLUSNET sipTrunkGroup PLUSNET services dnsSupportType a-srv-naptr set addressContext default zone PLUSNET sipTrunkGroup PLUSNET services dnsNaptrAlways enabled commit #IP Signaling Profile set profiles signaling ipSignalingProfile PLUSNET\_IPSP ipProtocolType sipOnly set profiles signaling ipSignalingProfile PLUSNET\_IPSP commonIpAttributes callTransferFlags handleIpAddressesNotPresentInNetworkSelectorTableNst routeViaTransferringIptg set profiles signaling ipSignalingProfile PLUSNET\_IPSP commonIpAttributes transparencyFlags pCalledPartyID enable set profiles signaling ipSignalingProfile PLUSNET\_IPSP egressIpAttributes numberPortabilityAttributes npdiOptions includeNpdiYes set profiles signaling ipSignalingProfile PLUSNET\_IPSP egressIpAttributes privacy privacyInformation pPreferredId set profiles signaling ipSignalingProfile PLUSNET\_IPSP egressIpAttributes privacy flags includePrivacy enable set profiles signaling ipSignalingProfile PLUSNET\_IPSP egressIpAttributes redirect mode acceptRedirection set profiles signaling ipSignalingProfile PLUSNET\_IPSP egressIpAttributes redirect contactHandling mergeReceivedContacts set profiles signaling ipSignalingProfile PLUSNET\_IPSP egressIpAttributes sipHeadersAndParameters callForwarding dataMapping diversion set profiles signaling ipSignalingProfile PLUSNET\_IPSP egressIpAttributes sipHeadersAndParameters includeChargeInformation includeNone set profiles signaling ipSignalingProfile PLUSNET\_IPSP egressIpAttributes sipHeadersAndParameters sipToHeaderMapping none set profiles signaling ipSignalingProfile PLUSNET\_IPSP egressIpAttributes sipHeadersAndParameters destinationTrunkGroupOptions includeNone set profiles signaling ipSignalingProfile PLUSNET\_IPSP egressIpAttributes sipHeadersAndParameters originatingTrunkGroupOptions includeNone set profiles signaling ipSignalingProfile PLUSNET\_IPSP egressIpAttributes sipHeadersAndParameters generateCallIdUsing doNotUseIngressCallId set profiles signaling ipSignalingProfile PLUSNET\_IPSP trfParameters preferredMrbUri "" set profiles signaling ipSignalingProfile PLUSNET\_IPSP trfParameters preferredTrfUri "" #Numbering Plan set profiles digitParameterHandling numberingPlan PLUSNET\_NP prefixProfile PLUSNET\_PP set profiles digitParameterHandling numberingPlan PLUSNET\_NP lengths nationalNumber min 0 set profiles digitParameterHandling numberingPlan PLUSNET\_NP lengths nationalNumber max 0 set profiles digitParameterHandling numberingPlan PLUSNET\_NP lengths subscriberNumber min 0 set profiles digitParameterHandling numberingPlan PLUSNET\_NP lengths subscriberNumber max 0 set profiles digitParameterHandling numberingPlan PLUSNET\_NP lengths line min 0 set profiles digitParameterHandling numberingPlan PLUSNET\_NP lengths line max 0 set profiles digitParameterHandling numberingPlan PLUSNET\_NP lengths exchangeCode min 0 set profiles digitParameterHandling numberingPlan PLUSNET\_NP lengths exchangeCode max 0 set profiles digitParameterHandling numberingPlan PLUSNET\_NP lengths areaCode min 0 set profiles digitParameterHandling numberingPlan PLUSNET\_NP lengths areaCode max 0 #Prefix Profile set profiles digitParameterHandling prefixProfile PLUSNET\_PP entry + 0 1 31 callType internationalType set profiles digitParameterHandling prefixProfile PLUSNET\_PP entry + 0 1 31 digitType international set profiles digitParameterHandling prefixProfile PLUSNET\_PP entry + 0 1 31 natureOfAddress international set profiles digitParameterHandling prefixProfile PLUSNET\_PP entry + 0 1 31 numberingPlanIndicator none set profiles digitParameterHandling prefixProfile PLUSNET\_PP entry + 0 1 31 numberLeadingPrefixDigits 1 set profiles digitParameterHandling prefixProfile PLUSNET\_PP entry + 0 1 31 numberLeadingPrefixDigitsToStrip 1 set profiles digitParameterHandling prefixProfile PLUSNET\_PP entry + 0 1 31 applyDmRule disable set profiles digitParameterHandling prefixProfile PLUSNET\_PP entry + 0 1 31 determineArea disable set profiles digitParameterHandling prefixProfile PLUSNET\_PP entry 0 0 1 31 callType nationalType set profiles digitParameterHandling prefixProfile PLUSNET\_PP entry 0 0 1 31 digitType unknown set profiles digitParameterHandling prefixProfile PLUSNET\_PP entry 0 0 1 31 natureOfAddress none set profiles digitParameterHandling prefixProfile PLUSNET\_PP entry 0 0 1 31 numberingPlanIndicator none set profiles digitParameterHandling prefixProfile PLUSNET\_PP entry 0 0 1 31 numberLeadingPrefixDigits 0 set profiles digitParameterHandling prefixProfile PLUSNET\_PP entry 0 0 1 31 numberLeadingPrefixDigitsToStrip 0 set profiles digitParameterHandling prefixProfile PLUSNET\_PP entry 0 0 1 31 applyDmRule disable set profiles digitParameterHandling prefixProfile PLUSNET\_PP entry 0 0 1 31 determineArea disable set profiles digitParameterHandling prefixProfile PLUSNET\_PP entry 1 0 1 31 callType nationalType set profiles digitParameterHandling prefixProfile PLUSNET\_PP entry 1 0 1 31 digitType unknown set profiles digitParameterHandling prefixProfile PLUSNET\_PP entry 1 0 1 31 natureOfAddress none set profiles digitParameterHandling prefixProfile PLUSNET\_PP entry 1 0 1 31 numberingPlanIndicator none set profiles digitParameterHandling prefixProfile PLUSNET\_PP entry 1 0 1 31 numberLeadingPrefixDigits 0 set profiles digitParameterHandling prefixProfile PLUSNET\_PP entry 1 0 1 31 numberLeadingPrefixDigitsToStrip 0

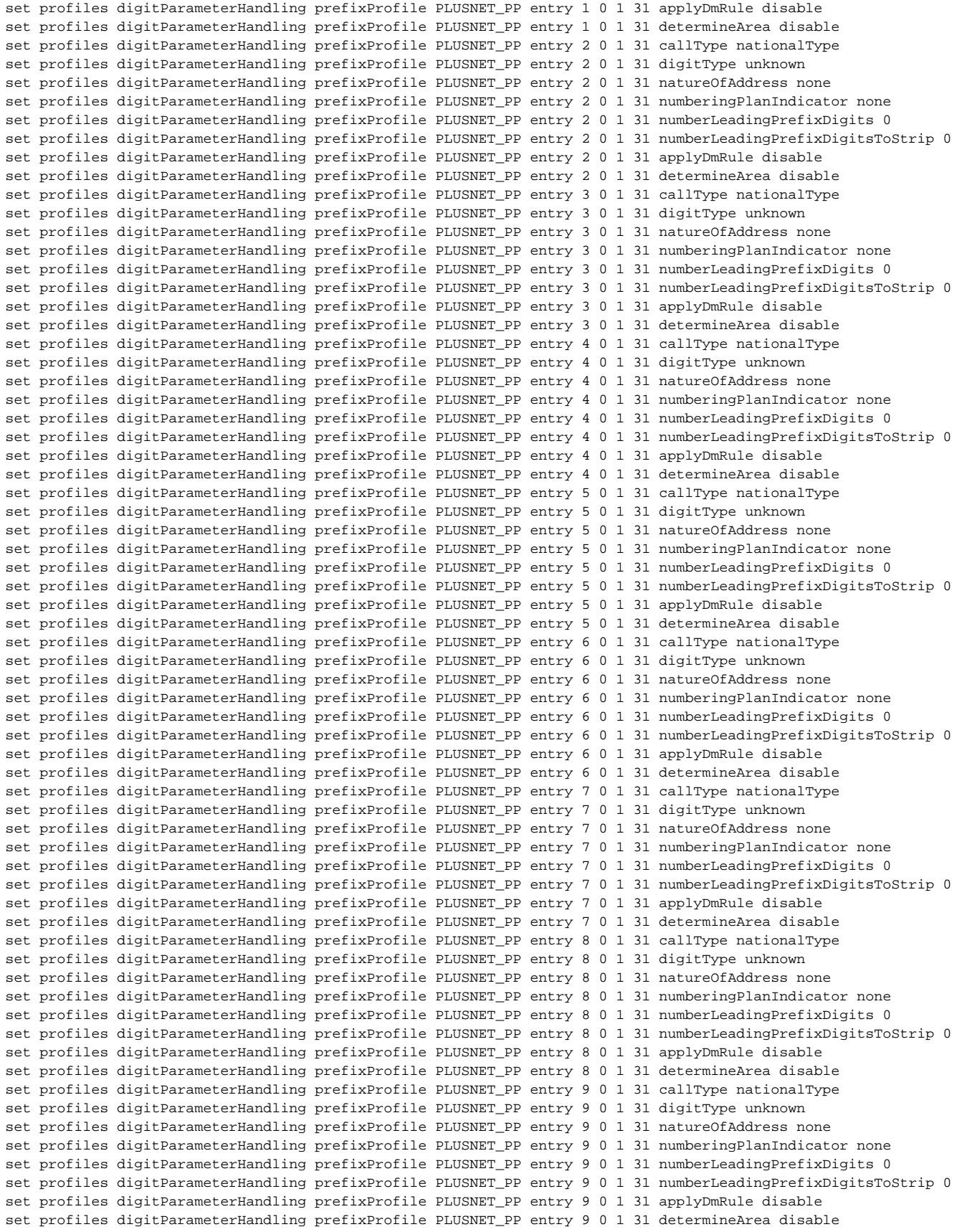

#### #dmPmRule

set profiles digitParameterHandling dmPmRule AddPlus subRule 0 ruleType digit set profiles digitParameterHandling dmPmRule AddPlus subRule 0 digitManipulation numberType calledNumber set profiles digitParameterHandling dmPmRule AddPlus subRule 0 digitManipulation numberParameterManipulation natureOfAddress national

set profiles digitParameterHandling dmPmRule AddPlus subRule 0 digitManipulation numberParameterManipulation numberingPlanIndicator isdn set profiles digitParameterHandling dmPmRule AddPlus subRule 0 digitManipulation numberParameterManipulation numberLength noInput set profiles digitParameterHandling dmPmRule AddPlus subRule 0 digitManipulation numberParameterManipulation presentation none set profiles digitParameterHandling dmPmRule AddPlus subRule 0 digitManipulation numberParameterManipulation screening none set profiles digitParameterHandling dmPmRule AddPlus subRule 0 digitManipulation numberParameterManipulation includeInEgress none set profiles digitParameterHandling dmPmRule AddPlus subRule 0 digitManipulation digitStringManipulation startDigitPosition 0 set profiles digitParameterHandling dmPmRule AddPlus subRule 0 digitManipulation digitStringManipulation numberOfDigits 0 set profiles digitParameterHandling dmPmRule AddPlus subRule 0 digitManipulation digitStringManipulation replacement type constant set profiles digitParameterHandling dmPmRule AddPlus subRule 0 digitManipulation digitStringManipulation replacement digitString calledNumber set profiles digitParameterHandling dmPmRule AddPlus subRule 0 digitManipulation digitStringManipulation replacement startDigitPosition 0 set profiles digitParameterHandling dmPmRule AddPlus subRule 0 digitManipulation digitStringManipulation replacement numberOfDigits 0 set profiles digitParameterHandling dmPmRule AddPlus subRule 0 digitManipulation digitStringManipulation replacement value + set profiles digitParameterHandling dmPmRule AddPlus subRule 0 digitManipulation digitStringManipulation action none set profiles digitParameterHandling dmPmRule AddPlus subRule 1 ruleType digit set profiles digitParameterHandling dmPmRule AddPlus subRule 1 digitManipulation numberType callingNumber set profiles digitParameterHandling dmPmRule AddPlus subRule 1 digitManipulation numberParameterManipulation natureOfAddress national set profiles digitParameterHandling dmPmRule AddPlus subRule 1 digitManipulation numberParameterManipulation numberingPlanIndicator isdn set profiles digitParameterHandling dmPmRule AddPlus subRule 1 digitManipulation numberParameterManipulation numberLength noInput set profiles digitParameterHandling dmPmRule AddPlus subRule 1 digitManipulation numberParameterManipulation presentation none set profiles digitParameterHandling dmPmRule AddPlus subRule 1 digitManipulation numberParameterManipulation screening none set profiles digitParameterHandling dmPmRule AddPlus subRule 1 digitManipulation numberParameterManipulation includeInEgress none set profiles digitParameterHandling dmPmRule AddPlus subRule 1 digitManipulation digitStringManipulation startDigitPosition 0 set profiles digitParameterHandling dmPmRule AddPlus subRule 1 digitManipulation digitStringManipulation numberOfDigits 0 set profiles digitParameterHandling dmPmRule AddPlus subRule 1 digitManipulation digitStringManipulation replacement type constant set profiles digitParameterHandling dmPmRule AddPlus subRule 1 digitManipulation digitStringManipulation replacement digitString callingNumber set profiles digitParameterHandling dmPmRule AddPlus subRule 1 digitManipulation digitStringManipulation replacement startDigitPosition 0 set profiles digitParameterHandling dmPmRule AddPlus subRule 1 digitManipulation digitStringManipulation replacement numberOfDigits 0 set profiles digitParameterHandling dmPmRule AddPlus subRule 1 digitManipulation digitStringManipulation replacement value + set profiles digitParameterHandling dmPmRule AddPlus subRule 1 digitManipulation digitStringManipulation action none #Global Configuration #Route Labels set global callRouting routingLabel TO\_CUCM routingLabelRoute 0 routeType trunkGroup set global callRouting routingLabel TO\_CUCM routingLabelRoute 0 trunkGroup CUCM set global callRouting routingLabel TO\_CUCM routingLabelRoute 0 ipPeer CUCM set global callRouting routingLabel TO\_CUCM routingLabelRoute 0 proportion 0 set global callRouting routingLabel TO\_CUCM routingLabelRoute 0 cost 1000000 set global callRouting routingLabel TO\_CUCM routingLabelRoute 0 inService inService

```
set global callRouting routingLabel TO_CUCM routingLabelRoute 0 testing normal
commit
set global callRouting routingLabel TO_PLUSNET overflowNumber ""
set global callRouting routingLabel TO_PLUSNET overflowNOA none
set global callRouting routingLabel TO_PLUSNET overflowNPI none
set global callRouting routingLabel TO_PLUSNET routePrioritizationType sequence
```

```
set global callRouting routingLabel TO_PLUSNET action routes
set global callRouting routingLabel TO_PLUSNET numRoutesPerCall 10
set global callRouting routingLabel TO_PLUSNET routingLabelRoute 0 routeType trunkGroup
set global callRouting routingLabel TO_PLUSNET routingLabelRoute 0 trunkGroup PLUSNET
set global callRouting routingLabel TO_PLUSNET routingLabelRoute 0 ipPeer PLUSNET
set global callRouting routingLabel TO_PLUSNET routingLabelRoute 0 proportion 0
set global callRouting routingLabel TO_PLUSNET routingLabelRoute 0 cost 1000000
set global callRouting routingLabel TO_PLUSNET routingLabelRoute 0 inService inService
set global callRouting routingLabel TO_PLUSNET routingLabelRoute 0 testing normal
commit
set global callRouting routingLabel TO_VENTAFAX overflowNumber ""
set global callRouting routingLabel TO_VENTAFAX overflowNOA none
set global callRouting routingLabel TO_VENTAFAX overflowNPI none
set global callRouting routingLabel TO_VENTAFAX routePrioritizationType sequence
set global callRouting routingLabel TO_VENTAFAX action routes
set global callRouting routingLabel TO_VENTAFAX numRoutesPerCall 10
set global callRouting routingLabel TO_VENTAFAX routingLabelRoute 0 routeType trunkGroup
set global callRouting routingLabel TO_VENTAFAX routingLabelRoute 0 trunkGroup VENTAFAX
set global callRouting routingLabel TO_VENTAFAX routingLabelRoute 0 ipPeer VENTAFAX
set global callRouting routingLabel TO_VENTAFAX routingLabelRoute 0 proportion 0
set global callRouting routingLabel TO_VENTAFAX routingLabelRoute 0 cost 1000000
set global callRouting routingLabel TO_VENTAFAX routingLabelRoute 0 inService inService
set global callRouting routingLabel TO_VENTAFAX routingLabelRoute 0 testing normal
commit
set global callRouting routingLabel TO_CUCM1 overflowNumber ""
set global callRouting routingLabel TO_CUCM1 overflowNOA none
set global callRouting routingLabel TO_CUCM1 overflowNPI none
set global callRouting routingLabel TO_CUCM1 routePrioritizationType sequence
set global callRouting routingLabel TO_CUCM1 action routes
set global callRouting routingLabel TO_CUCM1 numRoutesPerCall 10
set global callRouting routingLabel TO_CUCM1 routingLabelRoute 0 routeType trunkGroup
set global callRouting routingLabel TO_CUCM1 routingLabelRoute 0 trunkGroup CUCM1
set global callRouting routingLabel TO_CUCM1 routingLabelRoute 0 ipPeer CUCM1
set global callRouting routingLabel TO_CUCM1 routingLabelRoute 0 proportion 0
set global callRouting routingLabel TO_CUCM1 routingLabelRoute 0 cost 1000000
set global callRouting routingLabel TO_CUCM1 routingLabelRoute 0 inService inService
set global callRouting routingLabel TO_CUCM1 routingLabelRoute 0 testing normal
#Routes
set global callRouting route none Sonus_NULL Sonus_NULL standard 32211057459 49 all all ALL none Sonus_NULL 
routingLabel TO_VENTAFAX
set global callRouting route none Sonus_NULL Sonus_NULL standard 91147726289 49 all all ALL none Sonus_NULL 
routingLabel TO_CUCM1
set global callRouting route none Sonus_NULL Sonus_NULL standard Sonus_NULL 49 all all ALL none Sonus_NULL 
routingLabel TO_CUCM
set global callRouting route trunkGroup CUCM SBC standard Sonus_NULL Sonus_NULL all all ALL none Sonus_NULL 
routingLabel TO_PLUSNET
set global callRouting route trunkGroup CUCM1 SBC standard Sonus_NULL Sonus_NULL all all ALL none Sonus_NULL 
routingLabel TO_PLUSNET
set global callRouting route trunkGroup VENTAFAX SBC standard Sonus_NULL Sonus_NULL all all ALL none Sonus_NULL 
routingLabel TO_PLUSNET
commit
```
## <span id="page-24-0"></span>Test Results

The following table provides information about the tests that Ribbon performed to complete all scenarios that PlusNet needs for their customers.

#### **Table 2:** Interoperability Compliance Test Results

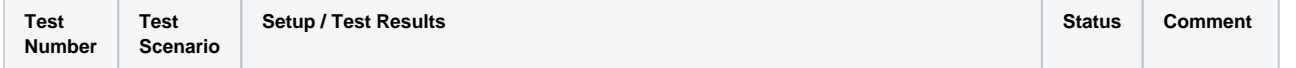

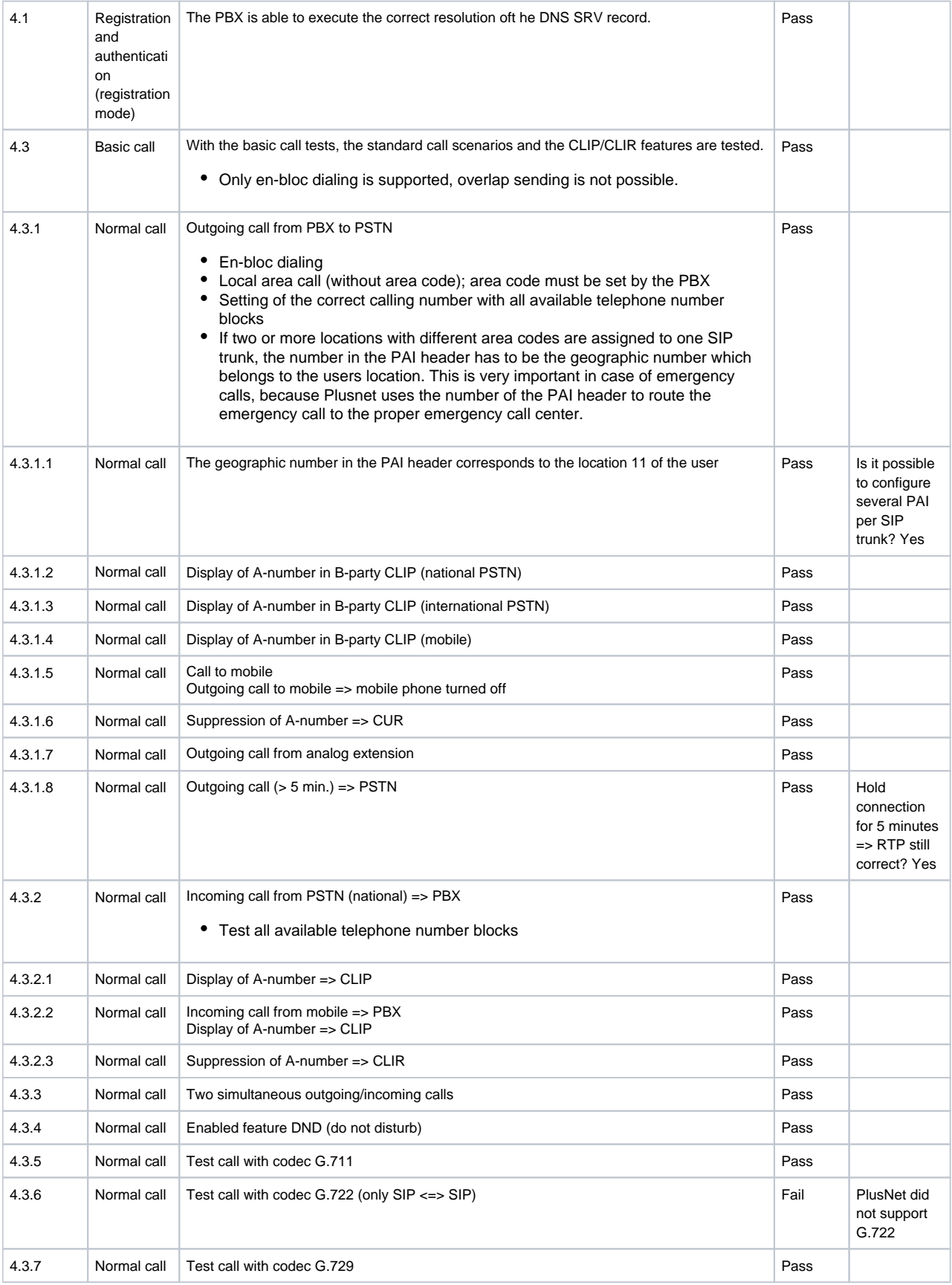

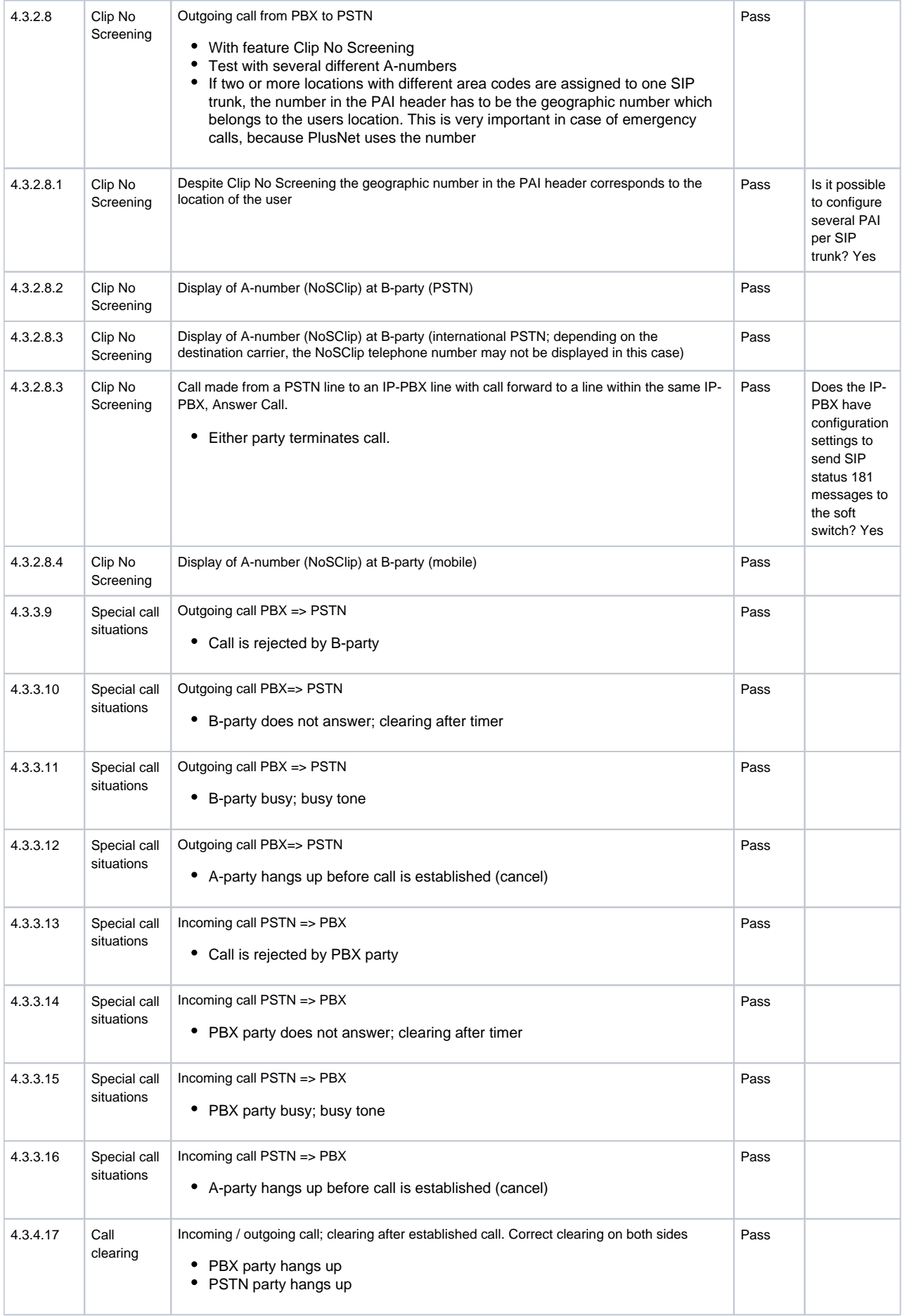

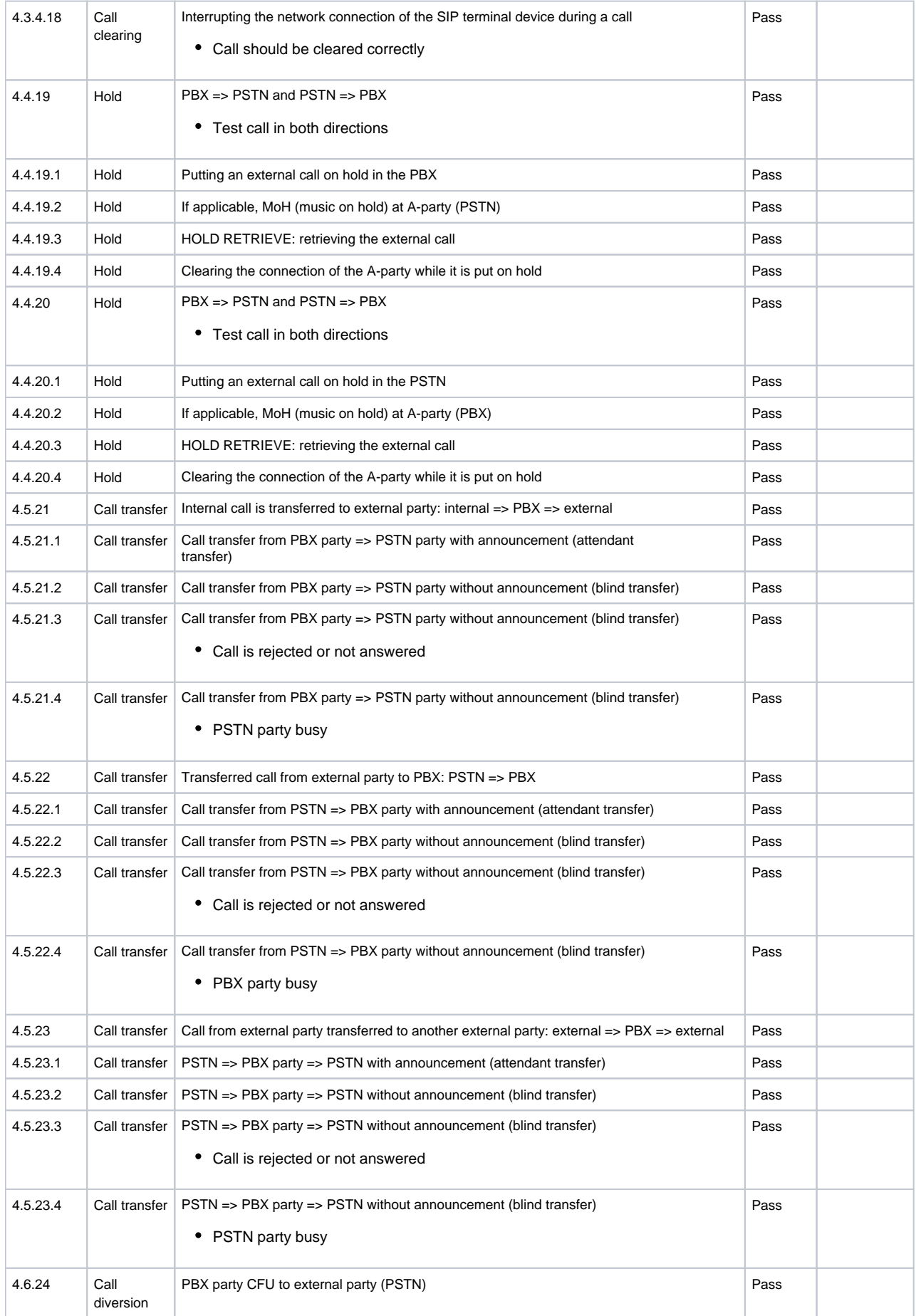

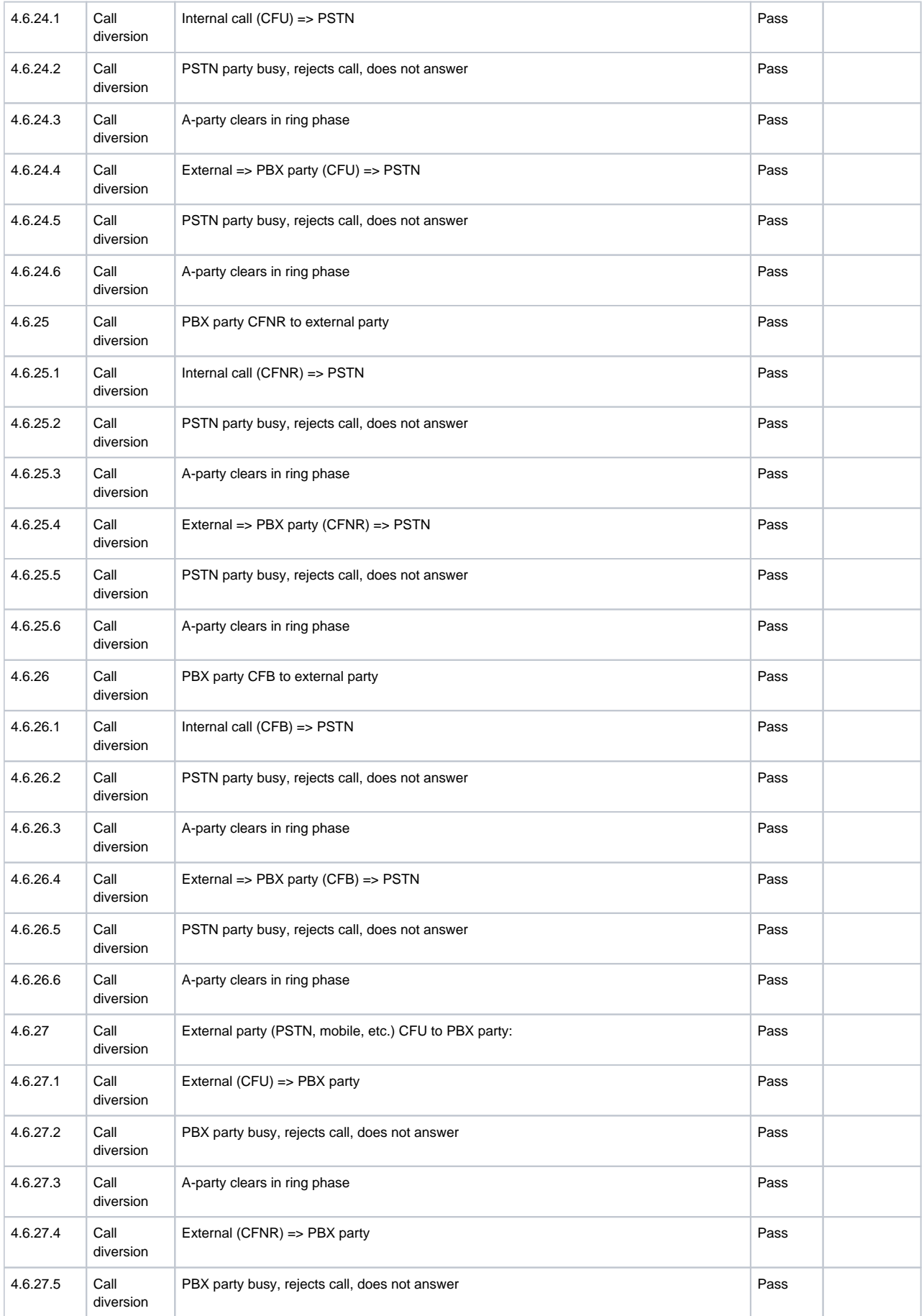

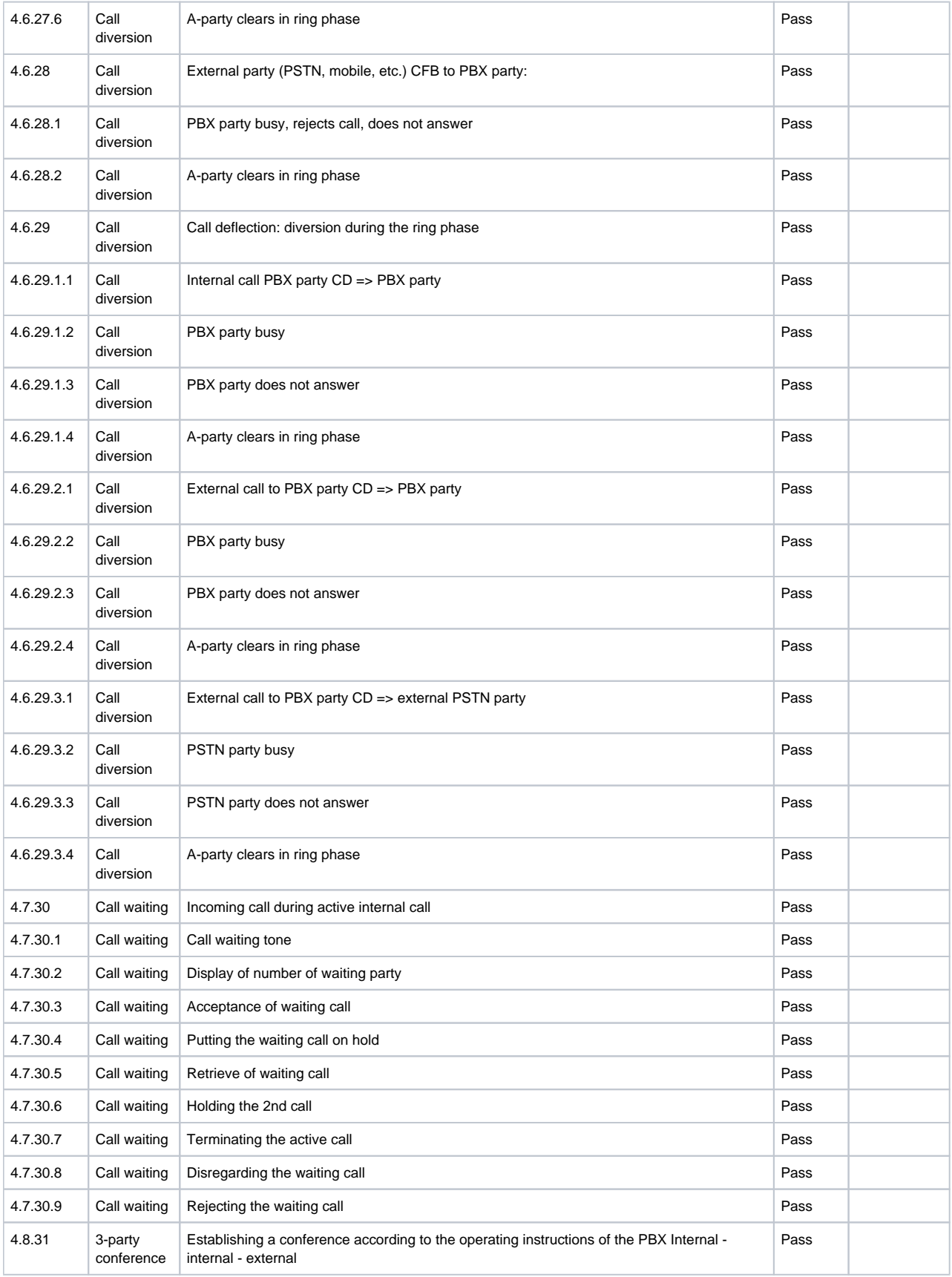

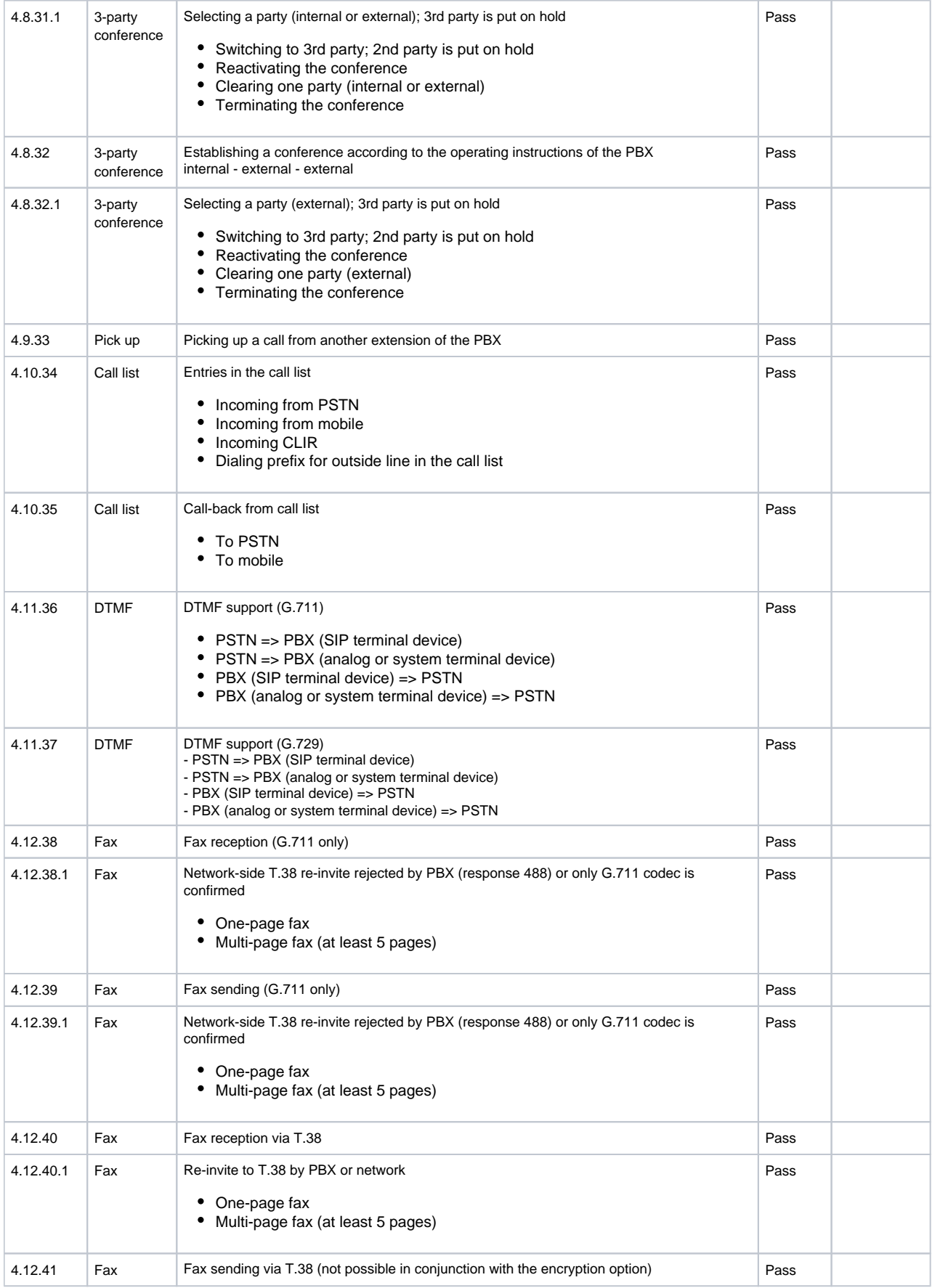

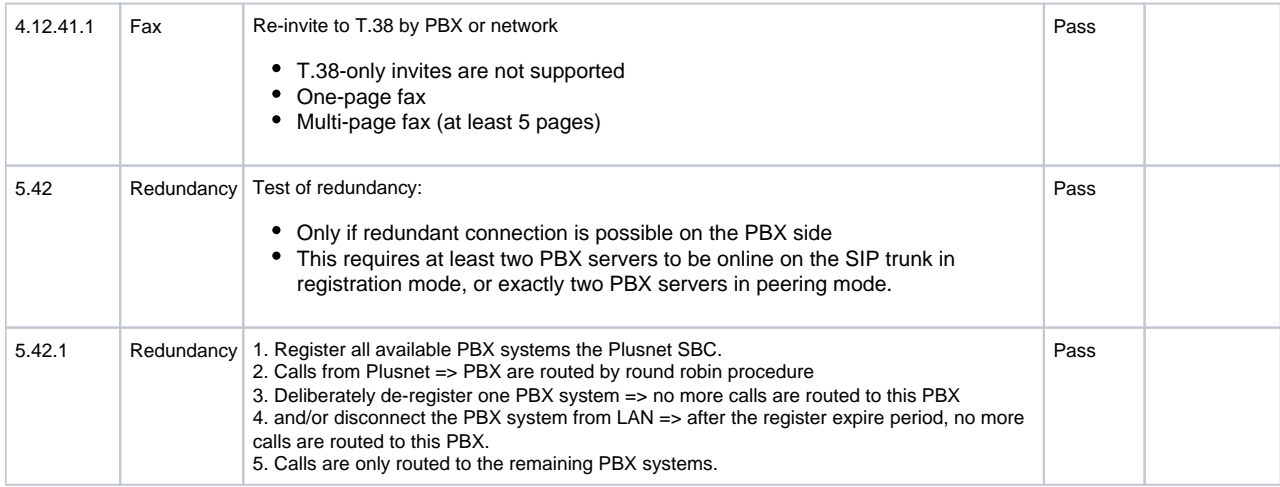

# <span id="page-31-0"></span>**Conclusion**

Ribbon successfully completed configuration and testing for the Ribbon SBC Core to interoperate with a Cisco Unified Communication Manager (CUCM) system and a PlusNet SIP trunk. All feature and serviceability issues were completed with the noted exceptions and observations.

# <span id="page-31-1"></span>Appendix A

We need to remove the next Parameter from PLUSNET Invite: INVITE sip:+4991147726260@10.10.216.211:5060;**dtg=CUCM**;reg-info=108 SIP/2.0 because this parameter will impact our Routing from CUCM side:

#### **DTGREMOVE**

set profiles signaling sipAdaptorProfile PLUSNETDEL state enabled set profiles signaling sipAdaptorProfile PLUSNETDEL advancedSMM disabled set profiles signaling sipAdaptorProfile PLUSNETDEL profileType messageManipulation set profiles signaling sipAdaptorProfile PLUSNETDEL rule 1 applyMatchHeader all set profiles signaling sipAdaptorProfile PLUSNETDEL rule 1 applyMatchHdrRange undefined set profiles signaling sipAdaptorProfile PLUSNETDEL rule 1 criterion 1 type message set profiles signaling sipAdaptorProfile PLUSNETDEL rule 1 criterion 1 message set profiles signaling sipAdaptorProfile PLUSNETDEL rule 1 criterion 1 message messageTypes all set profiles signaling sipAdaptorProfile PLUSNETDEL rule 1 criterion 1 message condition undefined set profiles signaling sipAdaptorProfile PLUSNETDEL rule 1 criterion 2 type header set profiles signaling sipAdaptorProfile PLUSNETDEL rule 1 criterion 2 header set profiles signaling sipAdaptorProfile PLUSNETDEL rule 1 criterion 2 header name P-Called-Party-ID set profiles signaling sipAdaptorProfile PLUSNETDEL rule 1 criterion 2 header value "" set profiles signaling sipAdaptorProfile PLUSNETDEL rule 1 criterion 2 header condition exist set profiles signaling sipAdaptorProfile PLUSNETDEL rule 1 criterion 2 header hdrInstance all set profiles signaling sipAdaptorProfile PLUSNETDEL rule 1 criterion 2 header hdrRange undefined set profiles signaling sipAdaptorProfile PLUSNETDEL rule 1 criterion 2 header numberOfInstances number 0 set profiles signaling sipAdaptorProfile PLUSNETDEL rule 1 criterion 2 header numberOfInstances qualifier undefined set profiles signaling sipAdaptorProfile PLUSNETDEL rule 1 action 1 type header set profiles signaling sipAdaptorProfile PLUSNETDEL rule 1 action 1 operation delete set profiles signaling sipAdaptorProfile PLUSNETDEL rule 1 action 1 headerInfo undefined set profiles signaling sipAdaptorProfile PLUSNETDEL rule 1 action 1 headerPosition undefined set profiles signaling sipAdaptorProfile PLUSNETDEL rule 1 action 1 paramType undefined set profiles signaling sipAdaptorProfile PLUSNETDEL rule 1 action 1 to set profiles signaling sipAdaptorProfile PLUSNETDEL rule 1 action 1 to type header set profiles signaling sipAdaptorProfile PLUSNETDEL rule 1 action 1 to value P-Called-Party-ID set profiles signaling sipAdaptorProfile PLUSNETDEL rule 2 applyMatchHeader one set profiles signaling sipAdaptorProfile PLUSNETDEL rule 2 applyMatchHdrRange undefined set profiles signaling sipAdaptorProfile PLUSNETDEL rule 2 criterion 1 type message set profiles signaling sipAdaptorProfile PLUSNETDEL rule 2 criterion 1 message set profiles signaling sipAdaptorProfile PLUSNETDEL rule 2 criterion 1 message messageTypes all set profiles signaling sipAdaptorProfile PLUSNETDEL rule 2 criterion 1 message condition undefined set profiles signaling sipAdaptorProfile PLUSNETDEL rule 2 criterion 2 type header set profiles signaling sipAdaptorProfile PLUSNETDEL rule 2 criterion 2 header set profiles signaling sipAdaptorProfile PLUSNETDEL rule 2 criterion 2 header name Request-line set profiles signaling sipAdaptorProfile PLUSNETDEL rule 2 criterion 2 header value "" set profiles signaling sipAdaptorProfile PLUSNETDEL rule 2 criterion 2 header condition exist set profiles signaling sipAdaptorProfile PLUSNETDEL rule 2 criterion 2 header hdrInstance all set profiles signaling sipAdaptorProfile PLUSNETDEL rule 2 criterion 2 header hdrRange undefined set profiles signaling sipAdaptorProfile PLUSNETDEL rule 2 criterion 2 header numberOfInstances number 0 set profiles signaling sipAdaptorProfile PLUSNETDEL rule 2 criterion 2 header numberOfInstances qualifier undefined set profiles signaling sipAdaptorProfile PLUSNETDEL rule 2 criterion 3 type parameter set profiles signaling sipAdaptorProfile PLUSNETDEL rule 2 criterion 3 parameter set profiles signaling sipAdaptorProfile PLUSNETDEL rule 2 criterion 3 parameter condition exist set profiles signaling sipAdaptorProfile PLUSNETDEL rule 2 criterion 3 parameter paramType uri set profiles signaling sipAdaptorProfile PLUSNETDEL rule 2 criterion 3 parameter name dtg set profiles signaling sipAdaptorProfile PLUSNETDEL rule 2 criterion 3 parameter value "" set profiles signaling sipAdaptorProfile PLUSNETDEL rule 2 action 1 type parameter set profiles signaling sipAdaptorProfile PLUSNETDEL rule 2 action 1 operation delete set profiles signaling sipAdaptorProfile PLUSNETDEL rule 2 action 1 headerInfo undefined set profiles signaling sipAdaptorProfile PLUSNETDEL rule 2 action 1 headerPosition undefined set profiles signaling sipAdaptorProfile PLUSNETDEL rule 2 action 1 paramType uri set profiles signaling sipAdaptorProfile PLUSNETDEL rule 2 action 1 to set profiles signaling sipAdaptorProfile PLUSNETDEL rule 2 action 1 to type parameter set profiles signaling sipAdaptorProfile PLUSNETDEL rule 2 action 1 to value dtg #Assign the Adapter Profile in Trunk as incoming

set addressContext default zone PLUSNET sipTrunkGroup PLUSNET signaling messageManipulation inputAdapterProfile PLUSNETDEL

For the test case where you need to modify the PAI, you need to apply the next AdaptorProfile:

#### **CHANGEPAI**

```
set profiles signaling sipAdaptorProfile PAID CHANGE state enabled
set profiles signaling sipAdaptorProfile PAID_CHANGE advancedSMM disabled
set profiles signaling sipAdaptorProfile PAID_CHANGE profileType messageManipulation
set profiles signaling sipAdaptorProfile PAID_CHANGE rule 1 applyMatchHeader one
set profiles signaling sipAdaptorProfile PAID_CHANGE rule 1 applyMatchHdrRange undefined
set profiles signaling sipAdaptorProfile PAID_CHANGE rule 1 criterion 1 type message
set profiles signaling sipAdaptorProfile PAID_CHANGE rule 1 criterion 1 message
set profiles signaling sipAdaptorProfile PAID CHANGE rule 1 criterion 1 message messageTypes request
set profiles signaling sipAdaptorProfile PAID_CHANGE rule 1 criterion 1 message methodTypes [ invite ]
set profiles signaling sipAdaptorProfile PAID_CHANGE rule 1 criterion 1 message condition undefined
set profiles signaling sipAdaptorProfile PAID CHANGE rule 1 criterion 2 type header
set profiles signaling sipAdaptorProfile PAID CHANGE rule 1 criterion 2 header
set profiles signaling sipAdaptorProfile PAID_CHANGE rule 1 criterion 2 header name P-Asserted-Identity
set profiles signaling sipAdaptorProfile PAID_CHANGE rule 1 criterion 2 header value ""
set profiles signaling sipAdaptorProfile PAID_CHANGE rule 1 criterion 2 header condition exist
set profiles signaling sipAdaptorProfile PAID_CHANGE rule 1 criterion 2 header hdrInstance all
set profiles signaling sipAdaptorProfile PAID_CHANGE rule 1 criterion 2 header hdrRange undefined
set profiles signaling sipAdaptorProfile PAID_CHANGE rule 1 criterion 2 header numberOfInstances number 0
set profiles signaling sipAdaptorProfile PAID_CHANGE rule 1 criterion 2 header numberOfInstances qualifier 
undefined
set profiles signaling sipAdaptorProfile PAID CHANGE rule 1 action 1 type header
set profiles signaling sipAdaptorProfile PAID_CHANGE rule 1 action 1 operation modify
set profiles signaling sipAdaptorProfile PAID_CHANGE rule 1 action 1 headerInfo fieldValue
set profiles signaling sipAdaptorProfile PAID_CHANGE rule 1 action 1 headerPosition undefined
set profiles signaling sipAdaptorProfile PAID CHANGE rule 1 action 1 paramType undefined
set profiles signaling sipAdaptorProfile PAID_CHANGE rule 1 action 1 from
set profiles signaling sipAdaptorProfile PAID_CHANGE rule 1 action 1 from type value
set profiles signaling sipAdaptorProfile PAID_CHANGE rule 1 action 1 from value <sip:+4932211057459@10.10.216.211:
5060>
set profiles signaling sipAdaptorProfile PAID_CHANGE rule 1 action 1 to
set profiles signaling sipAdaptorProfile PAID_CHANGE rule 1 action 1 to type header
set profiles signaling sipAdaptorProfile PAID_CHANGE rule 1 action 1 to value P-Asserted-Identity
# Apply this AdaptorProfile only if you need to modify the PAI in the outgoing trunk PLUSNET
```
For the test case where you need to remove "+" from URI and To: in INVITE for CUCM, you need to apply the next AdaptorProfile:

#### **CHANGEPAI**

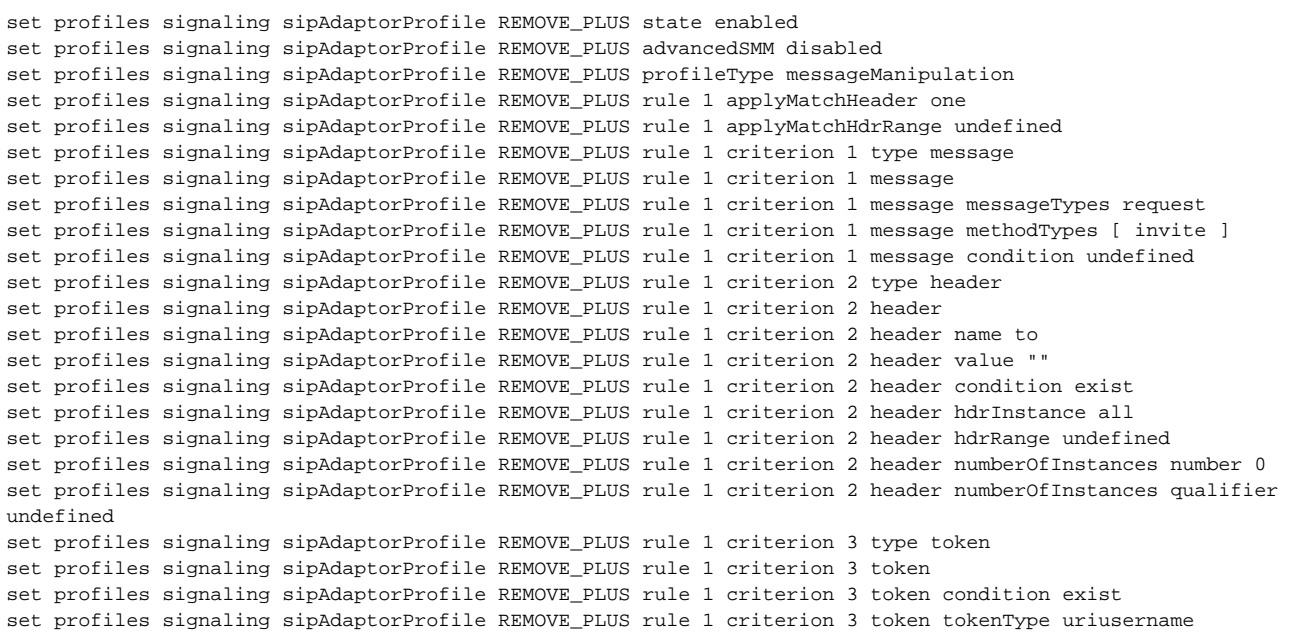

set profiles signaling sipAdaptorProfile REMOVE\_PLUS rule 1 criterion 3 token value "" set profiles signaling sipAdaptorProfile REMOVE\_PLUS rule 1 action 1 type token set profiles signaling sipAdaptorProfile REMOVE\_PLUS rule 1 action 1 operation regdel set profiles signaling sipAdaptorProfile REMOVE\_PLUS rule 1 action 1 headerInfo undefined set profiles signaling sipAdaptorProfile REMOVE\_PLUS rule 1 action 1 headerPosition undefined set profiles signaling sipAdaptorProfile REMOVE\_PLUS rule 1 action 1 paramType undefined set profiles signaling sipAdaptorProfile REMOVE\_PLUS rule 1 action 1 to set profiles signaling sipAdaptorProfile REMOVE\_PLUS rule 1 action 1 to type token set profiles signaling sipAdaptorProfile REMOVE\_PLUS rule 1 action 1 to tokenValue uriusername set profiles signaling sipAdaptorProfile REMOVE\_PLUS rule 1 action 1 regexp set profiles signaling sipAdaptorProfile REMOVE\_PLUS rule 1 action 1 regexp string "^\+" set profiles signaling sipAdaptorProfile REMOVE\_PLUS rule 1 action 1 regexp matchInstance all set profiles signaling sipAdaptorProfile REMOVE\_PLUS rule 2 applyMatchHeader one set profiles signaling sipAdaptorProfile REMOVE\_PLUS rule 2 applyMatchHdrRange undefined set profiles signaling sipAdaptorProfile REMOVE\_PLUS rule 2 criterion 1 type message set profiles signaling sipAdaptorProfile REMOVE\_PLUS rule 2 criterion 1 message set profiles signaling sipAdaptorProfile REMOVE\_PLUS rule 2 criterion 1 message messageTypes request set profiles signaling sipAdaptorProfile REMOVE\_PLUS rule 2 criterion 1 message methodTypes [ invite ] set profiles signaling sipAdaptorProfile REMOVE\_PLUS rule 2 criterion 1 message condition undefined set profiles signaling sipAdaptorProfile REMOVE\_PLUS rule 2 criterion 2 type header set profiles signaling sipAdaptorProfile REMOVE\_PLUS rule 2 criterion 2 header set profiles signaling sipAdaptorProfile REMOVE\_PLUS rule 2 criterion 2 header name request-line set profiles signaling sipAdaptorProfile REMOVE\_PLUS rule 2 criterion 2 header value "" set profiles signaling sipAdaptorProfile REMOVE\_PLUS rule 2 criterion 2 header condition exist set profiles signaling sipAdaptorProfile REMOVE\_PLUS rule 2 criterion 2 header hdrInstance all set profiles signaling sipAdaptorProfile REMOVE\_PLUS rule 2 criterion 2 header hdrRange undefined set profiles signaling sipAdaptorProfile REMOVE\_PLUS rule 2 criterion 2 header numberOfInstances number 0 set profiles signaling sipAdaptorProfile REMOVE\_PLUS rule 2 criterion 2 header numberOfInstances qualifier undefined set profiles signaling sipAdaptorProfile REMOVE\_PLUS rule 2 criterion 3 type token set profiles signaling sipAdaptorProfile REMOVE\_PLUS rule 2 criterion 3 token set profiles signaling sipAdaptorProfile REMOVE\_PLUS rule 2 criterion 3 token condition exist set profiles signaling sipAdaptorProfile REMOVE\_PLUS rule 2 criterion 3 token tokenType uriusername set profiles signaling sipAdaptorProfile REMOVE\_PLUS rule 2 criterion 3 token value "" set profiles signaling sipAdaptorProfile REMOVE\_PLUS rule 2 action 1 type token set profiles signaling sipAdaptorProfile REMOVE\_PLUS rule 2 action 1 operation regdel set profiles signaling sipAdaptorProfile REMOVE\_PLUS rule 2 action 1 headerInfo undefined set profiles signaling sipAdaptorProfile REMOVE\_PLUS rule 2 action 1 headerPosition undefined set profiles signaling sipAdaptorProfile REMOVE\_PLUS rule 2 action 1 paramType undefined set profiles signaling sipAdaptorProfile REMOVE\_PLUS rule 2 action 1 to set profiles signaling sipAdaptorProfile REMOVE\_PLUS rule 2 action 1 to type token set profiles signaling sipAdaptorProfile REMOVE\_PLUS rule 2 action 1 to tokenValue uriusername set profiles signaling sipAdaptorProfile REMOVE\_PLUS rule 2 action 1 regexp set profiles signaling sipAdaptorProfile REMOVE\_PLUS rule 2 action 1 regexp string "^\+" set profiles signaling sipAdaptorProfile REMOVE\_PLUS rule 2 action 1 regexp matchInstance all set profiles signaling sipAdaptorProfile REMOVE\_PLUS rule 3 applyMatchHeader one set profiles signaling sipAdaptorProfile REMOVE\_PLUS rule 3 applyMatchHdrRange undefined set profiles signaling sipAdaptorProfile REMOVE\_PLUS rule 3 criterion 1 type message set profiles signaling sipAdaptorProfile REMOVE\_PLUS rule 3 criterion 1 message set profiles signaling sipAdaptorProfile REMOVE\_PLUS rule 3 criterion 1 message messageTypes request set profiles signaling sipAdaptorProfile REMOVE\_PLUS rule 3 criterion 1 message methodTypes [ cancel ] set profiles signaling sipAdaptorProfile REMOVE\_PLUS rule 3 criterion 1 message condition undefined set profiles signaling sipAdaptorProfile REMOVE\_PLUS rule 3 criterion 2 type header set profiles signaling sipAdaptorProfile REMOVE\_PLUS rule 3 criterion 2 header set profiles signaling sipAdaptorProfile REMOVE\_PLUS rule 3 criterion 2 header name to set profiles signaling sipAdaptorProfile REMOVE\_PLUS rule 3 criterion 2 header value "" set profiles signaling sipAdaptorProfile REMOVE\_PLUS rule 3 criterion 2 header condition exist set profiles signaling sipAdaptorProfile REMOVE\_PLUS rule 3 criterion 2 header hdrInstance all set profiles signaling sipAdaptorProfile REMOVE\_PLUS rule 3 criterion 2 header hdrRange undefined set profiles signaling sipAdaptorProfile REMOVE\_PLUS rule 3 criterion 2 header numberOfInstances number 0 set profiles signaling sipAdaptorProfile REMOVE\_PLUS rule 3 criterion 2 header numberOfInstances qualifier undefined set profiles signaling sipAdaptorProfile REMOVE\_PLUS rule 3 criterion 3 type token set profiles signaling sipAdaptorProfile REMOVE\_PLUS rule 3 criterion 3 token set profiles signaling sipAdaptorProfile REMOVE\_PLUS rule 3 criterion 3 token condition exist set profiles signaling sipAdaptorProfile REMOVE\_PLUS rule 3 criterion 3 token tokenType uriusername set profiles signaling sipAdaptorProfile REMOVE\_PLUS rule 3 criterion 3 token value "" set profiles signaling sipAdaptorProfile REMOVE\_PLUS rule 3 criterion 3 token regexp set profiles signaling sipAdaptorProfile REMOVE\_PLUS rule 3 criterion 3 token regexp string "^\+" set profiles signaling sipAdaptorProfile REMOVE\_PLUS rule 3 criterion 3 token regexp numMatch match set profiles signaling sipAdaptorProfile REMOVE\_PLUS rule 3 action 1 type token set profiles signaling sipAdaptorProfile REMOVE\_PLUS rule 3 action 1 operation regdel

set profiles signaling sipAdaptorProfile REMOVE\_PLUS rule 3 action 1 headerInfo undefined set profiles signaling sipAdaptorProfile REMOVE\_PLUS rule 3 action 1 headerPosition undefined set profiles signaling sipAdaptorProfile REMOVE\_PLUS rule 3 action 1 paramType undefined set profiles signaling sipAdaptorProfile REMOVE\_PLUS rule 3 action 1 from set profiles signaling sipAdaptorProfile REMOVE\_PLUS rule 3 action 1 from type token set profiles signaling sipAdaptorProfile REMOVE\_PLUS rule 3 action 1 from tokenValue uriusername set profiles signaling sipAdaptorProfile REMOVE\_PLUS rule 3 action 1 to set profiles signaling sipAdaptorProfile REMOVE\_PLUS rule 3 action 1 to type token set profiles signaling sipAdaptorProfile REMOVE\_PLUS rule 3 action 1 to tokenValue uriusername set profiles signaling sipAdaptorProfile REMOVE\_PLUS rule 3 action 1 regexp set profiles signaling sipAdaptorProfile REMOVE\_PLUS rule 3 action 1 regexp string "^\+" set profiles signaling sipAdaptorProfile REMOVE\_PLUS rule 3 action 1 regexp matchInstance all set profiles signaling sipAdaptorProfile REMOVE\_PLUS rule 4 applyMatchHeader one set profiles signaling sipAdaptorProfile REMOVE\_PLUS rule 4 applyMatchHdrRange undefined set profiles signaling sipAdaptorProfile REMOVE\_PLUS rule 4 criterion 1 type message set profiles signaling sipAdaptorProfile REMOVE\_PLUS rule 4 criterion 1 message set profiles signaling sipAdaptorProfile REMOVE\_PLUS rule 4 criterion 1 message messageTypes request set profiles signaling sipAdaptorProfile REMOVE\_PLUS rule 4 criterion 1 message methodTypes [ cancel ] set profiles signaling sipAdaptorProfile REMOVE\_PLUS rule 4 criterion 1 message condition undefined set profiles signaling sipAdaptorProfile REMOVE\_PLUS rule 4 criterion 2 type header set profiles signaling sipAdaptorProfile REMOVE\_PLUS rule 4 criterion 2 header set profiles signaling sipAdaptorProfile REMOVE\_PLUS rule 4 criterion 2 header name request-line set profiles signaling sipAdaptorProfile REMOVE\_PLUS rule 4 criterion 2 header value "" set profiles signaling sipAdaptorProfile REMOVE\_PLUS rule 4 criterion 2 header condition exist set profiles signaling sipAdaptorProfile REMOVE\_PLUS rule 4 criterion 2 header hdrInstance all set profiles signaling sipAdaptorProfile REMOVE\_PLUS rule 4 criterion 2 header hdrRange undefined set profiles signaling sipAdaptorProfile REMOVE\_PLUS rule 4 criterion 2 header numberOfInstances number 0 set profiles signaling sipAdaptorProfile REMOVE\_PLUS rule 4 criterion 2 header numberOfInstances qualifier undefined set profiles signaling sipAdaptorProfile REMOVE\_PLUS rule 4 criterion 3 type token set profiles signaling sipAdaptorProfile REMOVE\_PLUS rule 4 criterion 3 token set profiles signaling sipAdaptorProfile REMOVE\_PLUS rule 4 criterion 3 token condition exist set profiles signaling sipAdaptorProfile REMOVE\_PLUS rule 4 criterion 3 token tokenType uriusername set profiles signaling sipAdaptorProfile REMOVE\_PLUS rule 4 criterion 3 token value "" set profiles signaling sipAdaptorProfile REMOVE\_PLUS rule 4 criterion 3 token regexp set profiles signaling sipAdaptorProfile REMOVE\_PLUS rule 4 criterion 3 token regexp string "^\+" set profiles signaling sipAdaptorProfile REMOVE\_PLUS rule 4 criterion 3 token regexp numMatch match set profiles signaling sipAdaptorProfile REMOVE\_PLUS rule 4 action 1 type token set profiles signaling sipAdaptorProfile REMOVE\_PLUS rule 4 action 1 operation regdel set profiles signaling sipAdaptorProfile REMOVE\_PLUS rule 4 action 1 headerInfo undefined set profiles signaling sipAdaptorProfile REMOVE\_PLUS rule 4 action 1 headerPosition undefined set profiles signaling sipAdaptorProfile REMOVE\_PLUS rule 4 action 1 paramType undefined set profiles signaling sipAdaptorProfile REMOVE\_PLUS rule 4 action 1 from set profiles signaling sipAdaptorProfile REMOVE\_PLUS rule 4 action 1 from type token set profiles signaling sipAdaptorProfile REMOVE\_PLUS rule 4 action 1 from tokenValue uriusername set profiles signaling sipAdaptorProfile REMOVE\_PLUS rule 4 action 1 to set profiles signaling sipAdaptorProfile REMOVE\_PLUS rule 4 action 1 to type token set profiles signaling sipAdaptorProfile REMOVE\_PLUS rule 4 action 1 to tokenValue uriusername set profiles signaling sipAdaptorProfile REMOVE\_PLUS rule 4 action 1 regexp set profiles signaling sipAdaptorProfile REMOVE\_PLUS rule 4 action 1 regexp string "^\+" set profiles signaling sipAdaptorProfile REMOVE\_PLUS rule 4 action 1 regexp matchInstance all #Assign the Adapter Profile in Trunk as outgoing set addressContext default zone CUCM sipTrunkGroup CUCM1 signaling messageManipulation outputAdapterProfile REMOVE\_PLUS

Table of Contents
- [Document Overview](#page-1-0)
- [Introduction](#page-1-1)
	- [Audience](#page-1-2)
	- **[Equipment](#page-37-0)**
	- [Topology Configuration](#page-1-3)
	- [Support](#page-2-0)
	- [Third-Party Product Features](#page-2-1)
	- [Verify License](#page-2-2)
	- [CUCM 12.0.1 Configuration](#page-2-3)
		- [1. Security Profile](#page-2-4)
		- [2. SIP Profile](#page-3-0)
		- [3. SIP Trunk](#page-7-0)
		- [4. Route Group](#page-10-0)
		- [5. Route List](#page-11-0)
		- [6. Route Pattern](#page-11-1)
- [Ribbon SBC Core Series Configuration](#page-13-0)
- [Test Results](#page-24-0)
- [Conclusion](#page-31-0)
- [Appendix A](#page-31-1)
- [Document Overview](#page-37-1)
- [Introduction](#page-37-2)
	- [Audience](#page-37-3)
	- **[Equipment](#page-37-4)**
	- [Topology Configuration](#page-37-5)
	- [Support](#page-38-0)
	- [Third-Party Product Features](#page-38-1)
	- [Verify License](#page-38-2)
- [CUCM 12.0.1 Configuration](#page-38-3)
	- [1. Security Profile](#page-38-4)
	- [2. SIP Profile](#page-39-0)
	- [3. SIP Trunk](#page-43-0)
	- [4. Route Group](#page-46-0)
	- [5. Route List](#page-47-0)
	- [6. Route Pattern](#page-47-1)
	- [Ribbon SBC Core Series Configuration](#page-49-0)
- [Test Results](#page-60-0)
- [Conclusion](#page-67-0)
- [Appendix A](#page-67-1)

# <span id="page-37-1"></span>Document Overview

Use this configuration information to connect a Ribbon Session Border Controller (SBC) with a Cisco Unified Communication Manager (CUCM) system and a PlusNet SIP trunk.

This configuration information is applicable to the Ribbon SBC SWe, SBC 5XX0 series and SBC 7XX0 series.

For more information about the Ribbon SBC, refer to your Ribbon SBC product documentation [http://ribboncommunications.com/](http://ribboncommunication.com/).

## <span id="page-37-2"></span>Introduction

The interoperability compliance testing focuses on verifying inbound and outbound call flows between a Ribbon Core SBC and Cisco Unified Communication Manager (CUCM).

### <span id="page-37-3"></span>**Audience**

This technical document is intended for telecommunication engineers that configure the Ribbon SBC Core aspects of the PlusNet SIP trunk group with the Cisco Unified Communication Manager (CUCM). This configuration requires access to a third-party server and the Ribbon SBC Web browser user interface, Embedded Management Application (EMA). Engineers require a basic understanding of IP routing, SIP, RTP, and TLS to configure and troubleshoot this solution.

### <span id="page-37-4"></span>**Equipment**

<span id="page-37-0"></span>The following table lists the equipment and software used to complete the tests that a PlusNet SIP trunk requires to connect with Ribbon software.

#### **Table 3:** Equipment

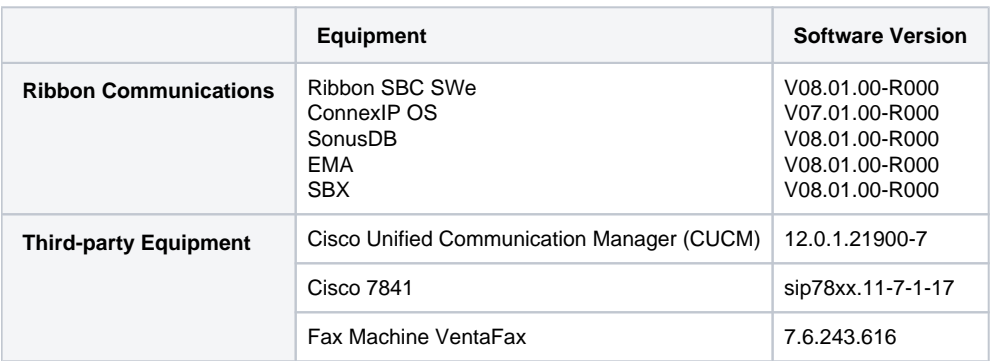

### <span id="page-37-5"></span>**Topology Configuration**

The following topology illustrates the network connection between the Microsoft Skype for Business 2015, Virgin Media network and the Ribbon SBC Core.

**Figure 15:** Topology

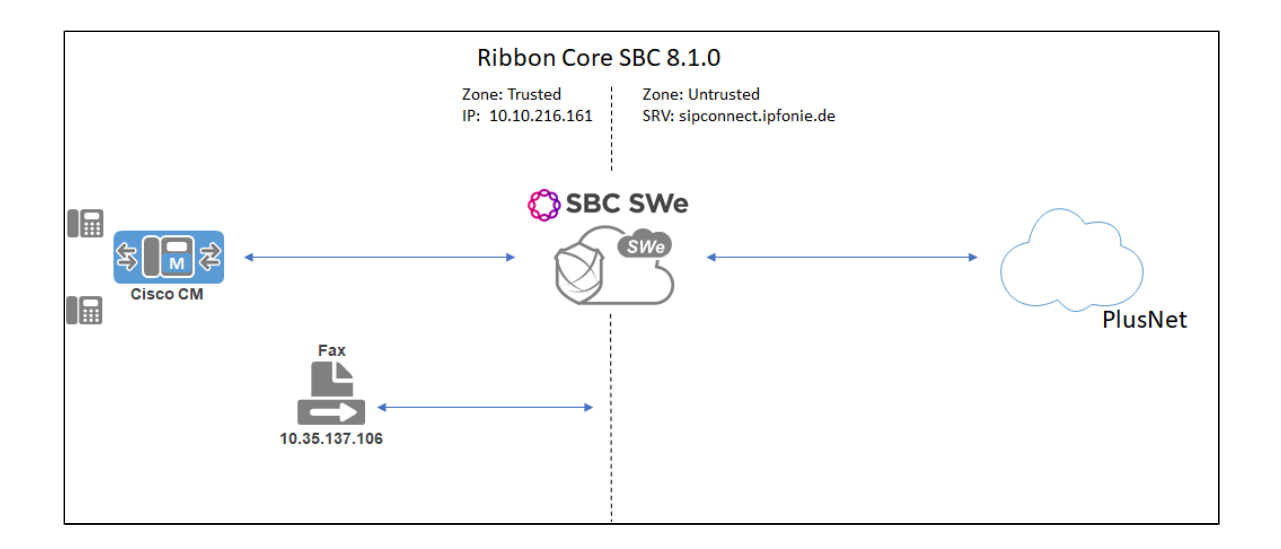

### <span id="page-38-0"></span>**Support**

For issues with connectivity or configuration between Ribbon SBC, PlusNet SIP trunk, and Cisco Unified Communication Manager (CUCM), contact Ribbon Support in either of the following ways:

- Global Support Assistance Center +1-978-614-8589 or +1-888-391-3434 (English language Support)
- Web:<https://ribboncommunications.com/services/ribbon-support-portal-login>

### <span id="page-38-1"></span>**Third-Party Product Features**

We tested the following features between Cisco Unified Communication Manager (CUCM) and PlusNet:

- Basic Calls
- Calling Number Format/Called Number Format
- Call Disconnects
- Call Error Handling
- CLIP/CLIR
- Call Forwarding
- Call Hold
- Conference
- Call Park
- Call Waiting
- DTMF
- Fax
- Long Call

### <span id="page-38-2"></span>**Verify License**

• POL-BASE

# <span id="page-38-3"></span>CUCM 12.0.1 Configuration

The following new configurations are included in this section:

- 1. [Security Profile](#page-39-1)
- 2. [SIP Profile](#page-42-0)
- 3. [SIP Trunk](#page-45-0)
- 4. [Route Group](#page-46-1)
- 5. [Route List](#page-47-2)
- 6. [Route Pattern](#page-48-0)

### <span id="page-38-4"></span>**1. Security Profile**

#### **1. Security Profile**

#### Select **System > Security > SIP Trunk Security Profile**

<span id="page-39-1"></span><span id="page-39-0"></span>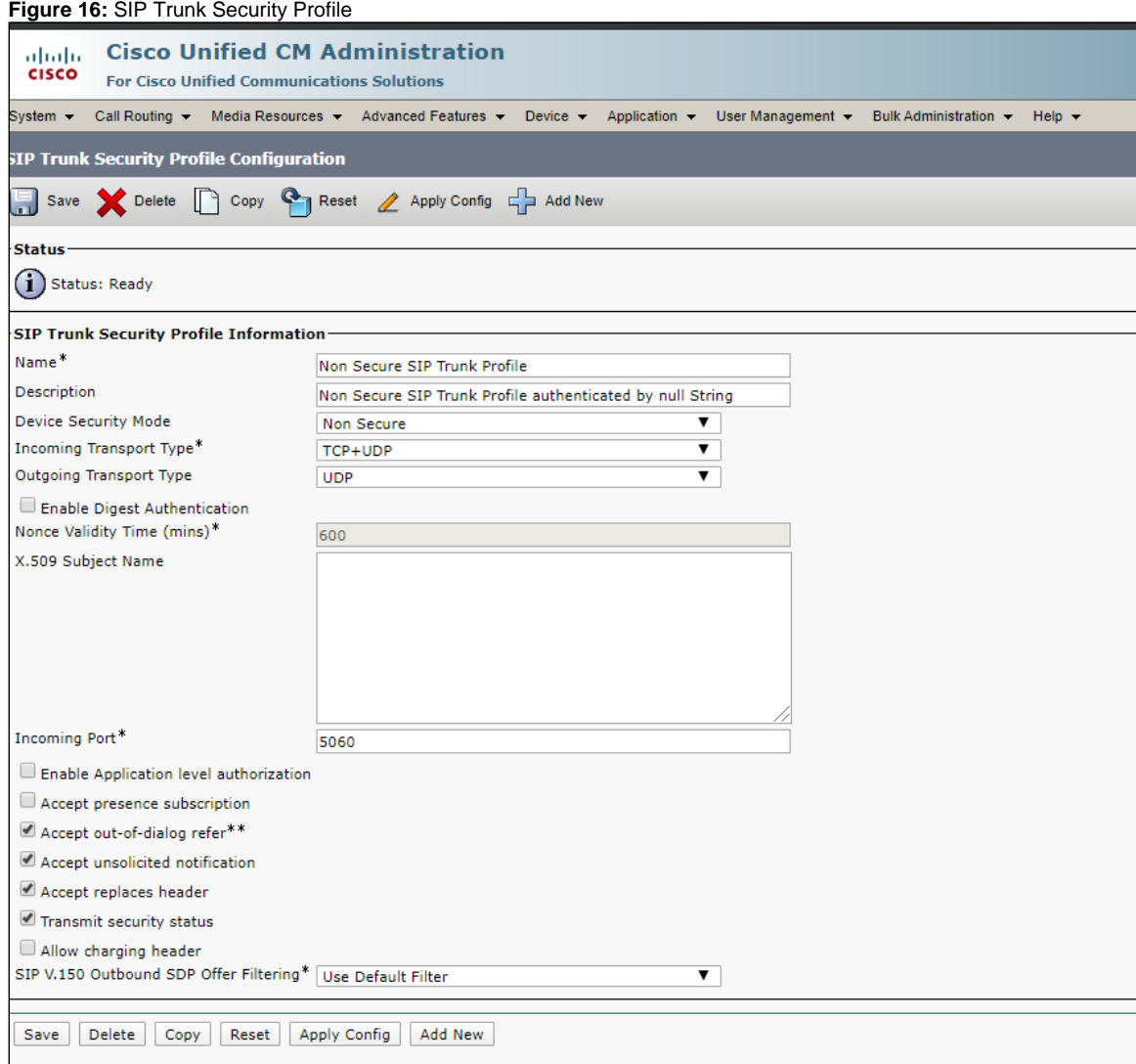

## **2. SIP Profile**

#### Select **Device > Device Settings > SIP Profile**

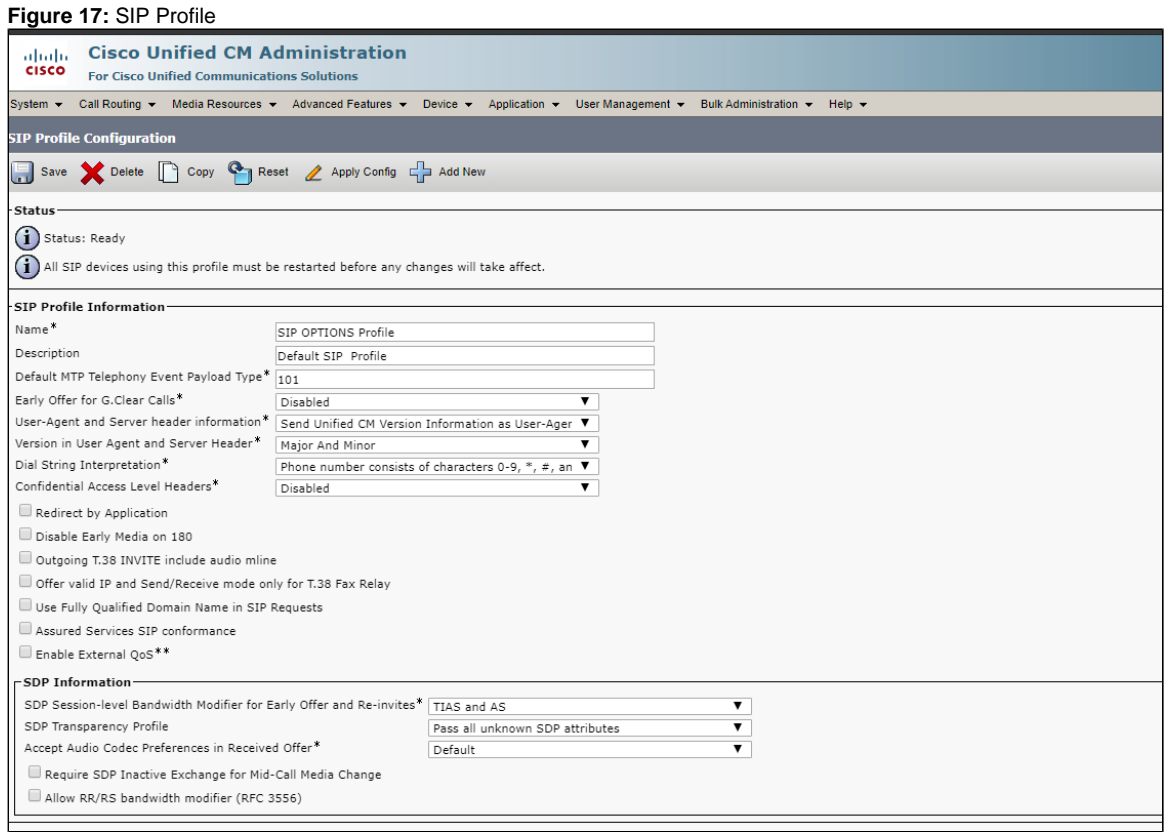

**Figure 18:** SIP Profile1

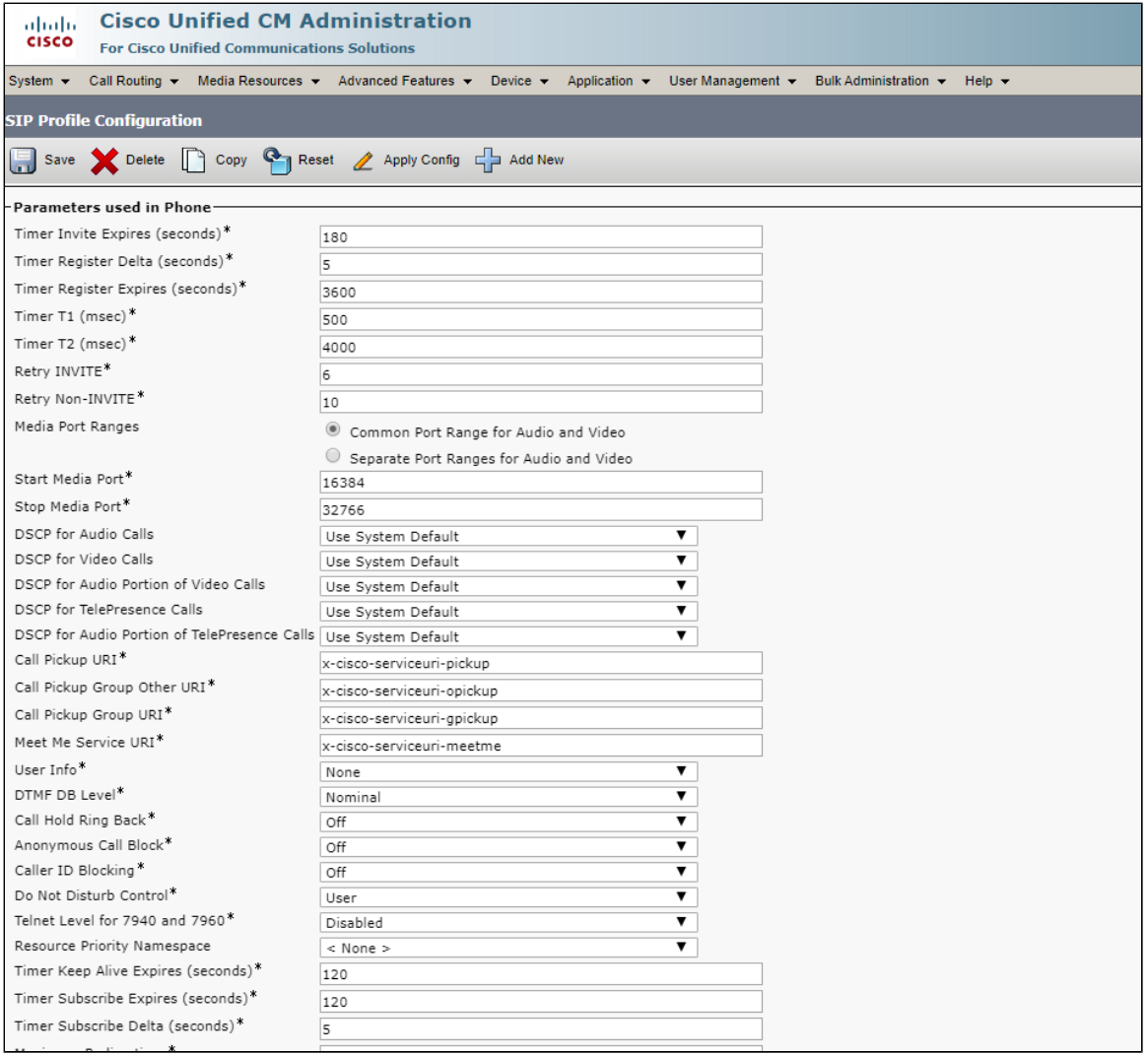

**Figure 19:** SIP Profile2

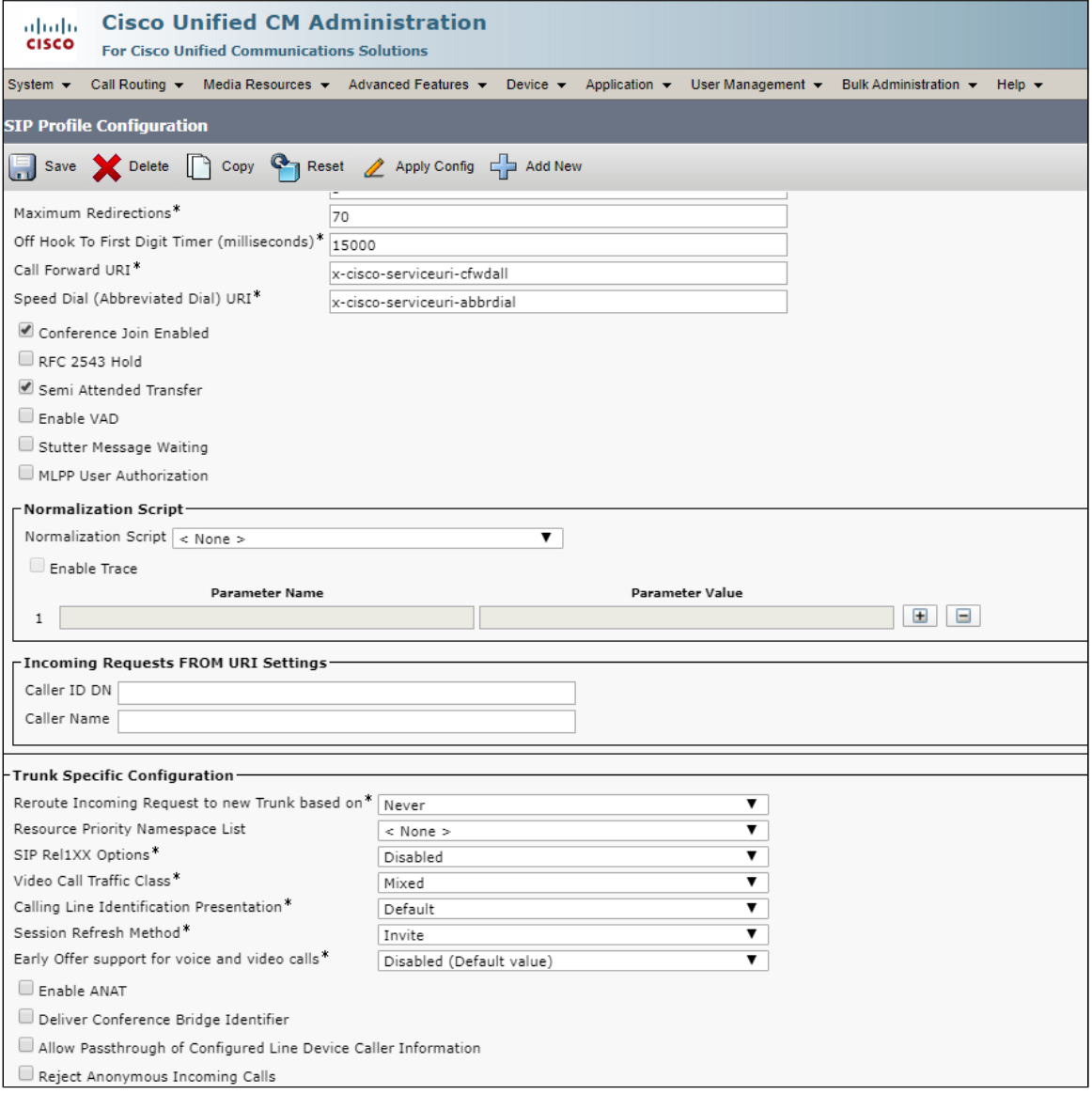

<span id="page-42-0"></span>**Figure 20:** SIP Profile3

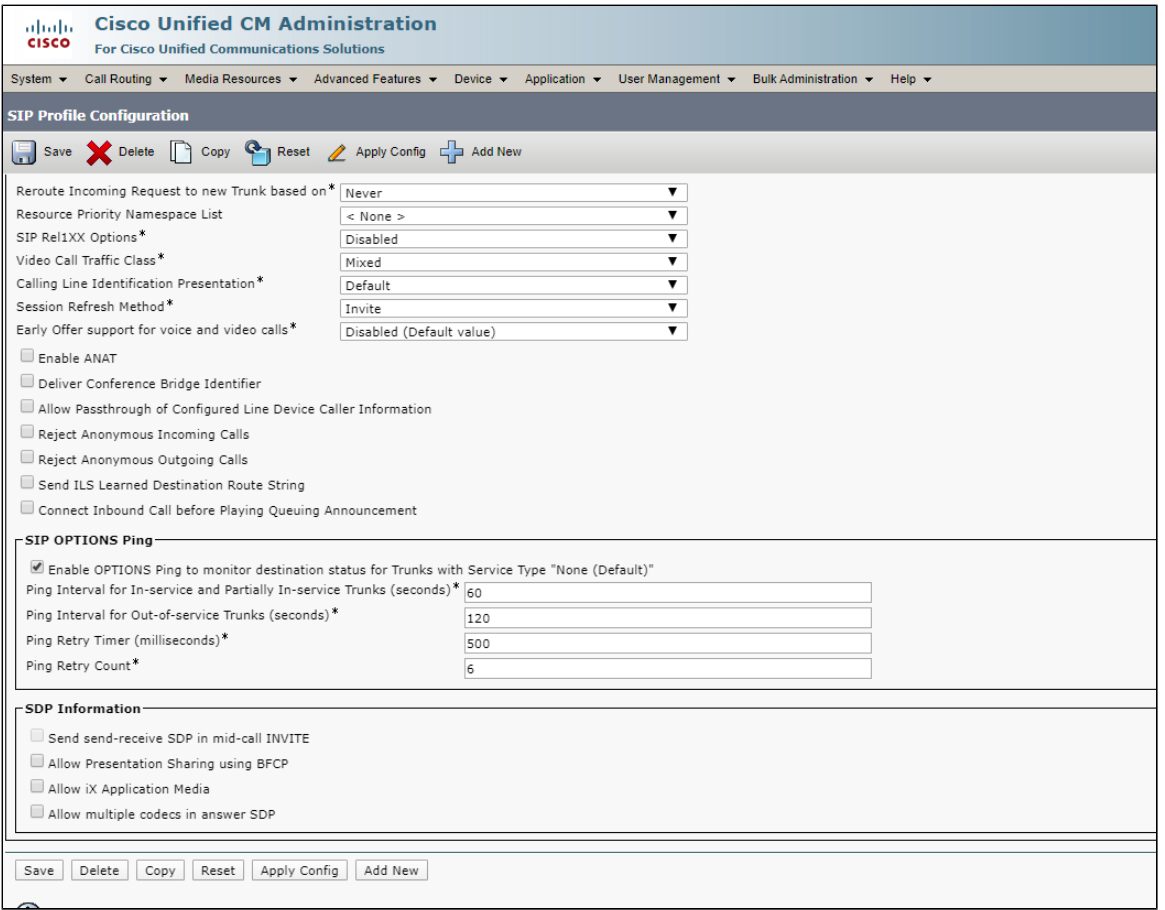

## <span id="page-43-0"></span>**3. SIP Trunk**

Select **Device > Trunk > Add New**

**Figure 21:** SIP Trunk

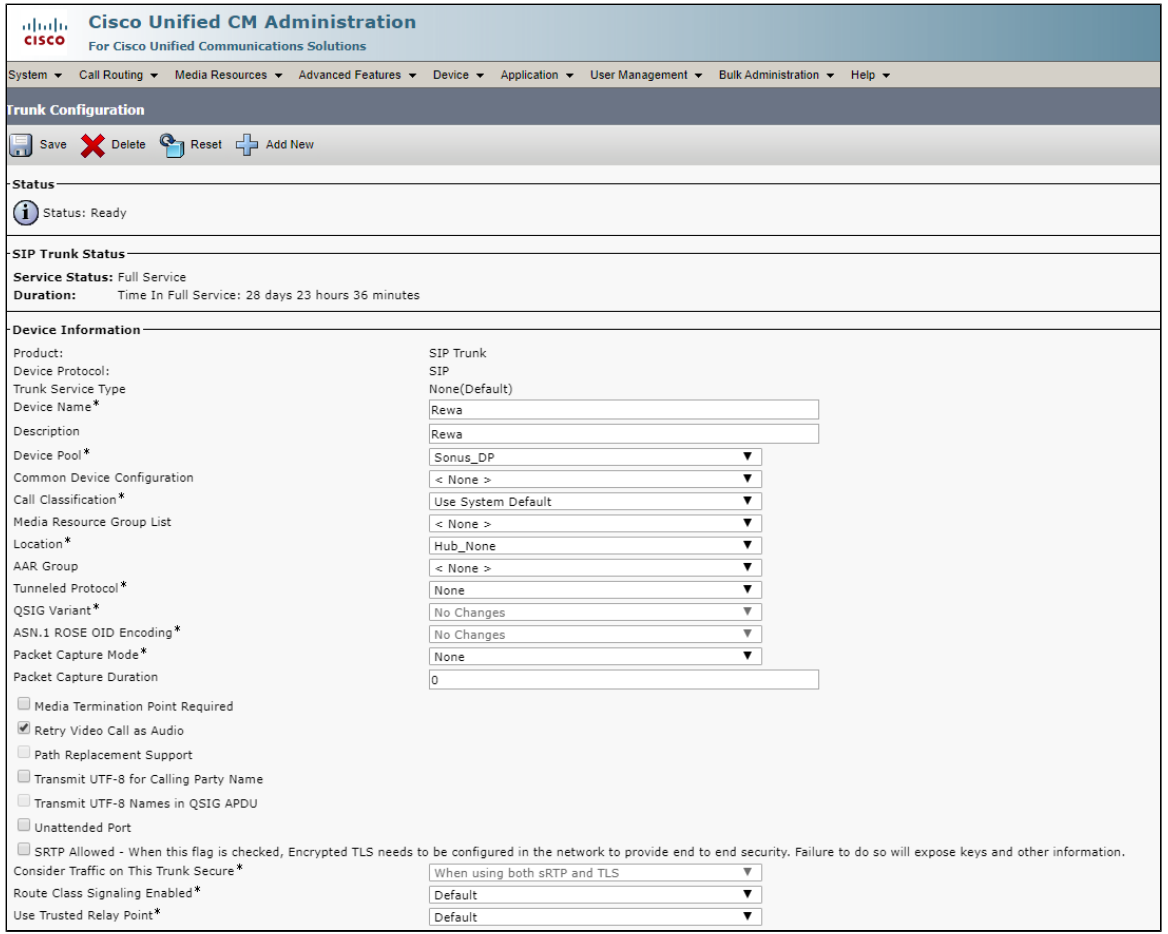

#### **Figure 22:** SIP Trunk1

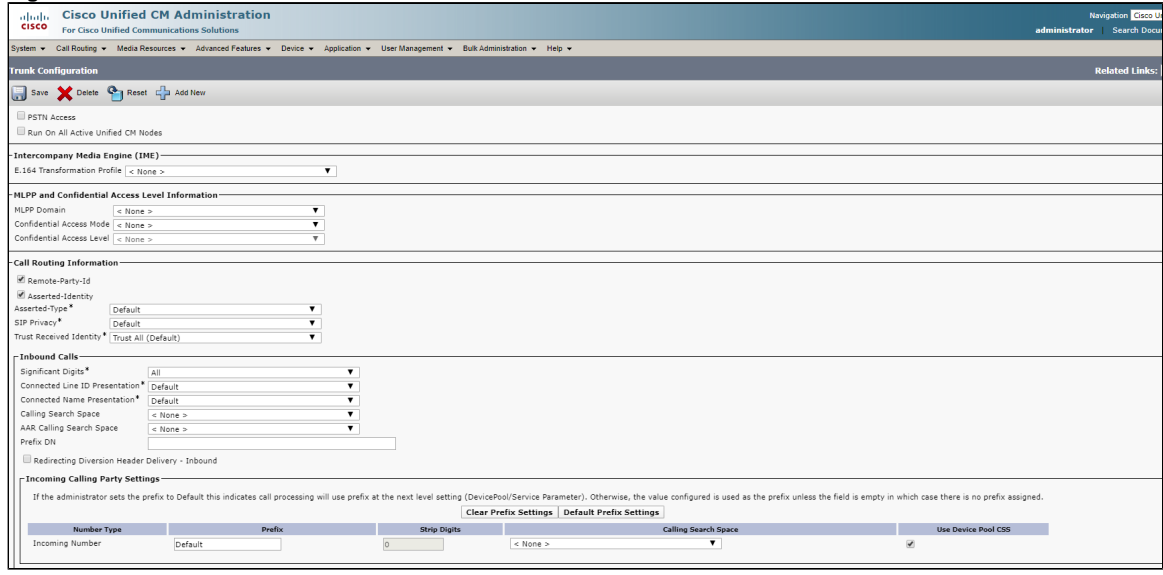

**Figure 23:** SIP Trunk2

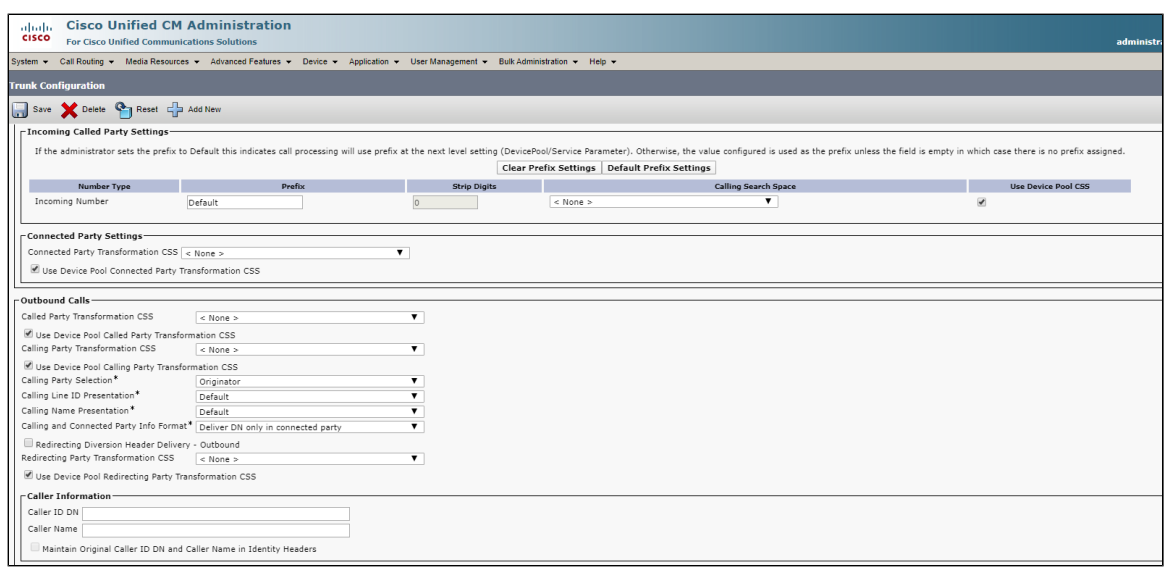

#### <span id="page-45-0"></span>**Figure 24:** SIP Trunk3

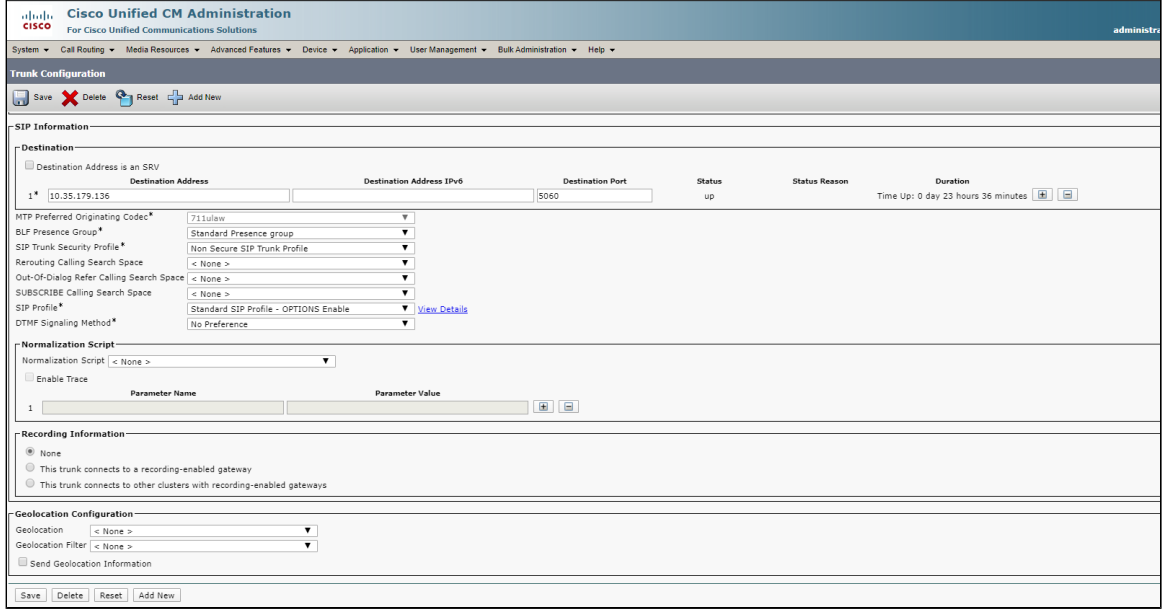

## <span id="page-46-0"></span>**4. Route Group**

Select **Call Routing > Route/Hunt > Route Group > Add New**

<span id="page-46-1"></span>**Figure 25:** Route Group

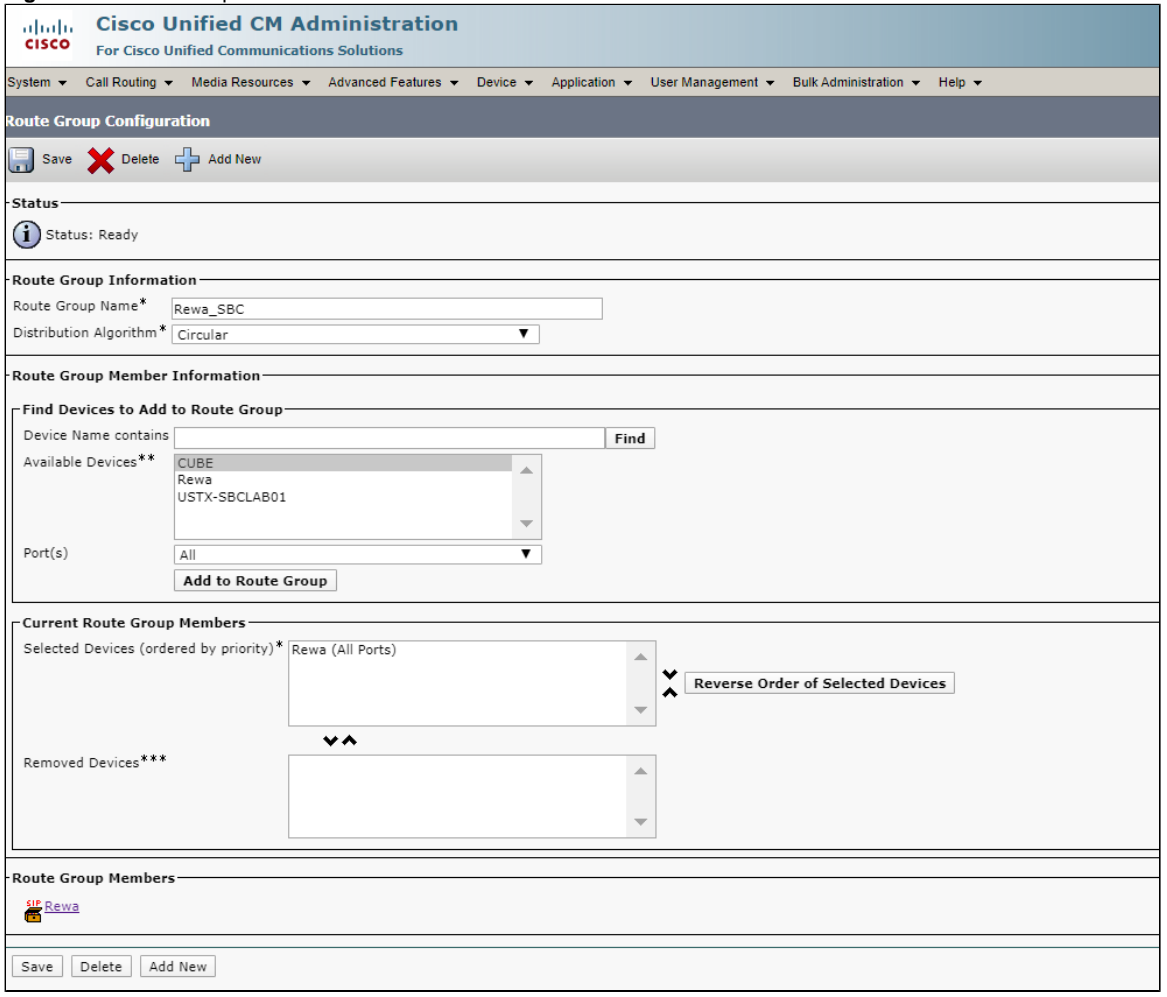

## <span id="page-47-0"></span>**5. Route List**

Select **Call Routing > Route/Hunt > Route List > Add New**

#### <span id="page-47-2"></span>**Figure 26:** Route List

<span id="page-47-1"></span>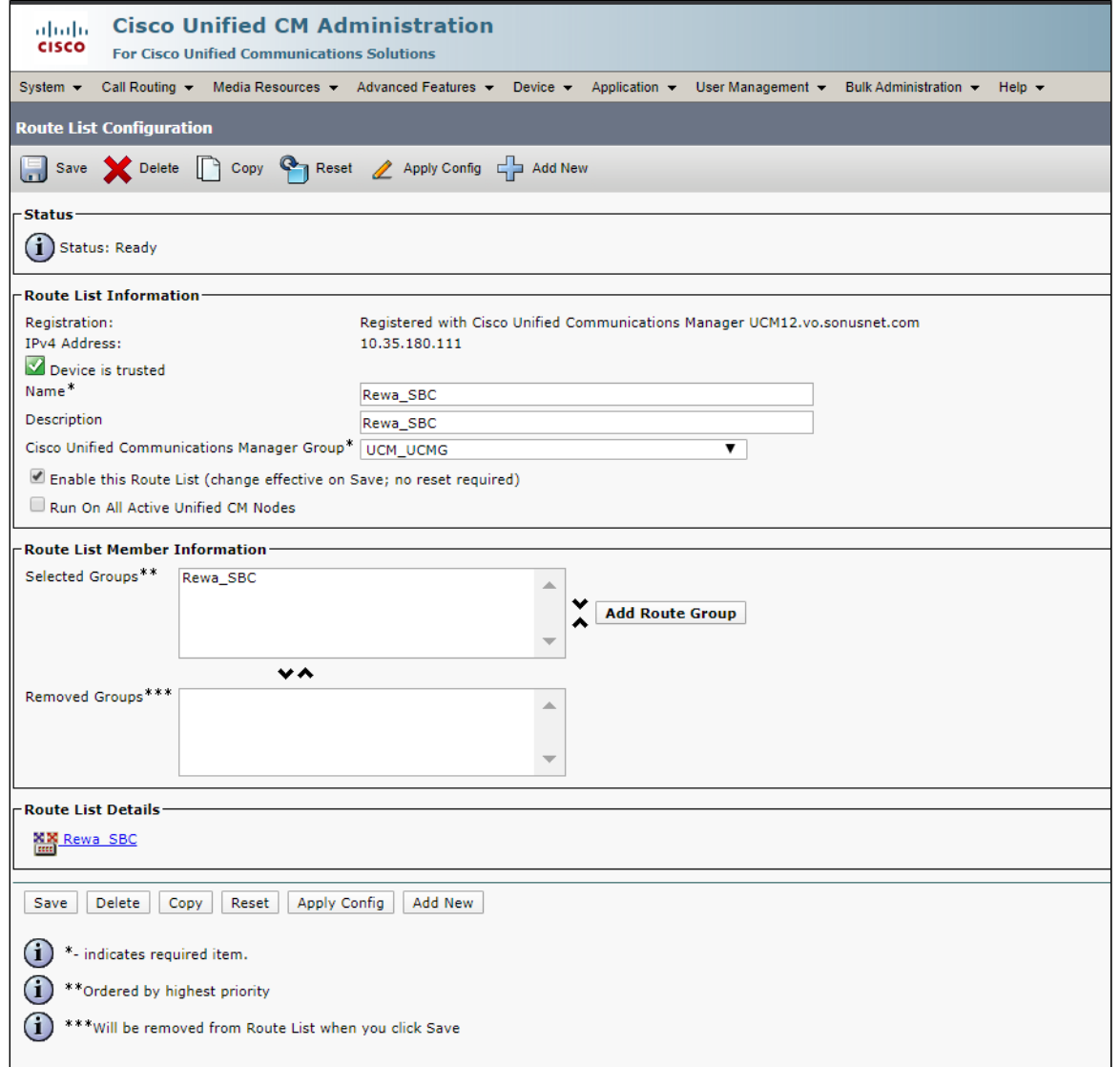

## **6. Route Pattern**

Select **Call Routing > Route/Hunt > Route Pattern > Add New**

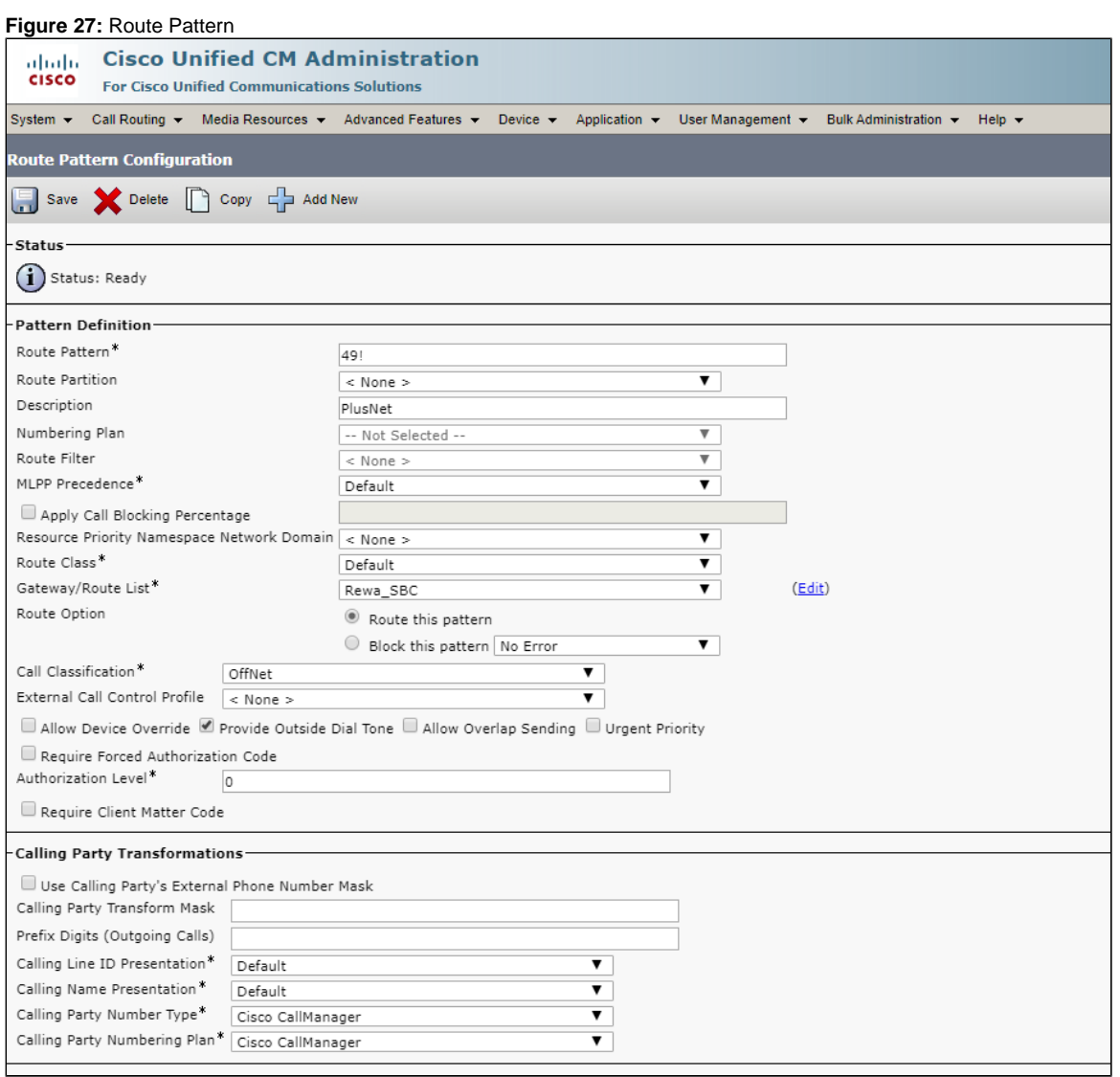

<span id="page-48-0"></span>**Figure 28:** Route Pattern1

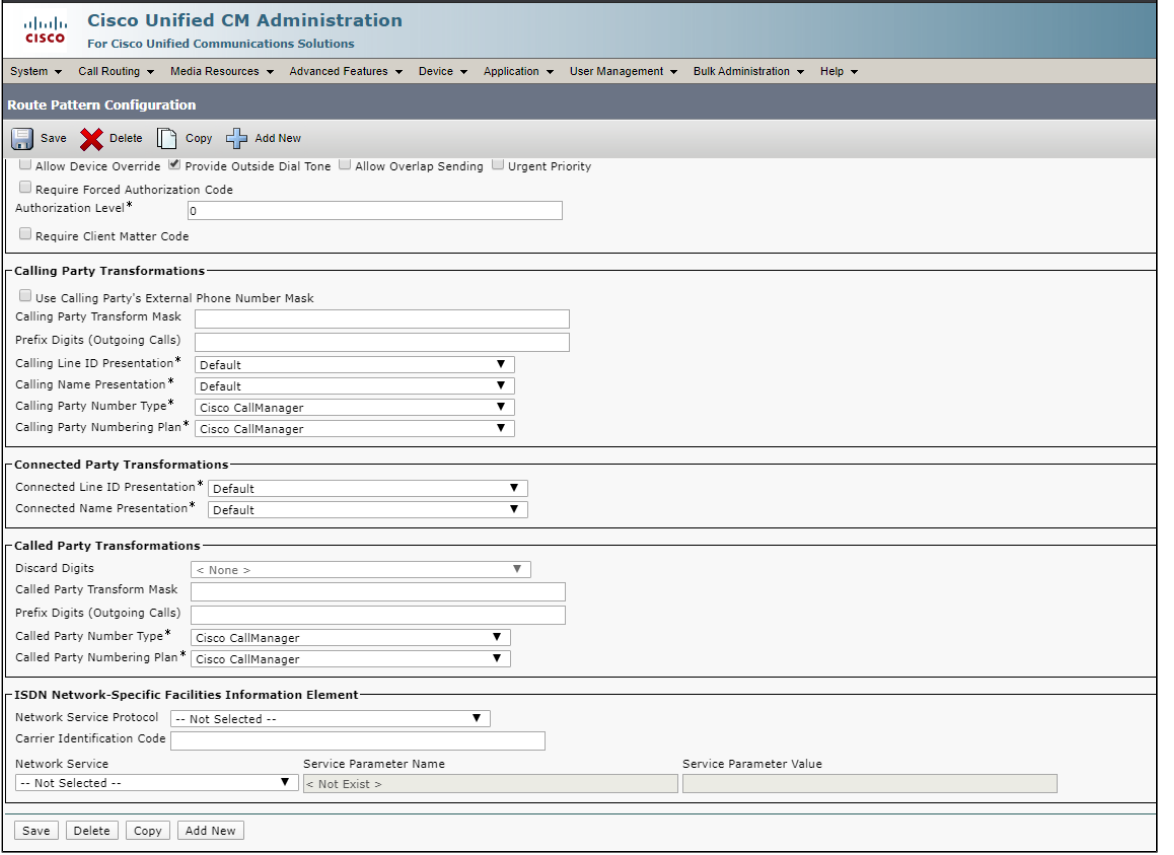

## <span id="page-49-0"></span>Ribbon SBC Core Series Configuration

The follow configuration applies to the SWe, 5xxx and 7xxx series Core SBC. It is included in the Cisco Unified Communication Manager and PlusNet SIP trunk configuration.

```
SBC Core Configuration
configure
#DSP Resources
set system mediaProfile compression 90 tone 10
commit
#Element Routing Priority
set global callRouting routingLabel TO_CUCM overflowNumber
set global callRouting routingLabel TO_CUCM overflowNOA none
set global callRouting routingLabel TO_CUCM overflowNPI none
set global callRouting routingLabel TO_CUCM routePrioritizationType sequence
set global callRouting routingLabel TO_CUCM action routes
set global callRouting routingLabel TO_CUCM numRoutesPerCall 10
set global callRouting routingLabel TO_CUCM routingLabelRoute 0 routeType trunkGroup
set global callRouting routingLabel TO_CUCM routingLabelRoute 0 trunkGroup CUCM
set global callRouting routingLabel TO_CUCM routingLabelRoute 0 ipPeer CUCM
set global callRouting routingLabel TO_CUCM routingLabelRoute 0 proportion 0
set global callRouting routingLabel TO_CUCM routingLabelRoute 0 cost 1000000
set global callRouting routingLabel TO_CUCM routingLabelRoute 0 inService inService
set global callRouting routingLabel TO_CUCM routingLabelRoute 0 testing normal
set global callRouting routingLabel TO_PLUSNET overflowNumber
set global callRouting routingLabel TO_PLUSNET overflowNOA none
set global callRouting routingLabel TO_PLUSNET overflowNPI none
set global callRouting routingLabel TO_PLUSNET routePrioritizationType sequence
set global callRouting routingLabel TO_PLUSNET action routes
set global callRouting routingLabel TO_PLUSNET numRoutesPerCall 10
set global callRouting routingLabel TO_PLUSNET routingLabelRoute 0 routeType trunkGroup
set global callRouting routingLabel TO_PLUSNET routingLabelRoute 0 trunkGroup PLUSNET
set global callRouting routingLabel TO_PLUSNET routingLabelRoute 0 ipPeer PLUSNET
```

```
set global callRouting routingLabel TO_PLUSNET routingLabelRoute 0 proportion 0
set global callRouting routingLabel TO_PLUSNET routingLabelRoute 0 cost 1000000
set global callRouting routingLabel TO_PLUSNET routingLabelRoute 0 inService inService
set global callRouting routingLabel TO_PLUSNET routingLabelRoute 0 testing normal
set global callRouting routingLabel TO_VENTAFAX overflowNumber ""
set global callRouting routingLabel TO_VENTAFAX overflowNOA none
set global callRouting routingLabel TO_VENTAFAX overflowNPI none
set global callRouting routingLabel TO_VENTAFAX routePrioritizationType sequence
set global callRouting routingLabel TO_VENTAFAX action routes
set global callRouting routingLabel TO_VENTAFAX numRoutesPerCall 10
set global callRouting routingLabel TO_VENTAFAX routingLabelRoute 0 routeType trunkGroup
set global callRouting routingLabel TO_VENTAFAX routingLabelRoute 0 trunkGroup VENTAFAX
set global callRouting routingLabel TO_VENTAFAX routingLabelRoute 0 ipPeer VENTAFAX
set global callRouting routingLabel TO_VENTAFAX routingLabelRoute 0 proportion 0
set global callRouting routingLabel TO_VENTAFAX routingLabelRoute 0 cost 1000000
set global callRouting routingLabel TO_VENTAFAX routingLabelRoute 0 inService inService
set global callRouting routingLabel TO_VENTAFAX routingLabelRoute 0 testing normal
commit
#PathCheck Profile
set profiles services pathCheckProfile CUCM_OPTIONS protocol sipOptions
set profiles services pathCheckProfile CUCM_OPTIONS sendInterval 60
set profiles services pathCheckProfile CUCM_OPTIONS replyTimeoutCount 6
set profiles services pathCheckProfile CUCM_OPTIONS recoveryCount 6
set profiles services pathCheckProfile CUCM_OPTIONS transportPreference preference1 udp
set profiles services pathCheckProfile CUCM_OPTIONS transportPreference preference2 tcp
set profiles services pathCheckProfile CUCM_OPTIONS transportPreference preference3 tls-tcp
set profiles services pathCheckProfile CUCM_OPTIONS transportPreference preference4 sctp
commit
set profiles services pathCheckProfile PLUSNET_OPTIONS protocol sipOptions
set profiles services pathCheckProfile PLUSNET_OPTIONS sendInterval 60
set profiles services pathCheckProfile PLUSNET_OPTIONS replyTimeoutCount 6
set profiles services pathCheckProfile PLUSNET_OPTIONS recoveryCount 6
set profiles services pathCheckProfile PLUSNET_OPTIONS transportPreference preference1 udp
set profiles services pathCheckProfile PLUSNET_OPTIONS transportPreference preference2 tcp
set profiles services pathCheckProfile PLUSNET_OPTIONS transportPreference preference3 tls-tcp
set profiles services pathCheckProfile PLUSNET_OPTIONS transportPreference preference4 sctp
commit
#Codecs
set profiles media codecEntry G711_PlusNet codec g711
set profiles media codecEntry G711_PlusNet packetSize 10
set profiles media codecEntry G711_PlusNet fax failureHandling continue
set profiles media codecEntry G711_PlusNet fax toneTreatment faxRelay
set profiles media codecEntry G711_PlusNet fax honorToneDetection disable
set profiles media codecEntry G711_PlusNet modem failureHandling continue
set profiles media codecEntry G711_PlusNet modem toneTreatment none
set profiles media codecEntry G711_PlusNet modem honorToneDetection disable
set profiles media codecEntry G711_PlusNet law deriveFromOtherLeg
set profiles media codecEntry G711_PlusNet dtmf relay rfc2833
set profiles media codecEntry G711_PlusNet dtmf removeDigits disable
commit
set profiles media codecEntry G711_Ventafax packetSize 10
set profiles media codecEntry G711_Ventafax fax failureHandling continue
set profiles media codecEntry G711_Ventafax fax toneTreatment faxRelay
set profiles media codecEntry G711_Ventafax fax honorToneDetection disable
set profiles media codecEntry G711_Ventafax modem failureHandling continue
set profiles media codecEntry G711_Ventafax modem toneTreatment none
set profiles media codecEntry G711_Ventafax modem honorToneDetection disable
set profiles media codecEntry G711_Ventafax law deriveFromOtherLeg
set profiles media codecEntry G711_Ventafax dtmf relay none
set profiles media codecEntry G711_Ventafax dtmf removeDigits enable
commit
set profiles media codecEntry G_722_PlusNet codec g722
set profiles media codecEntry G_722_PlusNet codingRate 64
set profiles media codecEntry G_722_PlusNet packetSize 20
set profiles media codecEntry G_722_PlusNet preferredRtpPayloadType 128
set profiles media codecEntry G_722_PlusNet fax failureHandling continue
set profiles media codecEntry G_722_PlusNet fax toneTreatment none
```

```
set profiles media codecEntry G_722_PlusNet modem failureHandling continue
set profiles media codecEntry G_722_PlusNet modem toneTreatment none
set profiles media codecEntry G_722_PlusNet dtmf relay none
set profiles media codecEntry G_722_PlusNet dtmf removeDigits enable
commit
set profiles media codecEntry G729_PlusNet codec g729a
set profiles media codecEntry G729_PlusNet packetSize 20
set profiles media codecEntry G729_PlusNet preferredRtpPayloadType 128
set profiles media codecEntry G729_PlusNet fax failureHandling continue
set profiles media codecEntry G729_PlusNet fax toneTreatment none
set profiles media codecEntry G729_PlusNet modem failureHandling continue
set profiles media codecEntry G729_PlusNet modem toneTreatment none
set profiles media codecEntry G729_PlusNet dtmf relay none
set profiles media codecEntry G729_PlusNet dtmf removeDigits enable
commit
#PSPs
set profiles media packetServiceProfile PlusNet dataCalls preferredRtpDataPayloadType 56
set profiles media packetServiceProfile PlusNet dataCalls initialPlayoutBufferDelay 50
set profiles media packetServiceProfile PlusNet dataCalls packetSize 20
set profiles media packetServiceProfile PlusNet silenceFactor 40
set profiles media packetServiceProfile PlusNet typeOfService 0
set profiles media packetServiceProfile PlusNet voiceInitialPlayoutBufferDelay 10
set profiles media packetServiceProfile PlusNet peerAbsenceAction none
set profiles media packetServiceProfile PlusNet silenceInsertionDescriptor g711SidRtpPayloadType 13
set profiles media packetServiceProfile PlusNet silenceInsertionDescriptor heartbeat enable
set profiles media packetServiceProfile PlusNet aal1PayloadSize 47
set profiles media packetServiceProfile PlusNet codec codecEntry1 G711_PlusNet
set profiles media packetServiceProfile PlusNet packetToPacketControl transcode conditional
set profiles media packetServiceProfile PlusNet packetToPacketControl codecsAllowedForTranscoding thisLeg ""
set profiles media packetServiceProfile PlusNet packetToPacketControl codecsAllowedForTranscoding otherLeg ""
set profiles media packetServiceProfile PlusNet t38 dataRateManagementType type2TransferOfTcf
set profiles media packetServiceProfile PlusNet t38 ecm ecmPreferred disable
set profiles media packetServiceProfile PlusNet t38 lowSpeedNumberOfRedundantPackets 1
set profiles media packetServiceProfile PlusNet t38 maxBitRate 14.4Kbits_s
set profiles media packetServiceProfile PlusNet t38 numberOfRedundantPackets 1
set profiles media packetServiceProfile PlusNet t38 protocolVersion 0
set profiles media packetServiceProfile PlusNet preferredRtpPayloadTypeForDtmfRelay 128
set profiles media packetServiceProfile PlusNet videoCalls maxVideoBandwith 0
set profiles media packetServiceProfile PlusNet videoCalls videoBandwidthReductionFactor 0
set profiles media packetServiceProfile PlusNet videoCalls ipv4Tos 0
set profiles media packetServiceProfile PlusNet videoCalls ipv6TrafficClass 0
set profiles media packetServiceProfile PlusNet videoCalls ieee8021QVLanCos 0
set profiles media packetServiceProfile PlusNet videoCalls audioOnlyIfVideoIsPrevented enable
set profiles media packetServiceProfile PlusNet qosValues msrpDscp 0
set profiles media packetServiceProfile PlusNet qosValues dtlsSctpDscp 0
set profiles media packetServiceProfile PlusNet qosValues t140Dscp 0
set profiles media packetServiceProfile PlusNet qosValues applicationDscp 0
set profiles media packetServiceProfile PlusNet nonRtpStream maxNonRtpBandwidth 0
set profiles media packetServiceProfile PlusNet audioTransparency unknownCodecPacketSize 10
set profiles media packetServiceProfile PlusNet audioTransparency unknownCodecBitRate 124
set profiles media packetServiceProfile PlusNet mediaPacketCos 0
commit
set profiles media packetServiceProfile VENTAFAX dataCalls preferredRtpDataPayloadType 56
set profiles media packetServiceProfile VENTAFAX dataCalls initialPlayoutBufferDelay 50
set profiles media packetServiceProfile VENTAFAX dataCalls packetSize 20
set profiles media packetServiceProfile VENTAFAX silenceFactor 40
set profiles media packetServiceProfile VENTAFAX typeOfService 0
set profiles media packetServiceProfile VENTAFAX voiceInitialPlayoutBufferDelay 10
set profiles media packetServiceProfile VENTAFAX peerAbsenceAction none
set profiles media packetServiceProfile VENTAFAX silenceInsertionDescriptor g711SidRtpPayloadType 13
set profiles media packetServiceProfile VENTAFAX silenceInsertionDescriptor heartbeat enable
set profiles media packetServiceProfile VENTAFAX aal1PayloadSize 47
set profiles media packetServiceProfile VENTAFAX codec codecEntry1 G711_Ventafax
set profiles media packetServiceProfile VENTAFAX packetToPacketControl transcode conditional
set profiles media packetServiceProfile VENTAFAX packetToPacketControl codecsAllowedForTranscoding thisLeg ""
set profiles media packetServiceProfile VENTAFAX packetToPacketControl codecsAllowedForTranscoding otherLeg ""
set profiles media packetServiceProfile VENTAFAX t38 dataRateManagementType type2TransferOfTcf
set profiles media packetServiceProfile VENTAFAX t38 lowSpeedNumberOfRedundantPackets 1
set profiles media packetServiceProfile VENTAFAX t38 maxBitRate 14.4Kbits_s
```

```
set profiles media packetServiceProfile VENTAFAX t38 numberOfRedundantPackets 1
set profiles media packetServiceProfile VENTAFAX t38 protocolVersion 0
set profiles media packetServiceProfile VENTAFAX preferredRtpPayloadTypeForDtmfRelay 128
set profiles media packetServiceProfile VENTAFAX videoCalls maxVideoBandwith 0
set profiles media packetServiceProfile VENTAFAX videoCalls videoBandwidthReductionFactor 0
set profiles media packetServiceProfile VENTAFAX videoCalls ipv4Tos 0
set profiles media packetServiceProfile VENTAFAX videoCalls ipv6TrafficClass 0
set profiles media packetServiceProfile VENTAFAX videoCalls ieee8021QVLanCos 0
set profiles media packetServiceProfile VENTAFAX videoCalls audioOnlyIfVideoIsPrevented enable
set profiles media packetServiceProfile VENTAFAX qosValues msrpDscp 0
set profiles media packetServiceProfile VENTAFAX qosValues dtlsSctpDscp 0
set profiles media packetServiceProfile VENTAFAX qosValues t140Dscp 0
set profiles media packetServiceProfile VENTAFAX qosValues applicationDscp 0
set profiles media packetServiceProfile VENTAFAX nonRtpStream maxNonRtpBandwidth 0
set profiles media packetServiceProfile VENTAFAX audioTransparency unknownCodecPacketSize 10
set profiles media packetServiceProfile VENTAFAX audioTransparency unknownCodecBitRate 124
set profiles media packetServiceProfile VENTAFAX mediaPacketCos 0
commit
#DNS
set addressContext default dnsGroup DNS1 type none
set addressContext default dnsGroup DNS1 transport udp
set addressContext default dnsGroup DNS1 useConfiguredDnsServer disabled
set addressContext default dnsGroup DNS1 ednsSupport disabled
set addressContext default dnsGroup DNS1 server PRIMARY state enabled
set addressContext default dnsGroup DNS1 server PRIMARY recursionDesired true
set addressContext default dnsGroup DNS1 server PRIMARY ipAddress 8.8.8.8
set addressContext default dnsGroup DNS1 server PRIMARY transportProtocol udp
set addressContext default dnsGroup DNS1 server PRIMARY tcpFallback disabled
set addressContext default dnsGroup DNS1 server PRIMARY priority 0
set addressContext default dnsGroup DNS1 server PRIMARY weight 0
set addressContext default dnsGroup DNS1 server PRIMARY recordOrder priority
commit
#Internal Side Configuration
#IP Interface Group
set addressContext default ipInterfaceGroup IPIG0 ipsec disabled
set addressContext default ipInterfaceGroup IPIG0 ipInterface IPIF0 portName pkt0
set addressContext default ipInterfaceGroup IPIG0 ipInterface IPIF0 ipAddress 10.10.216.161
set addressContext default ipInterfaceGroup IPIG0 ipInterface IPIF0 prefix 26
set addressContext default ipInterfaceGroup IPIG0 ipInterface IPIF0 mode inService
set addressContext default ipInterfaceGroup IPIG0 ipInterface IPIF0 action dryUp
set addressContext default ipInterfaceGroup IPIG0 ipInterface IPIF0 dryupTimeout 60
set addressContext default ipInterfaceGroup IPIG0 ipInterface IPIF0 state enabled
set addressContext default ipInterfaceGroup IPIG0 ipInterface IPIF0 bwContingency 0
set addressContext default ipInterfaceGroup IPIG0 ipInterface IPIF0 bandwidth 0
commit
#IP Static Route
set addressContext default staticRoute 0.0.0.0 0 10.10.216.129 IPIG0 IPIF0 preference 100
commit
#Zone
set addressContext default zone CUCM id 2
commit
#SIP signaling port
set addressContext default zone CUCM sipSigPort 2 ipInterfaceGroupName IPIG0
set addressContext default zone CUCM sipSigPort 2 ipAddressV4 10.10.216.161
set addressContext default zone CUCM sipSigPort 2 portNumber 5060
set addressContext default zone CUCM sipSigPort 2 mode inService
set addressContext default zone CUCM sipSigPort 2 transportProtocolsAllowed sip-udp,sip-tcp
set addressContext default zone CUCM sipSigPort 2 state enabled
commit
#CUCM IP peer
set addressContext default zone CUCM ipPeer CUCM ipAddress 10.35.180.111
set addressContext default zone CUCM ipPeer CUCM ipPort 5060
set addressContext default zone CUCM ipPeer CUCM authentication intChallengeResponse enabled
set addressContext default zone CUCM ipPeer CUCM authentication incInternalCredentials enabled
set addressContext default zone CUCM ipPeer CUCM surrogateRegistration userPart XXXXX
set addressContext default zone CUCM ipPeer CUCM surrogateRegistration authUserName XXXXX
```

```
set addressContext default zone CUCM ipPeer CUCM surrogateRegistration retryTimer 900000
set addressContext default zone CUCM ipPeer CUCM surrogateRegistration regAuthPassword "XXXXX!"
set addressContext default zone CUCM ipPeer CUCM surrogateRegistration state enabled
set addressContext default zone CUCM ipPeer CUCM surrogateRegistration sendCredentials 
challengeForAnyMessageAndInDialogRequests
set addressContext default zone CUCM ipPeer CUCM surrogateRegistration suppressRegRetryAfterAuthFail disabled
set addressContext default zone CUCM ipPeer CUCM surrogateRegistration useNextSurrRegForCall disabled
set addressContext default zone CUCM ipPeer CUCM surrogateRegistration useUserNameAsPAI disabled
set addressContext default zone CUCM ipPeer CUCM surrogateRegistration hostPart sipconnect.ipfonie.de
commit
#Fax IP peer
set addressContext default zone CUCM ipPeer VENTAFAX ipAddress 10.35.137.106
set addressContext default zone CUCM ipPeer VENTAFAX ipPort 5060
set addressContext default zone CUCM ipPeer VENTAFAX defaultForIp false
set addressContext default zone CUCM ipPeer VENTAFAX authentication intChallengeResponse enabled
set addressContext default zone CUCM ipPeer VENTAFAX authentication incInternalCredentials enabled
set addressContext default zone CUCM ipPeer VENTAFAX surrogateRegistration userPart XXXXX
set addressContext default zone CUCM ipPeer VENTAFAX surrogateRegistration authUserName XXXXX
set addressContext default zone CUCM ipPeer VENTAFAX surrogateRegistration retryTimer 900000
set addressContext default zone CUCM ipPeer VENTAFAX surrogateRegistration regAuthPassword "XXXXX!"
set addressContext default zone CUCM ipPeer VENTAFAX surrogateRegistration state enabled
set addressContext default zone CUCM ipPeer VENTAFAX surrogateRegistration sendCredentials 
challengeForAnyMessageAndInDialogRequests
set addressContext default zone CUCM ipPeer VENTAFAX surrogateRegistration suppressRegRetryAfterAuthFail disabled
set addressContext default zone CUCM ipPeer VENTAFAX surrogateRegistration useNextSurrRegForCall disabled
set addressContext default zone CUCM ipPeer VENTAFAX surrogateRegistration useUserNameAsPAI disabled
set addressContext default zone CUCM ipPeer VENTAFAX surrogateRegistration hostPart sipconnect.ipfonie.de
commit
#CUCM IP trunk
set addressContext default zone CUCM sipTrunkGroup CUCM state enabled
set addressContext default zone CUCM sipTrunkGroup CUCM mode inService
set addressContext default zone CUCM sipTrunkGroup CUCM action dryUp
set addressContext default zone CUCM sipTrunkGroup CUCM dryUpTimeout 5
set addressContext default zone CUCM sipTrunkGroup CUCM ucidSupport none
set addressContext default zone CUCM sipTrunkGroup CUCM recordingDNpreference fromHeaderOnly
set addressContext default zone CUCM sipTrunkGroup CUCM policy carrier 0000
set addressContext default zone CUCM sipTrunkGroup CUCM policy country 1
set addressContext default zone CUCM sipTrunkGroup CUCM policy localizationVariant northAmerica
set addressContext default zone CUCM sipTrunkGroup CUCM policy tgIPVersionPreference both-ipv4-and-ipv6
set addressContext default zone CUCM sipTrunkGroup CUCM policy digitParameterHandling numberingPlan CUCM_NP
set addressContext default zone CUCM sipTrunkGroup CUCM policy callRouting elementRoutingPriority DEFAULT_IP
set addressContext default zone CUCM sipTrunkGroup CUCM policy media packetServiceProfile DEFAULT
set addressContext default zone CUCM sipTrunkGroup CUCM policy services classOfService DEFAULT_IP
set addressContext default zone CUCM sipTrunkGroup CUCM policy signaling ipSignalingProfile CUCM_IPSP
set addressContext default zone CUCM sipTrunkGroup CUCM policy featureControlProfile DEFAULT_IP
set addressContext default zone CUCM sipTrunkGroup CUCM policy hpcOversubscription 10
set addressContext default zone CUCM sipTrunkGroup CUCM policy ingress flags 
nonZeroVideoBandwidthBasedRoutingForSip enable
commit
#Fax IP trunk
set addressContext default zone CUCM sipTrunkGroup VENTAFAX state enabled
set addressContext default zone CUCM sipTrunkGroup VENTAFAX mode inService
set addressContext default zone CUCM sipTrunkGroup VENTAFAX action dryUp
set addressContext default zone CUCM sipTrunkGroup VENTAFAX dryUpTimeout 5
set addressContext default zone CUCM sipTrunkGroup VENTAFAX ucidSupport none
set addressContext default zone CUCM sipTrunkGroup VENTAFAX recordingDNpreference fromHeaderOnly
set addressContext default zone CUCM sipTrunkGroup VENTAFAX policy carrier 0000
set addressContext default zone CUCM sipTrunkGroup VENTAFAX policy country 1
set addressContext default zone CUCM sipTrunkGroup VENTAFAX policy localizationVariant northAmerica
set addressContext default zone CUCM sipTrunkGroup VENTAFAX policy tgIPVersionPreference both-ipv4-and-ipv6
set addressContext default zone CUCM sipTrunkGroup VENTAFAX policy digitParameterHandling numberingPlan NANP_ACCESS
set addressContext default zone CUCM sipTrunkGroup VENTAFAX policy callRouting elementRoutingPriority DEFAULT_IP
set addressContext default zone CUCM sipTrunkGroup VENTAFAX policy media packetServiceProfile VENTAFAX
set addressContext default zone CUCM sipTrunkGroup VENTAFAX policy services classOfService DEFAULT_IP
set addressContext default zone CUCM sipTrunkGroup VENTAFAX policy signaling ipSignalingProfile DEFAULT_SIP
set addressContext default zone CUCM sipTrunkGroup VENTAFAX signaling messageManipulation outputAdapterProfile 
REMOVE_PLUS
set addressContext default zone CUCM sipTrunkGroup VENTAFAX policy featureControlProfile DEFAULT_IP
set addressContext default zone CUCM sipTrunkGroup VENTAFAX policy hpcOversubscription 10
```
set addressContext default zone CUCM sipTrunkGroup VENTAFAX policy ingress flags nonZeroVideoBandwidthBasedRoutingForSip enable commit #IP Signaling Profile set profiles signaling ipSignalingProfile CUCM\_IPSP ipProtocolType sipOnly set profiles signaling ipSignalingProfile CUCM\_IPSP commonIpAttributes callTransferFlags handleIpAddressesNotPresentInNetworkSelectorTableNst routeViaTransferringIptg set profiles signaling ipSignalingProfile CUCM\_IPSP commonIpAttributes transparencyFlags pCalledPartyID enable set profiles signaling ipSignalingProfile CUCM\_IPSP egressIpAttributes numberPortabilityAttributes npdiOptions includeNpdiYes set profiles signaling ipSignalingProfile CUCM\_IPSP egressIpAttributes privacy privacyInformation pPreferredId set profiles signaling ipSignalingProfile CUCM\_IPSP egressIpAttributes privacy flags includePrivacy enable set profiles signaling ipSignalingProfile CUCM\_IPSP egressIpAttributes redirect mode acceptRedirection set profiles signaling ipSignalingProfile CUCM\_IPSP egressIpAttributes redirect contactHandling mergeReceivedContacts set profiles signaling ipSignalingProfile CUCM\_IPSP egressIpAttributes sipHeadersAndParameters callForwarding dataMapping diversion set profiles signaling ipSignalingProfile CUCM\_IPSP egressIpAttributes sipHeadersAndParameters includeChargeInformation includeNone set profiles signaling ipSignalingProfile CUCM\_IPSP egressIpAttributes sipHeadersAndParameters sipToHeaderMapping none set profiles signaling ipSignalingProfile CUCM\_IPSP egressIpAttributes sipHeadersAndParameters destinationTrunkGroupOptions includeNone set profiles signaling ipSignalingProfile CUCM\_IPSP egressIpAttributes sipHeadersAndParameters originatingTrunkGroupOptions includeNone set profiles signaling ipSignalingProfile CUCM\_IPSP egressIpAttributes sipHeadersAndParameters generateCallIdUsing doNotUseIngressCallId set profiles signaling ipSignalingProfile CUCM\_IPSP trfParameters preferredMrbUri "" set profiles signaling ipSignalingProfile CUCM\_IPSP trfParameters preferredTrfUri "" #Numbering Plan set profiles digitParameterHandling numberingPlan CUCM\_NP prefixProfile CUCM\_PP set profiles digitParameterHandling numberingPlan CUCM\_NP lengths nationalNumber min 0 set profiles digitParameterHandling numberingPlan CUCM\_NP lengths nationalNumber max 0 set profiles digitParameterHandling numberingPlan CUCM\_NP lengths subscriberNumber min 0 set profiles digitParameterHandling numberingPlan CUCM\_NP lengths subscriberNumber max 0 set profiles digitParameterHandling numberingPlan CUCM\_NP lengths line min 0 set profiles digitParameterHandling numberingPlan CUCM\_NP lengths line max 0 set profiles digitParameterHandling numberingPlan CUCM\_NP lengths exchangeCode min 0 set profiles digitParameterHandling numberingPlan CUCM\_NP lengths exchangeCode max 0 set profiles digitParameterHandling numberingPlan CUCM\_NP lengths areaCode min 0 set profiles digitParameterHandling numberingPlan CUCM\_NP lengths areaCode max 0 #PrefixProfile set profiles digitParameterHandling prefixProfile CUCM\_PP entry + 0 1 31 callType internationalType set profiles digitParameterHandling prefixProfile CUCM\_PP entry + 0 1 31 digitType international set profiles digitParameterHandling prefixProfile CUCM\_PP entry + 0 1 31 natureOfAddress international set profiles digitParameterHandling prefixProfile CUCM\_PP entry + 0 1 31 numberingPlanIndicator none set profiles digitParameterHandling prefixProfile CUCM\_PP entry + 0 1 31 numberLeadingPrefixDigits 1 set profiles digitParameterHandling prefixProfile CUCM\_PP entry + 0 1 31 numberLeadingPrefixDigitsToStrip 1 set profiles digitParameterHandling prefixProfile CUCM\_PP entry + 0 1 31 applyDmRule disable set profiles digitParameterHandling prefixProfile CUCM\_PP entry + 0 1 31 determineArea disable set profiles digitParameterHandling prefixProfile CUCM\_PP entry 0 0 1 31 callType nationalType set profiles digitParameterHandling prefixProfile CUCM\_PP entry 0 0 1 31 digitType unknown set profiles digitParameterHandling prefixProfile CUCM\_PP entry 0 0 1 31 natureOfAddress none set profiles digitParameterHandling prefixProfile CUCM\_PP entry 0 0 1 31 numberingPlanIndicator none set profiles digitParameterHandling prefixProfile CUCM\_PP entry 0 0 1 31 numberLeadingPrefixDigits 0 set profiles digitParameterHandling prefixProfile CUCM\_PP entry 0 0 1 31 numberLeadingPrefixDigitsToStrip 0 set profiles digitParameterHandling prefixProfile CUCM\_PP entry 0 0 1 31 applyDmRule disable set profiles digitParameterHandling prefixProfile CUCM\_PP entry 0 0 1 31 determineArea disable set profiles digitParameterHandling prefixProfile CUCM\_PP entry 1 0 1 31 callType nationalType set profiles digitParameterHandling prefixProfile CUCM\_PP entry 1 0 1 31 digitType unknown set profiles digitParameterHandling prefixProfile CUCM\_PP entry 1 0 1 31 natureOfAddress none set profiles digitParameterHandling prefixProfile CUCM\_PP entry 1 0 1 31 numberingPlanIndicator none set profiles digitParameterHandling prefixProfile CUCM\_PP entry 1 0 1 31 numberLeadingPrefixDigits 0 set profiles digitParameterHandling prefixProfile CUCM\_PP entry 1 0 1 31 numberLeadingPrefixDigitsToStrip 0 set profiles digitParameterHandling prefixProfile CUCM\_PP entry 1 0 1 31 applyDmRule disable set profiles digitParameterHandling prefixProfile CUCM\_PP entry 1 0 1 31 determineArea disable set profiles digitParameterHandling prefixProfile CUCM\_PP entry 2 0 1 31 callType nationalType set profiles digitParameterHandling prefixProfile CUCM\_PP entry 2 0 1 31 digitType unknown set profiles digitParameterHandling prefixProfile CUCM\_PP entry 2 0 1 31 natureOfAddress none

set profiles digitParameterHandling prefixProfile CUCM\_PP entry 2 0 1 31 numberingPlanIndicator none set profiles digitParameterHandling prefixProfile CUCM\_PP entry 2 0 1 31 numberLeadingPrefixDigits 0 set profiles digitParameterHandling prefixProfile CUCM\_PP entry 2 0 1 31 numberLeadingPrefixDigitsToStrip 0 set profiles digitParameterHandling prefixProfile CUCM\_PP entry 2 0 1 31 applyDmRule disable set profiles digitParameterHandling prefixProfile CUCM\_PP entry 2 0 1 31 determineArea disable set profiles digitParameterHandling prefixProfile CUCM\_PP entry 3 0 1 31 callType nationalType set profiles digitParameterHandling prefixProfile CUCM\_PP entry 3 0 1 31 digitType unknown set profiles digitParameterHandling prefixProfile CUCM\_PP entry 3 0 1 31 natureOfAddress none set profiles digitParameterHandling prefixProfile CUCM\_PP entry 3 0 1 31 numberingPlanIndicator none set profiles digitParameterHandling prefixProfile CUCM\_PP entry 3 0 1 31 numberLeadingPrefixDigits 0 set profiles digitParameterHandling prefixProfile CUCM\_PP entry 3 0 1 31 numberLeadingPrefixDigitsToStrip 0 set profiles digitParameterHandling prefixProfile CUCM\_PP entry 3 0 1 31 applyDmRule disable set profiles digitParameterHandling prefixProfile CUCM\_PP entry 3 0 1 31 determineArea disable set profiles digitParameterHandling prefixProfile CUCM\_PP entry 4 0 1 31 callType nationalType set profiles digitParameterHandling prefixProfile CUCM\_PP entry 4 0 1 31 digitType unknown set profiles digitParameterHandling prefixProfile CUCM\_PP entry 4 0 1 31 natureOfAddress none set profiles digitParameterHandling prefixProfile CUCM\_PP entry 4 0 1 31 numberingPlanIndicator none set profiles digitParameterHandling prefixProfile CUCM\_PP entry 4 0 1 31 numberLeadingPrefixDigits 0 set profiles digitParameterHandling prefixProfile CUCM\_PP entry 4 0 1 31 numberLeadingPrefixDigitsToStrip 0 set profiles digitParameterHandling prefixProfile CUCM\_PP entry 4 0 1 31 applyDmRule disable set profiles digitParameterHandling prefixProfile CUCM\_PP entry 4 0 1 31 determineArea disable set profiles digitParameterHandling prefixProfile CUCM\_PP entry 5 0 1 31 callType nationalType set profiles digitParameterHandling prefixProfile CUCM\_PP entry 5 0 1 31 digitType unknown set profiles digitParameterHandling prefixProfile CUCM\_PP entry 5 0 1 31 natureOfAddress none set profiles digitParameterHandling prefixProfile CUCM\_PP entry 5 0 1 31 numberingPlanIndicator none set profiles digitParameterHandling prefixProfile CUCM\_PP entry 5 0 1 31 numberLeadingPrefixDigits 0 set profiles digitParameterHandling prefixProfile CUCM\_PP entry 5 0 1 31 numberLeadingPrefixDigitsToStrip 0 set profiles digitParameterHandling prefixProfile CUCM\_PP entry 5 0 1 31 applyDmRule disable set profiles digitParameterHandling prefixProfile CUCM\_PP entry 5 0 1 31 determineArea disable set profiles digitParameterHandling prefixProfile CUCM\_PP entry 6 0 1 31 callType nationalType set profiles digitParameterHandling prefixProfile CUCM\_PP entry 6 0 1 31 digitType unknown set profiles digitParameterHandling prefixProfile CUCM\_PP entry 6 0 1 31 natureOfAddress none set profiles digitParameterHandling prefixProfile CUCM\_PP entry 6 0 1 31 numberingPlanIndicator none set profiles digitParameterHandling prefixProfile CUCM\_PP entry 6 0 1 31 numberLeadingPrefixDigits 0 set profiles digitParameterHandling prefixProfile CUCM\_PP entry 6 0 1 31 numberLeadingPrefixDigitsToStrip 0 set profiles digitParameterHandling prefixProfile CUCM\_PP entry 6 0 1 31 applyDmRule disable set profiles digitParameterHandling prefixProfile CUCM\_PP entry 6 0 1 31 determineArea disable set profiles digitParameterHandling prefixProfile CUCM\_PP entry 7 0 1 31 callType nationalType set profiles digitParameterHandling prefixProfile CUCM\_PP entry 7 0 1 31 digitType unknown set profiles digitParameterHandling prefixProfile CUCM\_PP entry 7 0 1 31 natureOfAddress none set profiles digitParameterHandling prefixProfile CUCM\_PP entry 7 0 1 31 numberingPlanIndicator none set profiles digitParameterHandling prefixProfile CUCM\_PP entry 7 0 1 31 numberLeadingPrefixDigits 0 set profiles digitParameterHandling prefixProfile CUCM\_PP entry 7 0 1 31 numberLeadingPrefixDigitsToStrip 0 set profiles digitParameterHandling prefixProfile CUCM\_PP entry 7 0 1 31 applyDmRule disable set profiles digitParameterHandling prefixProfile CUCM\_PP entry 7 0 1 31 determineArea disable set profiles digitParameterHandling prefixProfile CUCM\_PP entry 8 0 1 31 callType nationalType set profiles digitParameterHandling prefixProfile CUCM\_PP entry 8 0 1 31 digitType unknown set profiles digitParameterHandling prefixProfile CUCM\_PP entry 8 0 1 31 natureOfAddress none set profiles digitParameterHandling prefixProfile CUCM\_PP entry 8 0 1 31 numberingPlanIndicator none set profiles digitParameterHandling prefixProfile CUCM\_PP entry 8 0 1 31 numberLeadingPrefixDigits 0 set profiles digitParameterHandling prefixProfile CUCM\_PP entry 8 0 1 31 numberLeadingPrefixDigitsToStrip 0 set profiles digitParameterHandling prefixProfile CUCM\_PP entry 8 0 1 31 applyDmRule disable set profiles digitParameterHandling prefixProfile CUCM\_PP entry 8 0 1 31 determineArea disable set profiles digitParameterHandling prefixProfile CUCM\_PP entry 9 0 1 31 callType nationalType set profiles digitParameterHandling prefixProfile CUCM\_PP entry 9 0 1 31 digitType unknown set profiles digitParameterHandling prefixProfile CUCM\_PP entry 9 0 1 31 natureOfAddress none set profiles digitParameterHandling prefixProfile CUCM\_PP entry 9 0 1 31 numberingPlanIndicator none set profiles digitParameterHandling prefixProfile CUCM\_PP entry 9 0 1 31 numberLeadingPrefixDigits 0 set profiles digitParameterHandling prefixProfile CUCM\_PP entry 9 0 1 31 numberLeadingPrefixDigitsToStrip 0 set profiles digitParameterHandling prefixProfile CUCM\_PP entry 9 0 1 31 applyDmRule disable set profiles digitParameterHandling prefixProfile CUCM\_PP entry 9 0 1 31 determineArea disable #External Side SBC Configuration #IP Interface Group set addressContext default ipInterfaceGroup IPIG1 ipInterface IPIF1 portName pkt1 set addressContext default ipInterfaceGroup IPIG1 ipInterface IPIF1 ipAddress 10.10.216.211

set addressContext default ipInterfaceGroup IPIG1 ipInterface IPIF1 prefix 26 set addressContext default ipInterfaceGroup IPIG1 ipInterface IPIF1 mode inService set addressContext default ipInterfaceGroup IPIG1 ipInterface IPIF1 action dryUp set addressContext default ipInterfaceGroup IPIG1 ipInterface IPIF1 dryupTimeout 60 set addressContext default ipInterfaceGroup IPIG1 ipInterface IPIF1 state enabled set addressContext default ipInterfaceGroup IPIG1 ipInterface IPIF1 bwContingency 0 set addressContext default ipInterfaceGroup IPIG1 ipInterface IPIF1 bandwidth 0 commit #IP static route set addressContext default staticRoute 0.0.0.0 0 10.10.216.193 IPIG1 IPIF1 preference 100 commit #Zone set addressContext default zone PLUSNET id 3 set addressContext default zone PLUSNET dnsGroup DNS1 commit #SIP signaling port set addressContext default zone PLUSNET sipSigPort 3 ipInterfaceGroupName IPIG1 set addressContext default zone PLUSNET sipSigPort 3 ipAddressV4 10.10.216.211 set addressContext default zone PLUSNET sipSigPort 3 portNumber 5060 set addressContext default zone PLUSNET sipSigPort 3 mode inService set addressContext default zone PLUSNET sipSigPort 3 state enabled set addressContext default zone PLUSNET sipSigPort 3 recorder disabled set addressContext default zone PLUSNET sipSigPort 3 siprec disabled set addressContext default zone PLUSNET sipSigPort 3 tcpConnectTimeout 5 set addressContext default zone PLUSNET sipSigPort 3 dscpValue 0 set addressContext default zone PLUSNET sipSigPort 3 tlsProfileName defaultTlsProfile set addressContext default zone PLUSNET sipSigPort 3 transportProtocolsAllowed sip-udp,sip-tcp set addressContext default zone PLUSNET sipSigPort 3 sctpProfileName defaultSctpProfile set addressContext default zone PLUSNET sipSigPort 3 tcpKeepaliveTime 0 set addressContext default zone PLUSNET sipSigPort 3 tcpKeepaliveInterval 60 set addressContext default zone PLUSNET sipSigPort 3 tcpKeepaliveProbes 2 set addressContext default zone PLUSNET sipSigPort 3 maskPortforRcb disabled set addressContext default zone PLUSNET sipSigPort 3 maskIpAddressforRcb disabled set addressContext default zone PLUSNET sipSigPort 3 enforceAORMatch disabled set addressContext default zone PLUSNET sipSigPort 3 action force set addressContext default zone PLUSNET sipSigPort 3 tcpUserTimeout 0 set addressContext default zone PLUSNET sipSigPort 3 sipTcpConnectionAgingState enabled commit #IP peers set addressContext default zone PLUSNET ipPeer PLUSNET ipPort 0 set addressContext default zone PLUSNET ipPeer PLUSNET defaultForIp false set addressContext default zone PLUSNET ipPeer PLUSNET policy description "" set addressContext default zone PLUSNET ipPeer PLUSNET policy sip fqdn sipconnect.ipfonie.de set addressContext default zone PLUSNET ipPeer PLUSNET policy sip fqdnPort 0 set addressContext default zone PLUSNET ipPeer PLUSNET policy packetServiceProfile PlusNet set addressContext default zone PLUSNET ipPeer PLUSNET pathCheck profile PLUSNET\_OPTIONS set addressContext default zone PLUSNET ipPeer PLUSNET pathCheck hostName "" set addressContext default zone PLUSNET ipPeer PLUSNET pathCheck hostPort 5060 commit #PlusNet trunks set addressContext default zone PLUSNET sipTrunkGroup PLUSNET state enabled set addressContext default zone PLUSNET sipTrunkGroup PLUSNET mode inService set addressContext default zone PLUSNET sipTrunkGroup PLUSNET action dryUp set addressContext default zone PLUSNET sipTrunkGroup PLUSNET dryUpTimeout 5 set addressContext default zone PLUSNET sipTrunkGroup PLUSNET ucidSupport none set addressContext default zone PLUSNET sipTrunkGroup PLUSNET recordingDNpreference fromHeaderOnly set addressContext default zone PLUSNET sipTrunkGroup PLUSNET policy carrier 0000 set addressContext default zone PLUSNET sipTrunkGroup PLUSNET policy country 1 set addressContext default zone PLUSNET sipTrunkGroup PLUSNET policy localizationVariant northAmerica set addressContext default zone PLUSNET sipTrunkGroup PLUSNET policy tgIPVersionPreference both-ipv4-and-ipv6 set addressContext default zone PLUSNET sipTrunkGroup PLUSNET policy digitParameterHandling numberingPlan PLUSNET\_NP set addressContext default zone PLUSNET sipTrunkGroup PLUSNET policy digitParameterHandling egressDmPmRule AddPlus set addressContext default zone PLUSNET sipTrunkGroup PLUSNET policy callRouting elementRoutingPriority DEFAULT\_IP set addressContext default zone PLUSNET sipTrunkGroup PLUSNET policy media packetServiceProfile PlusNet set addressContext default zone PLUSNET sipTrunkGroup PLUSNET policy services classOfService DEFAULT\_IP set addressContext default zone PLUSNET sipTrunkGroup PLUSNET policy signaling ipSignalingProfile PLUSNET\_IPSP set addressContext default zone PLUSNET sipTrunkGroup PLUSNET policy featureControlProfile DEFAULT\_IP set addressContext default zone PLUSNET sipTrunkGroup PLUSNET policy hpcOversubscription 10 set addressContext default zone PLUSNET sipTrunkGroup PLUSNET signaling authentication authUserPart XXXXXXXXXXX set addressContext default zone PLUSNET sipTrunkGroup PLUSNET signaling authentication authPassword "XXXXXXX" set addressContext default zone PLUSNET sipTrunkGroup PLUSNET signaling authentication intChallengeResponse disabled

set addressContext default zone PLUSNET sipTrunkGroup PLUSNET signaling authentication incInternalCredentials disabled set addressContext default zone PLUSNET sipTrunkGroup PLUSNET signaling messageManipulation inputAdapterProfile PLUSNETDEL set addressContext default zone PLUSNET sipTrunkGroup PLUSNET services dnsSupportType a-srv-naptr set addressContext default zone PLUSNET sipTrunkGroup PLUSNET services dnsNaptrAlways enabled commit #IP Signaling Profile set profiles signaling ipSignalingProfile PLUSNET\_IPSP ipProtocolType sipOnly set profiles signaling ipSignalingProfile PLUSNET\_IPSP commonIpAttributes callTransferFlags handleIpAddressesNotPresentInNetworkSelectorTableNst routeViaTransferringIptg set profiles signaling ipSignalingProfile PLUSNET\_IPSP commonIpAttributes transparencyFlags pCalledPartyID enable set profiles signaling ipSignalingProfile PLUSNET\_IPSP egressIpAttributes numberPortabilityAttributes npdiOptions includeNpdiYes set profiles signaling ipSignalingProfile PLUSNET\_IPSP egressIpAttributes privacy privacyInformation pPreferredId set profiles signaling ipSignalingProfile PLUSNET\_IPSP egressIpAttributes privacy flags includePrivacy enable set profiles signaling ipSignalingProfile PLUSNET\_IPSP egressIpAttributes redirect mode acceptRedirection set profiles signaling ipSignalingProfile PLUSNET\_IPSP egressIpAttributes redirect contactHandling mergeReceivedContacts set profiles signaling ipSignalingProfile PLUSNET\_IPSP egressIpAttributes sipHeadersAndParameters callForwarding dataMapping diversion set profiles signaling ipSignalingProfile PLUSNET\_IPSP egressIpAttributes sipHeadersAndParameters includeChargeInformation includeNone set profiles signaling ipSignalingProfile PLUSNET\_IPSP egressIpAttributes sipHeadersAndParameters sipToHeaderMapping none set profiles signaling ipSignalingProfile PLUSNET\_IPSP egressIpAttributes sipHeadersAndParameters destinationTrunkGroupOptions includeNone set profiles signaling ipSignalingProfile PLUSNET\_IPSP egressIpAttributes sipHeadersAndParameters originatingTrunkGroupOptions includeNone set profiles signaling ipSignalingProfile PLUSNET\_IPSP egressIpAttributes sipHeadersAndParameters generateCallIdUsing doNotUseIngressCallId set profiles signaling ipSignalingProfile PLUSNET\_IPSP trfParameters preferredMrbUri "" set profiles signaling ipSignalingProfile PLUSNET\_IPSP trfParameters preferredTrfUri "" #Numbering Plan set profiles digitParameterHandling numberingPlan PLUSNET\_NP prefixProfile PLUSNET\_PP set profiles digitParameterHandling numberingPlan PLUSNET\_NP lengths nationalNumber min 0 set profiles digitParameterHandling numberingPlan PLUSNET\_NP lengths nationalNumber max 0 set profiles digitParameterHandling numberingPlan PLUSNET\_NP lengths subscriberNumber min 0 set profiles digitParameterHandling numberingPlan PLUSNET\_NP lengths subscriberNumber max 0 set profiles digitParameterHandling numberingPlan PLUSNET\_NP lengths line min 0 set profiles digitParameterHandling numberingPlan PLUSNET\_NP lengths line max 0 set profiles digitParameterHandling numberingPlan PLUSNET\_NP lengths exchangeCode min 0 set profiles digitParameterHandling numberingPlan PLUSNET\_NP lengths exchangeCode max 0 set profiles digitParameterHandling numberingPlan PLUSNET\_NP lengths areaCode min 0 set profiles digitParameterHandling numberingPlan PLUSNET\_NP lengths areaCode max 0 #Prefix Profile set profiles digitParameterHandling prefixProfile PLUSNET\_PP entry + 0 1 31 callType internationalType set profiles digitParameterHandling prefixProfile PLUSNET\_PP entry + 0 1 31 digitType international set profiles digitParameterHandling prefixProfile PLUSNET\_PP entry + 0 1 31 natureOfAddress international set profiles digitParameterHandling prefixProfile PLUSNET\_PP entry + 0 1 31 numberingPlanIndicator none set profiles digitParameterHandling prefixProfile PLUSNET\_PP entry + 0 1 31 numberLeadingPrefixDigits 1 set profiles digitParameterHandling prefixProfile PLUSNET\_PP entry + 0 1 31 numberLeadingPrefixDigitsToStrip 1 set profiles digitParameterHandling prefixProfile PLUSNET\_PP entry + 0 1 31 applyDmRule disable set profiles digitParameterHandling prefixProfile PLUSNET\_PP entry + 0 1 31 determineArea disable set profiles digitParameterHandling prefixProfile PLUSNET\_PP entry 0 0 1 31 callType nationalType set profiles digitParameterHandling prefixProfile PLUSNET\_PP entry 0 0 1 31 digitType unknown set profiles digitParameterHandling prefixProfile PLUSNET\_PP entry 0 0 1 31 natureOfAddress none set profiles digitParameterHandling prefixProfile PLUSNET\_PP entry 0 0 1 31 numberingPlanIndicator none set profiles digitParameterHandling prefixProfile PLUSNET\_PP entry 0 0 1 31 numberLeadingPrefixDigits 0 set profiles digitParameterHandling prefixProfile PLUSNET\_PP entry 0 0 1 31 numberLeadingPrefixDigitsToStrip 0 set profiles digitParameterHandling prefixProfile PLUSNET\_PP entry 0 0 1 31 applyDmRule disable set profiles digitParameterHandling prefixProfile PLUSNET\_PP entry 0 0 1 31 determineArea disable set profiles digitParameterHandling prefixProfile PLUSNET\_PP entry 1 0 1 31 callType nationalType set profiles digitParameterHandling prefixProfile PLUSNET\_PP entry 1 0 1 31 digitType unknown set profiles digitParameterHandling prefixProfile PLUSNET\_PP entry 1 0 1 31 natureOfAddress none set profiles digitParameterHandling prefixProfile PLUSNET\_PP entry 1 0 1 31 numberingPlanIndicator none set profiles digitParameterHandling prefixProfile PLUSNET\_PP entry 1 0 1 31 numberLeadingPrefixDigits 0 set profiles digitParameterHandling prefixProfile PLUSNET\_PP entry 1 0 1 31 numberLeadingPrefixDigitsToStrip 0

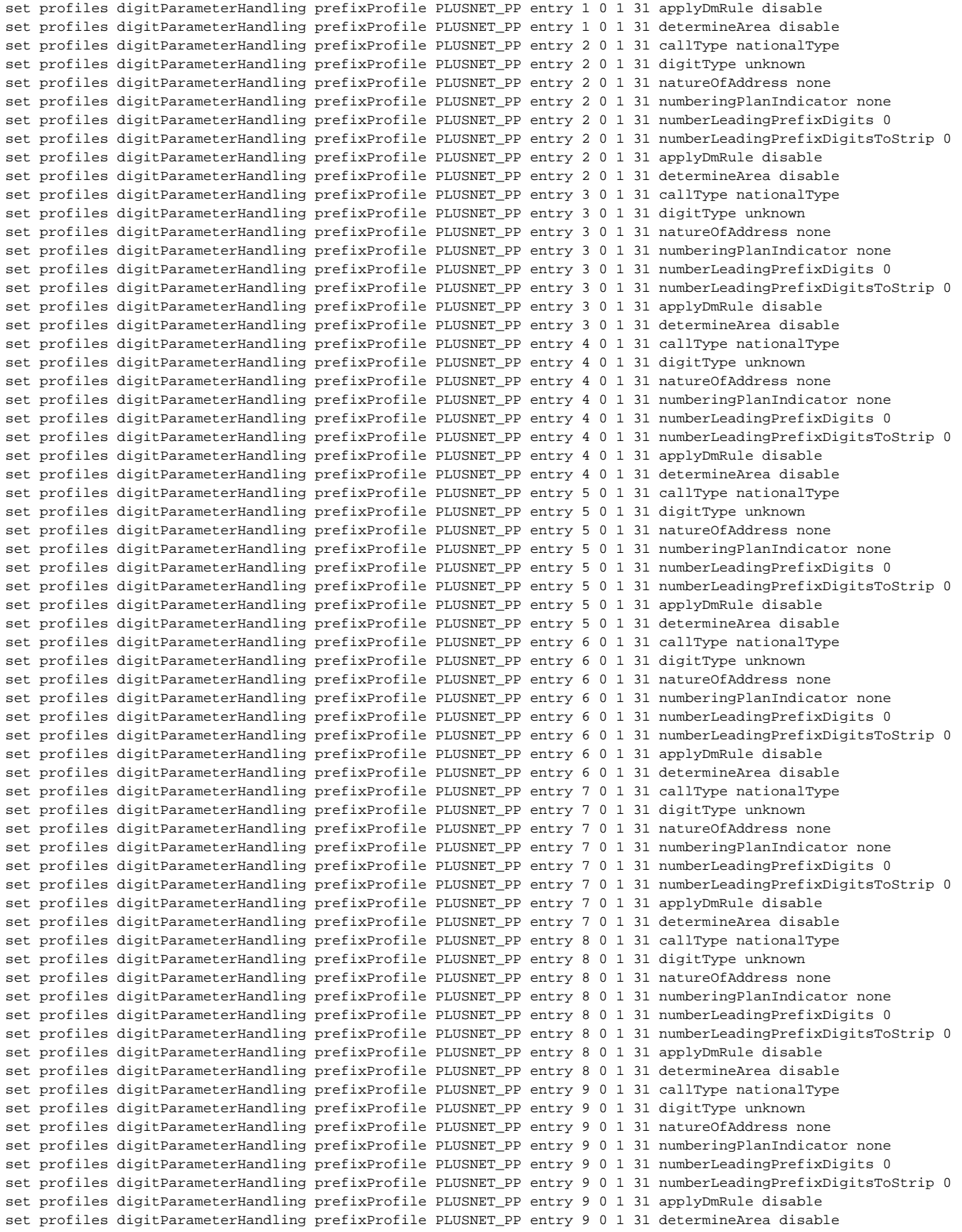

#### #dmPmRule

set profiles digitParameterHandling dmPmRule AddPlus subRule 0 ruleType digit set profiles digitParameterHandling dmPmRule AddPlus subRule 0 digitManipulation numberType calledNumber set profiles digitParameterHandling dmPmRule AddPlus subRule 0 digitManipulation numberParameterManipulation natureOfAddress national

set profiles digitParameterHandling dmPmRule AddPlus subRule 0 digitManipulation numberParameterManipulation numberingPlanIndicator isdn set profiles digitParameterHandling dmPmRule AddPlus subRule 0 digitManipulation numberParameterManipulation numberLength noInput set profiles digitParameterHandling dmPmRule AddPlus subRule 0 digitManipulation numberParameterManipulation presentation none set profiles digitParameterHandling dmPmRule AddPlus subRule 0 digitManipulation numberParameterManipulation screening none set profiles digitParameterHandling dmPmRule AddPlus subRule 0 digitManipulation numberParameterManipulation includeInEgress none set profiles digitParameterHandling dmPmRule AddPlus subRule 0 digitManipulation digitStringManipulation startDigitPosition 0 set profiles digitParameterHandling dmPmRule AddPlus subRule 0 digitManipulation digitStringManipulation numberOfDigits 0 set profiles digitParameterHandling dmPmRule AddPlus subRule 0 digitManipulation digitStringManipulation replacement type constant set profiles digitParameterHandling dmPmRule AddPlus subRule 0 digitManipulation digitStringManipulation replacement digitString calledNumber set profiles digitParameterHandling dmPmRule AddPlus subRule 0 digitManipulation digitStringManipulation replacement startDigitPosition 0 set profiles digitParameterHandling dmPmRule AddPlus subRule 0 digitManipulation digitStringManipulation replacement numberOfDigits 0 set profiles digitParameterHandling dmPmRule AddPlus subRule 0 digitManipulation digitStringManipulation replacement value + set profiles digitParameterHandling dmPmRule AddPlus subRule 0 digitManipulation digitStringManipulation action none set profiles digitParameterHandling dmPmRule AddPlus subRule 1 ruleType digit set profiles digitParameterHandling dmPmRule AddPlus subRule 1 digitManipulation numberType callingNumber set profiles digitParameterHandling dmPmRule AddPlus subRule 1 digitManipulation numberParameterManipulation natureOfAddress national set profiles digitParameterHandling dmPmRule AddPlus subRule 1 digitManipulation numberParameterManipulation numberingPlanIndicator isdn set profiles digitParameterHandling dmPmRule AddPlus subRule 1 digitManipulation numberParameterManipulation numberLength noInput set profiles digitParameterHandling dmPmRule AddPlus subRule 1 digitManipulation numberParameterManipulation presentation none set profiles digitParameterHandling dmPmRule AddPlus subRule 1 digitManipulation numberParameterManipulation screening none set profiles digitParameterHandling dmPmRule AddPlus subRule 1 digitManipulation numberParameterManipulation includeInEgress none set profiles digitParameterHandling dmPmRule AddPlus subRule 1 digitManipulation digitStringManipulation startDigitPosition 0 set profiles digitParameterHandling dmPmRule AddPlus subRule 1 digitManipulation digitStringManipulation numberOfDigits 0 set profiles digitParameterHandling dmPmRule AddPlus subRule 1 digitManipulation digitStringManipulation replacement type constant set profiles digitParameterHandling dmPmRule AddPlus subRule 1 digitManipulation digitStringManipulation replacement digitString callingNumber set profiles digitParameterHandling dmPmRule AddPlus subRule 1 digitManipulation digitStringManipulation replacement startDigitPosition 0 set profiles digitParameterHandling dmPmRule AddPlus subRule 1 digitManipulation digitStringManipulation replacement numberOfDigits 0 set profiles digitParameterHandling dmPmRule AddPlus subRule 1 digitManipulation digitStringManipulation replacement value + set profiles digitParameterHandling dmPmRule AddPlus subRule 1 digitManipulation digitStringManipulation action none #Global Configuration #Route Labels set global callRouting routingLabel TO\_CUCM routingLabelRoute 0 routeType trunkGroup set global callRouting routingLabel TO\_CUCM routingLabelRoute 0 trunkGroup CUCM set global callRouting routingLabel TO\_CUCM routingLabelRoute 0 ipPeer CUCM set global callRouting routingLabel TO\_CUCM routingLabelRoute 0 proportion 0 set global callRouting routingLabel TO\_CUCM routingLabelRoute 0 cost 1000000 set global callRouting routingLabel TO\_CUCM routingLabelRoute 0 inService inService

```
set global callRouting routingLabel TO_CUCM routingLabelRoute 0 testing normal
commit
set global callRouting routingLabel TO_PLUSNET overflowNumber ""
set global callRouting routingLabel TO_PLUSNET overflowNOA none
set global callRouting routingLabel TO_PLUSNET overflowNPI none
set global callRouting routingLabel TO_PLUSNET routePrioritizationType sequence
```

```
set global callRouting routingLabel TO_PLUSNET action routes
set global callRouting routingLabel TO_PLUSNET numRoutesPerCall 10
set global callRouting routingLabel TO_PLUSNET routingLabelRoute 0 routeType trunkGroup
set global callRouting routingLabel TO_PLUSNET routingLabelRoute 0 trunkGroup PLUSNET
set global callRouting routingLabel TO_PLUSNET routingLabelRoute 0 ipPeer PLUSNET
set global callRouting routingLabel TO_PLUSNET routingLabelRoute 0 proportion 0
set global callRouting routingLabel TO_PLUSNET routingLabelRoute 0 cost 1000000
set global callRouting routingLabel TO_PLUSNET routingLabelRoute 0 inService inService
set global callRouting routingLabel TO_PLUSNET routingLabelRoute 0 testing normal
commit
set global callRouting routingLabel TO_VENTAFAX overflowNumber ""
set global callRouting routingLabel TO_VENTAFAX overflowNOA none
set global callRouting routingLabel TO_VENTAFAX overflowNPI none
set global callRouting routingLabel TO_VENTAFAX routePrioritizationType sequence
set global callRouting routingLabel TO_VENTAFAX action routes
set global callRouting routingLabel TO_VENTAFAX numRoutesPerCall 10
set global callRouting routingLabel TO_VENTAFAX routingLabelRoute 0 routeType trunkGroup
set global callRouting routingLabel TO_VENTAFAX routingLabelRoute 0 trunkGroup VENTAFAX
set global callRouting routingLabel TO_VENTAFAX routingLabelRoute 0 ipPeer VENTAFAX
set global callRouting routingLabel TO_VENTAFAX routingLabelRoute 0 proportion 0
set global callRouting routingLabel TO_VENTAFAX routingLabelRoute 0 cost 1000000
set global callRouting routingLabel TO_VENTAFAX routingLabelRoute 0 inService inService
set global callRouting routingLabel TO_VENTAFAX routingLabelRoute 0 testing normal
commit
set global callRouting routingLabel TO_CUCM1 overflowNumber ""
set global callRouting routingLabel TO_CUCM1 overflowNOA none
set global callRouting routingLabel TO_CUCM1 overflowNPI none
set global callRouting routingLabel TO_CUCM1 routePrioritizationType sequence
set global callRouting routingLabel TO_CUCM1 action routes
set global callRouting routingLabel TO_CUCM1 numRoutesPerCall 10
set global callRouting routingLabel TO_CUCM1 routingLabelRoute 0 routeType trunkGroup
set global callRouting routingLabel TO_CUCM1 routingLabelRoute 0 trunkGroup CUCM1
set global callRouting routingLabel TO_CUCM1 routingLabelRoute 0 ipPeer CUCM1
set global callRouting routingLabel TO_CUCM1 routingLabelRoute 0 proportion 0
set global callRouting routingLabel TO_CUCM1 routingLabelRoute 0 cost 1000000
set global callRouting routingLabel TO_CUCM1 routingLabelRoute 0 inService inService
set global callRouting routingLabel TO_CUCM1 routingLabelRoute 0 testing normal
#Routes
set global callRouting route none Sonus_NULL Sonus_NULL standard 32211057459 49 all all ALL none Sonus_NULL 
routingLabel TO_VENTAFAX
set global callRouting route none Sonus_NULL Sonus_NULL standard 91147726289 49 all all ALL none Sonus_NULL 
routingLabel TO_CUCM1
set global callRouting route none Sonus_NULL Sonus_NULL standard Sonus_NULL 49 all all ALL none Sonus_NULL 
routingLabel TO_CUCM
set global callRouting route trunkGroup CUCM SBC standard Sonus_NULL Sonus_NULL all all ALL none Sonus_NULL 
routingLabel TO_PLUSNET
set global callRouting route trunkGroup CUCM1 SBC standard Sonus_NULL Sonus_NULL all all ALL none Sonus_NULL 
routingLabel TO_PLUSNET
set global callRouting route trunkGroup VENTAFAX SBC standard Sonus_NULL Sonus_NULL all all ALL none Sonus_NULL 
routingLabel TO_PLUSNET
commit
```
## <span id="page-60-0"></span>Test Results

The following table provides information about the tests that Ribbon performed to complete all scenarios that PlusNet needs for their customers.

#### **Table 4:** Interoperability Compliance Test Results

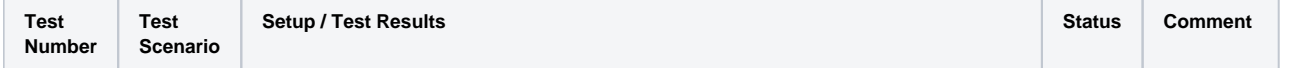

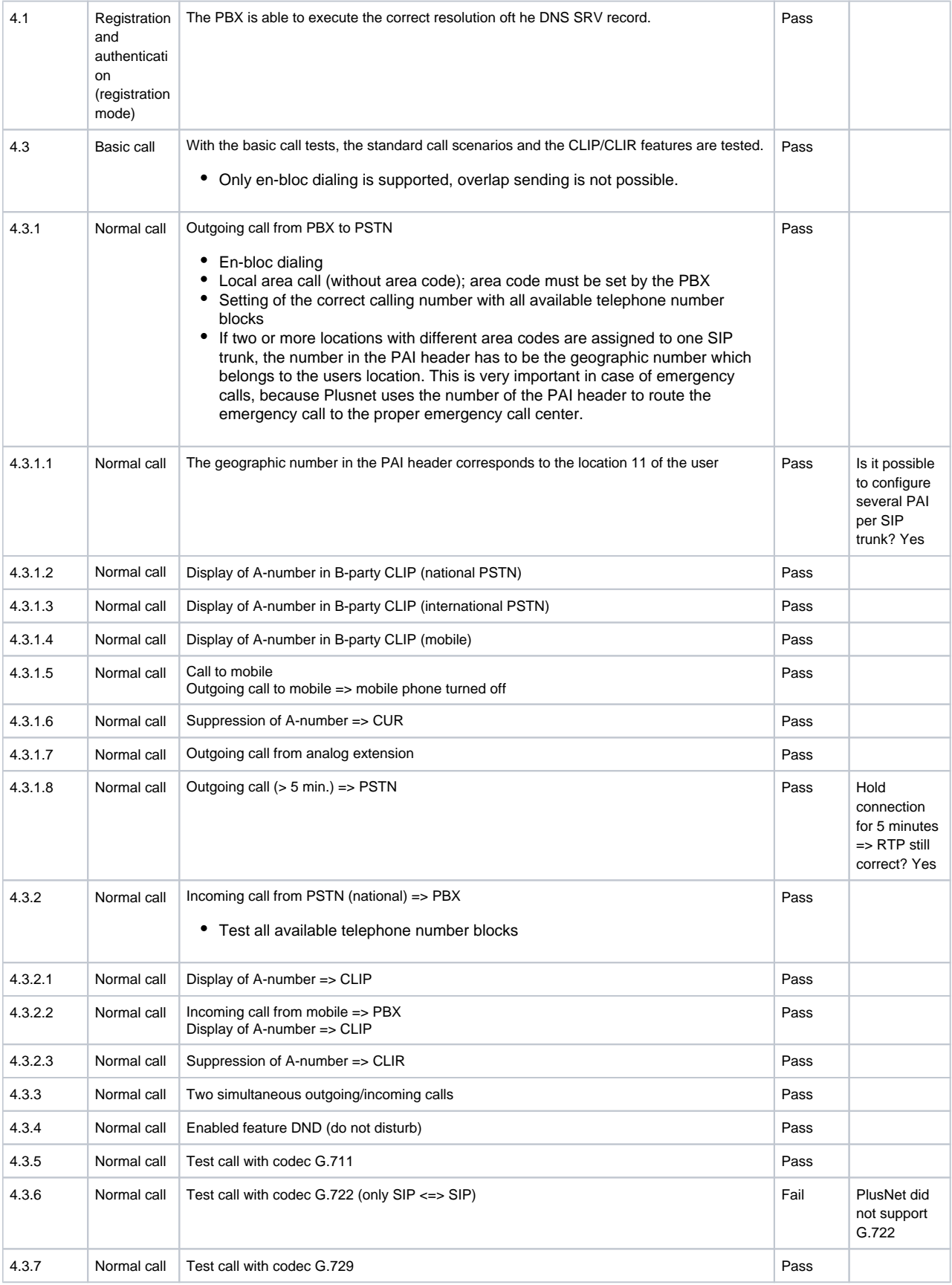

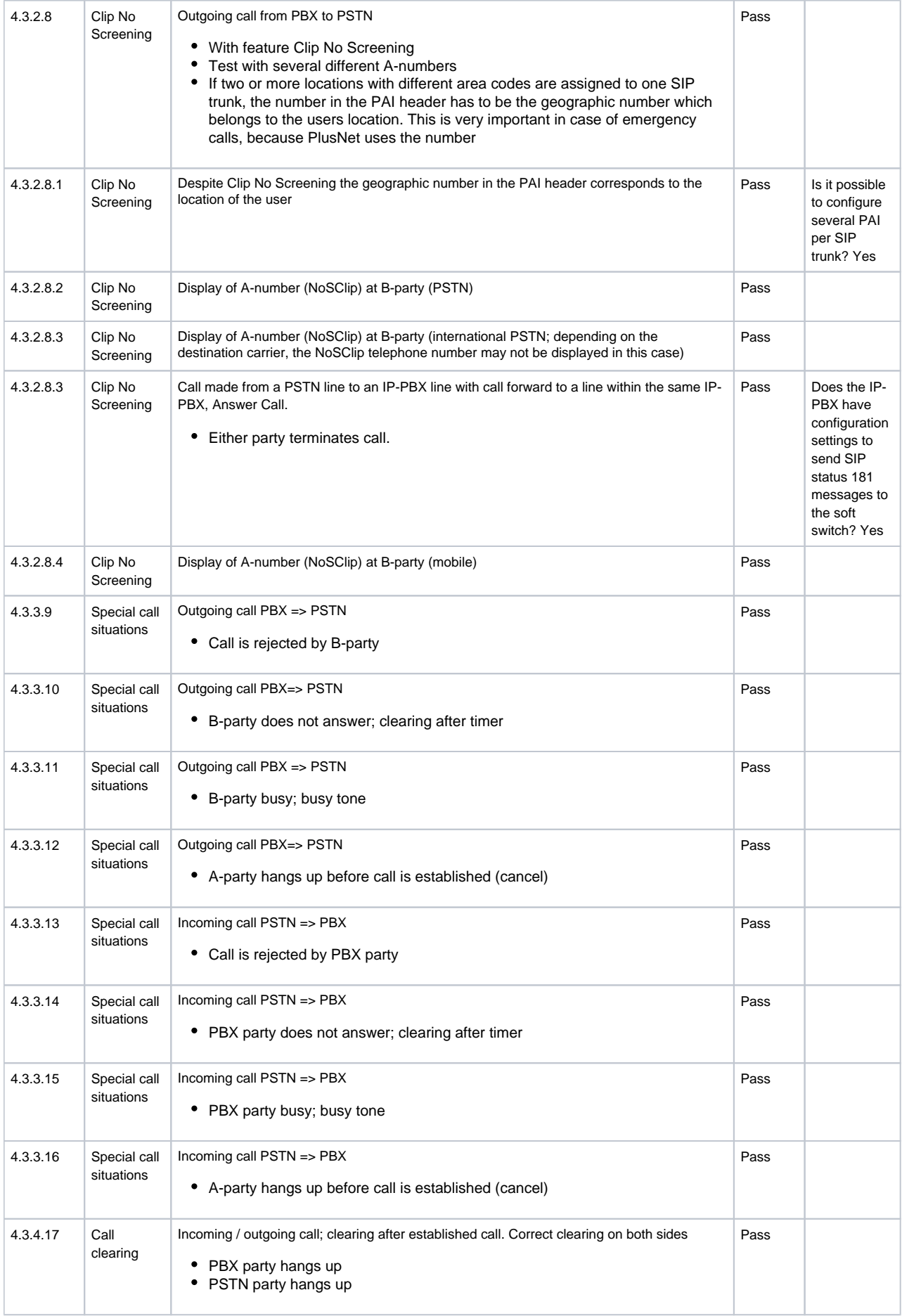

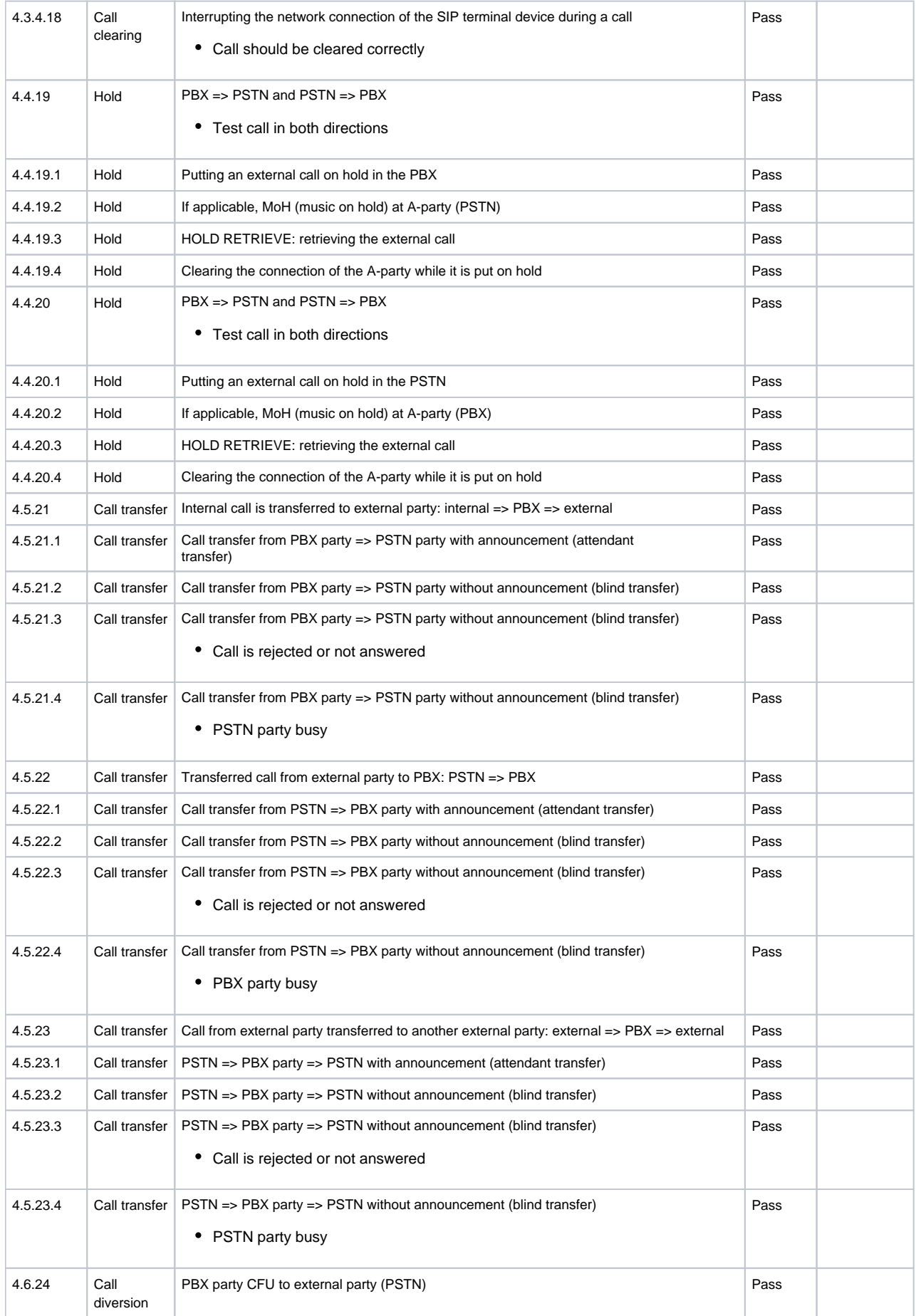

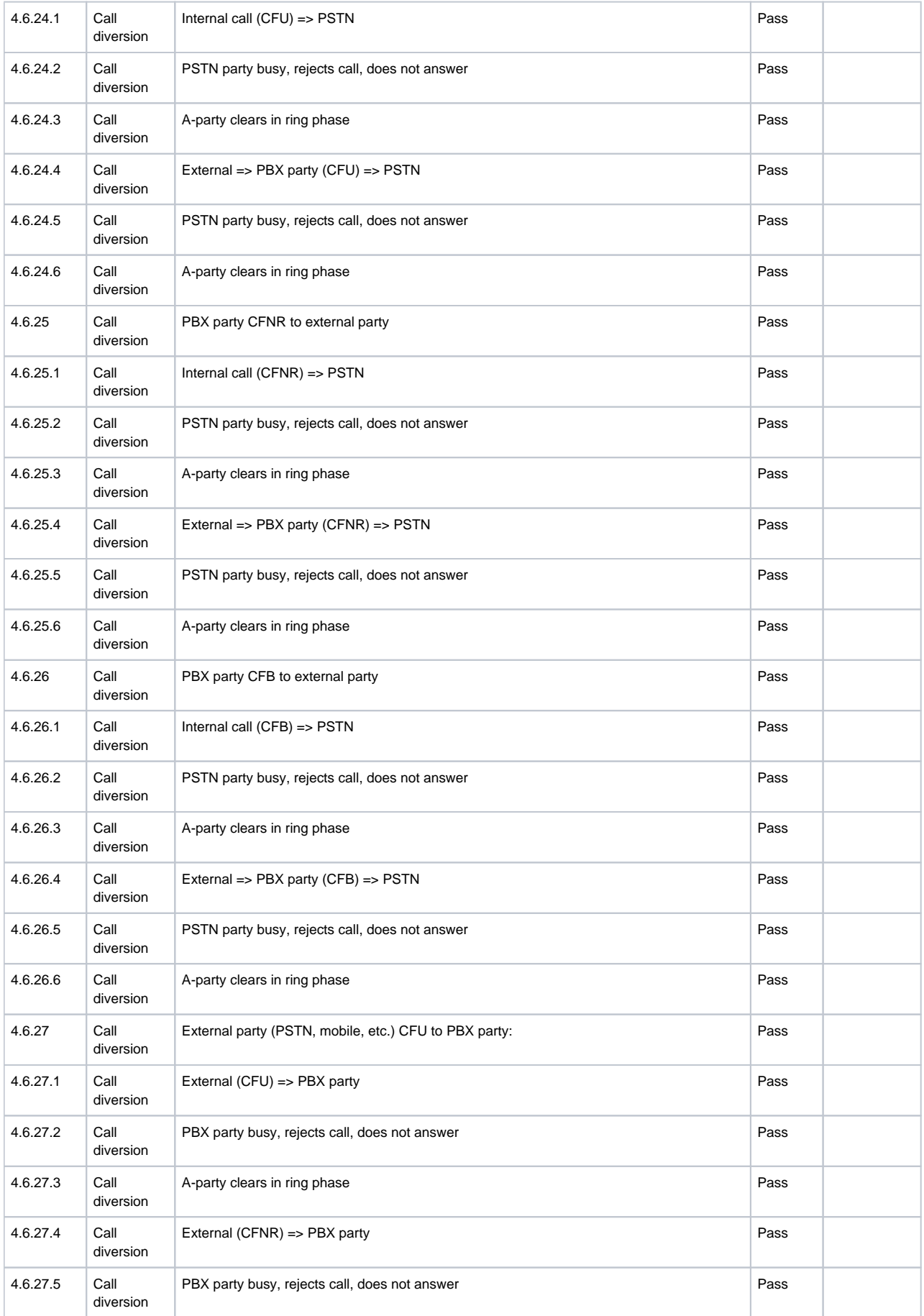

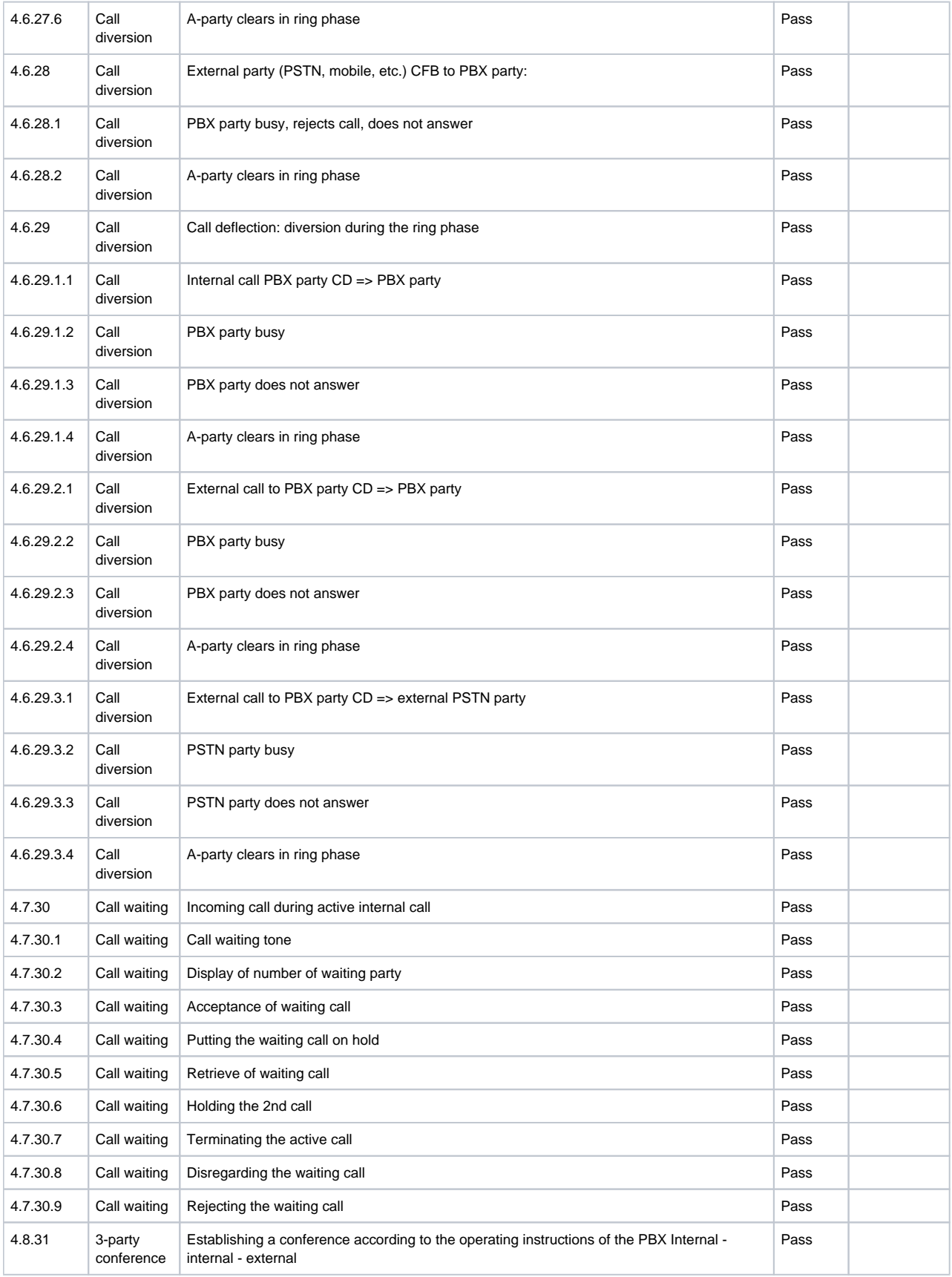

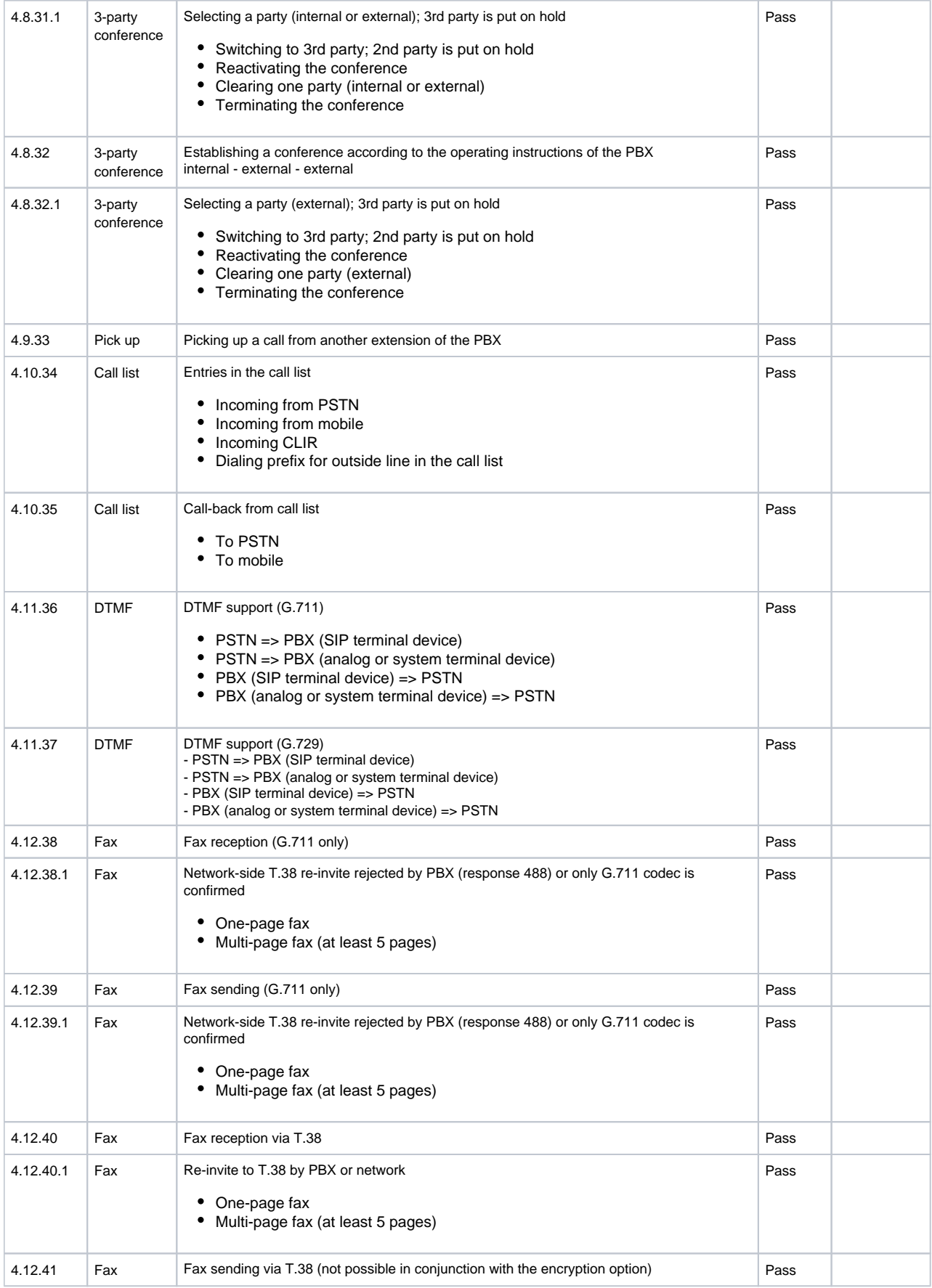

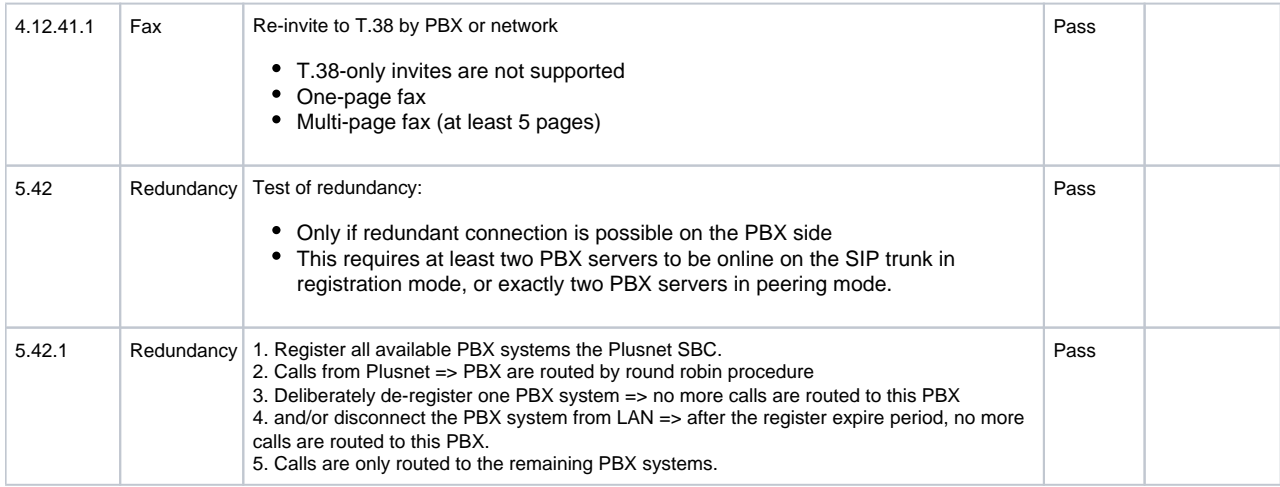

# <span id="page-67-0"></span>**Conclusion**

Ribbon successfully completed configuration and testing for the Ribbon SBC Core to interoperate with a Cisco Unified Communication Manager (CUCM) system and a PlusNet SIP trunk. All feature and serviceability issues were completed with the noted exceptions and observations.

# <span id="page-67-1"></span>Appendix A

We need to remove the next Parameter from PLUSNET Invite: INVITE sip:+4991147726260@10.10.216.211:5060;**dtg=CUCM**;reg-info=108 SIP/2.0 because this parameter will impact our Routing from CUCM side:

#### **DTGREMOVE**

set profiles signaling sipAdaptorProfile PLUSNETDEL state enabled set profiles signaling sipAdaptorProfile PLUSNETDEL advancedSMM disabled set profiles signaling sipAdaptorProfile PLUSNETDEL profileType messageManipulation set profiles signaling sipAdaptorProfile PLUSNETDEL rule 1 applyMatchHeader all set profiles signaling sipAdaptorProfile PLUSNETDEL rule 1 applyMatchHdrRange undefined set profiles signaling sipAdaptorProfile PLUSNETDEL rule 1 criterion 1 type message set profiles signaling sipAdaptorProfile PLUSNETDEL rule 1 criterion 1 message set profiles signaling sipAdaptorProfile PLUSNETDEL rule 1 criterion 1 message messageTypes all set profiles signaling sipAdaptorProfile PLUSNETDEL rule 1 criterion 1 message condition undefined set profiles signaling sipAdaptorProfile PLUSNETDEL rule 1 criterion 2 type header set profiles signaling sipAdaptorProfile PLUSNETDEL rule 1 criterion 2 header set profiles signaling sipAdaptorProfile PLUSNETDEL rule 1 criterion 2 header name P-Called-Party-ID set profiles signaling sipAdaptorProfile PLUSNETDEL rule 1 criterion 2 header value "" set profiles signaling sipAdaptorProfile PLUSNETDEL rule 1 criterion 2 header condition exist set profiles signaling sipAdaptorProfile PLUSNETDEL rule 1 criterion 2 header hdrInstance all set profiles signaling sipAdaptorProfile PLUSNETDEL rule 1 criterion 2 header hdrRange undefined set profiles signaling sipAdaptorProfile PLUSNETDEL rule 1 criterion 2 header numberOfInstances number 0 set profiles signaling sipAdaptorProfile PLUSNETDEL rule 1 criterion 2 header numberOfInstances qualifier undefined set profiles signaling sipAdaptorProfile PLUSNETDEL rule 1 action 1 type header set profiles signaling sipAdaptorProfile PLUSNETDEL rule 1 action 1 operation delete set profiles signaling sipAdaptorProfile PLUSNETDEL rule 1 action 1 headerInfo undefined set profiles signaling sipAdaptorProfile PLUSNETDEL rule 1 action 1 headerPosition undefined set profiles signaling sipAdaptorProfile PLUSNETDEL rule 1 action 1 paramType undefined set profiles signaling sipAdaptorProfile PLUSNETDEL rule 1 action 1 to set profiles signaling sipAdaptorProfile PLUSNETDEL rule 1 action 1 to type header set profiles signaling sipAdaptorProfile PLUSNETDEL rule 1 action 1 to value P-Called-Party-ID set profiles signaling sipAdaptorProfile PLUSNETDEL rule 2 applyMatchHeader one set profiles signaling sipAdaptorProfile PLUSNETDEL rule 2 applyMatchHdrRange undefined set profiles signaling sipAdaptorProfile PLUSNETDEL rule 2 criterion 1 type message set profiles signaling sipAdaptorProfile PLUSNETDEL rule 2 criterion 1 message set profiles signaling sipAdaptorProfile PLUSNETDEL rule 2 criterion 1 message messageTypes all set profiles signaling sipAdaptorProfile PLUSNETDEL rule 2 criterion 1 message condition undefined set profiles signaling sipAdaptorProfile PLUSNETDEL rule 2 criterion 2 type header set profiles signaling sipAdaptorProfile PLUSNETDEL rule 2 criterion 2 header set profiles signaling sipAdaptorProfile PLUSNETDEL rule 2 criterion 2 header name Request-line set profiles signaling sipAdaptorProfile PLUSNETDEL rule 2 criterion 2 header value "" set profiles signaling sipAdaptorProfile PLUSNETDEL rule 2 criterion 2 header condition exist set profiles signaling sipAdaptorProfile PLUSNETDEL rule 2 criterion 2 header hdrInstance all set profiles signaling sipAdaptorProfile PLUSNETDEL rule 2 criterion 2 header hdrRange undefined set profiles signaling sipAdaptorProfile PLUSNETDEL rule 2 criterion 2 header numberOfInstances number 0 set profiles signaling sipAdaptorProfile PLUSNETDEL rule 2 criterion 2 header numberOfInstances qualifier undefined set profiles signaling sipAdaptorProfile PLUSNETDEL rule 2 criterion 3 type parameter set profiles signaling sipAdaptorProfile PLUSNETDEL rule 2 criterion 3 parameter set profiles signaling sipAdaptorProfile PLUSNETDEL rule 2 criterion 3 parameter condition exist set profiles signaling sipAdaptorProfile PLUSNETDEL rule 2 criterion 3 parameter paramType uri set profiles signaling sipAdaptorProfile PLUSNETDEL rule 2 criterion 3 parameter name dtg set profiles signaling sipAdaptorProfile PLUSNETDEL rule 2 criterion 3 parameter value "" set profiles signaling sipAdaptorProfile PLUSNETDEL rule 2 action 1 type parameter set profiles signaling sipAdaptorProfile PLUSNETDEL rule 2 action 1 operation delete set profiles signaling sipAdaptorProfile PLUSNETDEL rule 2 action 1 headerInfo undefined set profiles signaling sipAdaptorProfile PLUSNETDEL rule 2 action 1 headerPosition undefined set profiles signaling sipAdaptorProfile PLUSNETDEL rule 2 action 1 paramType uri set profiles signaling sipAdaptorProfile PLUSNETDEL rule 2 action 1 to set profiles signaling sipAdaptorProfile PLUSNETDEL rule 2 action 1 to type parameter set profiles signaling sipAdaptorProfile PLUSNETDEL rule 2 action 1 to value dtg #Assign the Adapter Profile in Trunk as incoming

set addressContext default zone PLUSNET sipTrunkGroup PLUSNET signaling messageManipulation inputAdapterProfile PLUSNETDEL

For the test case where you need to modify the PAI, you need to apply the next AdaptorProfile:

#### **CHANGEPAI**

```
set profiles signaling sipAdaptorProfile PAID CHANGE state enabled
set profiles signaling sipAdaptorProfile PAID_CHANGE advancedSMM disabled
set profiles signaling sipAdaptorProfile PAID_CHANGE profileType messageManipulation
set profiles signaling sipAdaptorProfile PAID_CHANGE rule 1 applyMatchHeader one
set profiles signaling sipAdaptorProfile PAID_CHANGE rule 1 applyMatchHdrRange undefined
set profiles signaling sipAdaptorProfile PAID_CHANGE rule 1 criterion 1 type message
set profiles signaling sipAdaptorProfile PAID_CHANGE rule 1 criterion 1 message
set profiles signaling sipAdaptorProfile PAID CHANGE rule 1 criterion 1 message messageTypes request
set profiles signaling sipAdaptorProfile PAID_CHANGE rule 1 criterion 1 message methodTypes [ invite ]
set profiles signaling sipAdaptorProfile PAID_CHANGE rule 1 criterion 1 message condition undefined
set profiles signaling sipAdaptorProfile PAID CHANGE rule 1 criterion 2 type header
set profiles signaling sipAdaptorProfile PAID CHANGE rule 1 criterion 2 header
set profiles signaling sipAdaptorProfile PAID_CHANGE rule 1 criterion 2 header name P-Asserted-Identity
set profiles signaling sipAdaptorProfile PAID_CHANGE rule 1 criterion 2 header value ""
set profiles signaling sipAdaptorProfile PAID_CHANGE rule 1 criterion 2 header condition exist
set profiles signaling sipAdaptorProfile PAID_CHANGE rule 1 criterion 2 header hdrInstance all
set profiles signaling sipAdaptorProfile PAID_CHANGE rule 1 criterion 2 header hdrRange undefined
set profiles signaling sipAdaptorProfile PAID_CHANGE rule 1 criterion 2 header numberOfInstances number 0
set profiles signaling sipAdaptorProfile PAID_CHANGE rule 1 criterion 2 header numberOfInstances qualifier 
undefined
set profiles signaling sipAdaptorProfile PAID CHANGE rule 1 action 1 type header
set profiles signaling sipAdaptorProfile PAID_CHANGE rule 1 action 1 operation modify
set profiles signaling sipAdaptorProfile PAID_CHANGE rule 1 action 1 headerInfo fieldValue
set profiles signaling sipAdaptorProfile PAID_CHANGE rule 1 action 1 headerPosition undefined
set profiles signaling sipAdaptorProfile PAID CHANGE rule 1 action 1 paramType undefined
set profiles signaling sipAdaptorProfile PAID_CHANGE rule 1 action 1 from
set profiles signaling sipAdaptorProfile PAID_CHANGE rule 1 action 1 from type value
set profiles signaling sipAdaptorProfile PAID_CHANGE rule 1 action 1 from value <sip:+4932211057459@10.10.216.211:
5060>
set profiles signaling sipAdaptorProfile PAID_CHANGE rule 1 action 1 to
set profiles signaling sipAdaptorProfile PAID_CHANGE rule 1 action 1 to type header
set profiles signaling sipAdaptorProfile PAID_CHANGE rule 1 action 1 to value P-Asserted-Identity
# Apply this AdaptorProfile only if you need to modify the PAI in the outgoing trunk PLUSNET
```
For the test case where you need to remove "+" from URI and To: in INVITE for CUCM, you need to apply the next AdaptorProfile:

#### **CHANGEPAI**

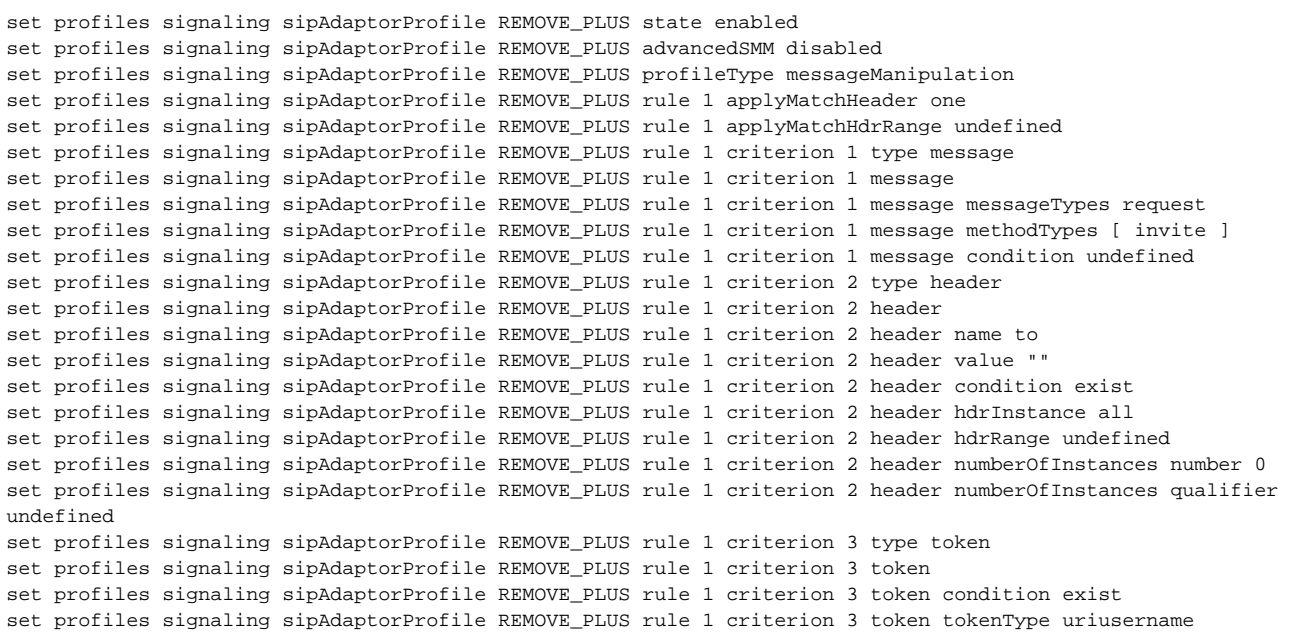

set profiles signaling sipAdaptorProfile REMOVE\_PLUS rule 1 criterion 3 token value "" set profiles signaling sipAdaptorProfile REMOVE\_PLUS rule 1 action 1 type token set profiles signaling sipAdaptorProfile REMOVE\_PLUS rule 1 action 1 operation regdel set profiles signaling sipAdaptorProfile REMOVE\_PLUS rule 1 action 1 headerInfo undefined set profiles signaling sipAdaptorProfile REMOVE\_PLUS rule 1 action 1 headerPosition undefined set profiles signaling sipAdaptorProfile REMOVE\_PLUS rule 1 action 1 paramType undefined set profiles signaling sipAdaptorProfile REMOVE\_PLUS rule 1 action 1 to set profiles signaling sipAdaptorProfile REMOVE\_PLUS rule 1 action 1 to type token set profiles signaling sipAdaptorProfile REMOVE\_PLUS rule 1 action 1 to tokenValue uriusername set profiles signaling sipAdaptorProfile REMOVE\_PLUS rule 1 action 1 regexp set profiles signaling sipAdaptorProfile REMOVE\_PLUS rule 1 action 1 regexp string "^\+" set profiles signaling sipAdaptorProfile REMOVE\_PLUS rule 1 action 1 regexp matchInstance all set profiles signaling sipAdaptorProfile REMOVE\_PLUS rule 2 applyMatchHeader one set profiles signaling sipAdaptorProfile REMOVE\_PLUS rule 2 applyMatchHdrRange undefined set profiles signaling sipAdaptorProfile REMOVE\_PLUS rule 2 criterion 1 type message set profiles signaling sipAdaptorProfile REMOVE\_PLUS rule 2 criterion 1 message set profiles signaling sipAdaptorProfile REMOVE\_PLUS rule 2 criterion 1 message messageTypes request set profiles signaling sipAdaptorProfile REMOVE\_PLUS rule 2 criterion 1 message methodTypes [ invite ] set profiles signaling sipAdaptorProfile REMOVE\_PLUS rule 2 criterion 1 message condition undefined set profiles signaling sipAdaptorProfile REMOVE\_PLUS rule 2 criterion 2 type header set profiles signaling sipAdaptorProfile REMOVE\_PLUS rule 2 criterion 2 header set profiles signaling sipAdaptorProfile REMOVE\_PLUS rule 2 criterion 2 header name request-line set profiles signaling sipAdaptorProfile REMOVE\_PLUS rule 2 criterion 2 header value "" set profiles signaling sipAdaptorProfile REMOVE\_PLUS rule 2 criterion 2 header condition exist set profiles signaling sipAdaptorProfile REMOVE\_PLUS rule 2 criterion 2 header hdrInstance all set profiles signaling sipAdaptorProfile REMOVE\_PLUS rule 2 criterion 2 header hdrRange undefined set profiles signaling sipAdaptorProfile REMOVE\_PLUS rule 2 criterion 2 header numberOfInstances number 0 set profiles signaling sipAdaptorProfile REMOVE\_PLUS rule 2 criterion 2 header numberOfInstances qualifier undefined set profiles signaling sipAdaptorProfile REMOVE\_PLUS rule 2 criterion 3 type token set profiles signaling sipAdaptorProfile REMOVE\_PLUS rule 2 criterion 3 token set profiles signaling sipAdaptorProfile REMOVE\_PLUS rule 2 criterion 3 token condition exist set profiles signaling sipAdaptorProfile REMOVE\_PLUS rule 2 criterion 3 token tokenType uriusername set profiles signaling sipAdaptorProfile REMOVE\_PLUS rule 2 criterion 3 token value "" set profiles signaling sipAdaptorProfile REMOVE\_PLUS rule 2 action 1 type token set profiles signaling sipAdaptorProfile REMOVE\_PLUS rule 2 action 1 operation regdel set profiles signaling sipAdaptorProfile REMOVE\_PLUS rule 2 action 1 headerInfo undefined set profiles signaling sipAdaptorProfile REMOVE\_PLUS rule 2 action 1 headerPosition undefined set profiles signaling sipAdaptorProfile REMOVE\_PLUS rule 2 action 1 paramType undefined set profiles signaling sipAdaptorProfile REMOVE\_PLUS rule 2 action 1 to set profiles signaling sipAdaptorProfile REMOVE\_PLUS rule 2 action 1 to type token set profiles signaling sipAdaptorProfile REMOVE\_PLUS rule 2 action 1 to tokenValue uriusername set profiles signaling sipAdaptorProfile REMOVE\_PLUS rule 2 action 1 regexp set profiles signaling sipAdaptorProfile REMOVE\_PLUS rule 2 action 1 regexp string "^\+" set profiles signaling sipAdaptorProfile REMOVE\_PLUS rule 2 action 1 regexp matchInstance all set profiles signaling sipAdaptorProfile REMOVE\_PLUS rule 3 applyMatchHeader one set profiles signaling sipAdaptorProfile REMOVE\_PLUS rule 3 applyMatchHdrRange undefined set profiles signaling sipAdaptorProfile REMOVE\_PLUS rule 3 criterion 1 type message set profiles signaling sipAdaptorProfile REMOVE\_PLUS rule 3 criterion 1 message set profiles signaling sipAdaptorProfile REMOVE\_PLUS rule 3 criterion 1 message messageTypes request set profiles signaling sipAdaptorProfile REMOVE\_PLUS rule 3 criterion 1 message methodTypes [ cancel ] set profiles signaling sipAdaptorProfile REMOVE\_PLUS rule 3 criterion 1 message condition undefined set profiles signaling sipAdaptorProfile REMOVE\_PLUS rule 3 criterion 2 type header set profiles signaling sipAdaptorProfile REMOVE\_PLUS rule 3 criterion 2 header set profiles signaling sipAdaptorProfile REMOVE\_PLUS rule 3 criterion 2 header name to set profiles signaling sipAdaptorProfile REMOVE\_PLUS rule 3 criterion 2 header value "" set profiles signaling sipAdaptorProfile REMOVE\_PLUS rule 3 criterion 2 header condition exist set profiles signaling sipAdaptorProfile REMOVE\_PLUS rule 3 criterion 2 header hdrInstance all set profiles signaling sipAdaptorProfile REMOVE\_PLUS rule 3 criterion 2 header hdrRange undefined set profiles signaling sipAdaptorProfile REMOVE\_PLUS rule 3 criterion 2 header numberOfInstances number 0 set profiles signaling sipAdaptorProfile REMOVE\_PLUS rule 3 criterion 2 header numberOfInstances qualifier undefined set profiles signaling sipAdaptorProfile REMOVE\_PLUS rule 3 criterion 3 type token set profiles signaling sipAdaptorProfile REMOVE\_PLUS rule 3 criterion 3 token set profiles signaling sipAdaptorProfile REMOVE\_PLUS rule 3 criterion 3 token condition exist set profiles signaling sipAdaptorProfile REMOVE\_PLUS rule 3 criterion 3 token tokenType uriusername set profiles signaling sipAdaptorProfile REMOVE\_PLUS rule 3 criterion 3 token value "" set profiles signaling sipAdaptorProfile REMOVE\_PLUS rule 3 criterion 3 token regexp set profiles signaling sipAdaptorProfile REMOVE\_PLUS rule 3 criterion 3 token regexp string "^\+" set profiles signaling sipAdaptorProfile REMOVE\_PLUS rule 3 criterion 3 token regexp numMatch match set profiles signaling sipAdaptorProfile REMOVE\_PLUS rule 3 action 1 type token set profiles signaling sipAdaptorProfile REMOVE\_PLUS rule 3 action 1 operation regdel

set profiles signaling sipAdaptorProfile REMOVE\_PLUS rule 3 action 1 headerInfo undefined set profiles signaling sipAdaptorProfile REMOVE\_PLUS rule 3 action 1 headerPosition undefined set profiles signaling sipAdaptorProfile REMOVE\_PLUS rule 3 action 1 paramType undefined set profiles signaling sipAdaptorProfile REMOVE\_PLUS rule 3 action 1 from set profiles signaling sipAdaptorProfile REMOVE\_PLUS rule 3 action 1 from type token set profiles signaling sipAdaptorProfile REMOVE\_PLUS rule 3 action 1 from tokenValue uriusername set profiles signaling sipAdaptorProfile REMOVE\_PLUS rule 3 action 1 to set profiles signaling sipAdaptorProfile REMOVE\_PLUS rule 3 action 1 to type token set profiles signaling sipAdaptorProfile REMOVE\_PLUS rule 3 action 1 to tokenValue uriusername set profiles signaling sipAdaptorProfile REMOVE\_PLUS rule 3 action 1 regexp set profiles signaling sipAdaptorProfile REMOVE\_PLUS rule 3 action 1 regexp string "^\+" set profiles signaling sipAdaptorProfile REMOVE\_PLUS rule 3 action 1 regexp matchInstance all set profiles signaling sipAdaptorProfile REMOVE\_PLUS rule 4 applyMatchHeader one set profiles signaling sipAdaptorProfile REMOVE\_PLUS rule 4 applyMatchHdrRange undefined set profiles signaling sipAdaptorProfile REMOVE\_PLUS rule 4 criterion 1 type message set profiles signaling sipAdaptorProfile REMOVE\_PLUS rule 4 criterion 1 message set profiles signaling sipAdaptorProfile REMOVE\_PLUS rule 4 criterion 1 message messageTypes request set profiles signaling sipAdaptorProfile REMOVE\_PLUS rule 4 criterion 1 message methodTypes [ cancel ] set profiles signaling sipAdaptorProfile REMOVE\_PLUS rule 4 criterion 1 message condition undefined set profiles signaling sipAdaptorProfile REMOVE\_PLUS rule 4 criterion 2 type header set profiles signaling sipAdaptorProfile REMOVE\_PLUS rule 4 criterion 2 header set profiles signaling sipAdaptorProfile REMOVE\_PLUS rule 4 criterion 2 header name request-line set profiles signaling sipAdaptorProfile REMOVE\_PLUS rule 4 criterion 2 header value "" set profiles signaling sipAdaptorProfile REMOVE\_PLUS rule 4 criterion 2 header condition exist set profiles signaling sipAdaptorProfile REMOVE\_PLUS rule 4 criterion 2 header hdrInstance all set profiles signaling sipAdaptorProfile REMOVE\_PLUS rule 4 criterion 2 header hdrRange undefined set profiles signaling sipAdaptorProfile REMOVE\_PLUS rule 4 criterion 2 header numberOfInstances number 0 set profiles signaling sipAdaptorProfile REMOVE\_PLUS rule 4 criterion 2 header numberOfInstances qualifier undefined set profiles signaling sipAdaptorProfile REMOVE\_PLUS rule 4 criterion 3 type token set profiles signaling sipAdaptorProfile REMOVE\_PLUS rule 4 criterion 3 token set profiles signaling sipAdaptorProfile REMOVE\_PLUS rule 4 criterion 3 token condition exist set profiles signaling sipAdaptorProfile REMOVE\_PLUS rule 4 criterion 3 token tokenType uriusername set profiles signaling sipAdaptorProfile REMOVE\_PLUS rule 4 criterion 3 token value "" set profiles signaling sipAdaptorProfile REMOVE\_PLUS rule 4 criterion 3 token regexp set profiles signaling sipAdaptorProfile REMOVE\_PLUS rule 4 criterion 3 token regexp string "^\+" set profiles signaling sipAdaptorProfile REMOVE\_PLUS rule 4 criterion 3 token regexp numMatch match set profiles signaling sipAdaptorProfile REMOVE\_PLUS rule 4 action 1 type token set profiles signaling sipAdaptorProfile REMOVE\_PLUS rule 4 action 1 operation regdel set profiles signaling sipAdaptorProfile REMOVE\_PLUS rule 4 action 1 headerInfo undefined set profiles signaling sipAdaptorProfile REMOVE\_PLUS rule 4 action 1 headerPosition undefined set profiles signaling sipAdaptorProfile REMOVE\_PLUS rule 4 action 1 paramType undefined set profiles signaling sipAdaptorProfile REMOVE\_PLUS rule 4 action 1 from set profiles signaling sipAdaptorProfile REMOVE\_PLUS rule 4 action 1 from type token set profiles signaling sipAdaptorProfile REMOVE\_PLUS rule 4 action 1 from tokenValue uriusername set profiles signaling sipAdaptorProfile REMOVE\_PLUS rule 4 action 1 to set profiles signaling sipAdaptorProfile REMOVE\_PLUS rule 4 action 1 to type token set profiles signaling sipAdaptorProfile REMOVE\_PLUS rule 4 action 1 to tokenValue uriusername set profiles signaling sipAdaptorProfile REMOVE\_PLUS rule 4 action 1 regexp set profiles signaling sipAdaptorProfile REMOVE\_PLUS rule 4 action 1 regexp string "^\+" set profiles signaling sipAdaptorProfile REMOVE\_PLUS rule 4 action 1 regexp matchInstance all #Assign the Adapter Profile in Trunk as outgoing

set addressContext default zone CUCM sipTrunkGroup CUCM1 signaling messageManipulation outputAdapterProfile REMOVE\_PLUS

• For incoming calls PlusNet sent the next